#### AWS m4.large - Intel Xeon E5-2676 v3, 2.40 GHz 8GB - One Thread Memory Bandwidth

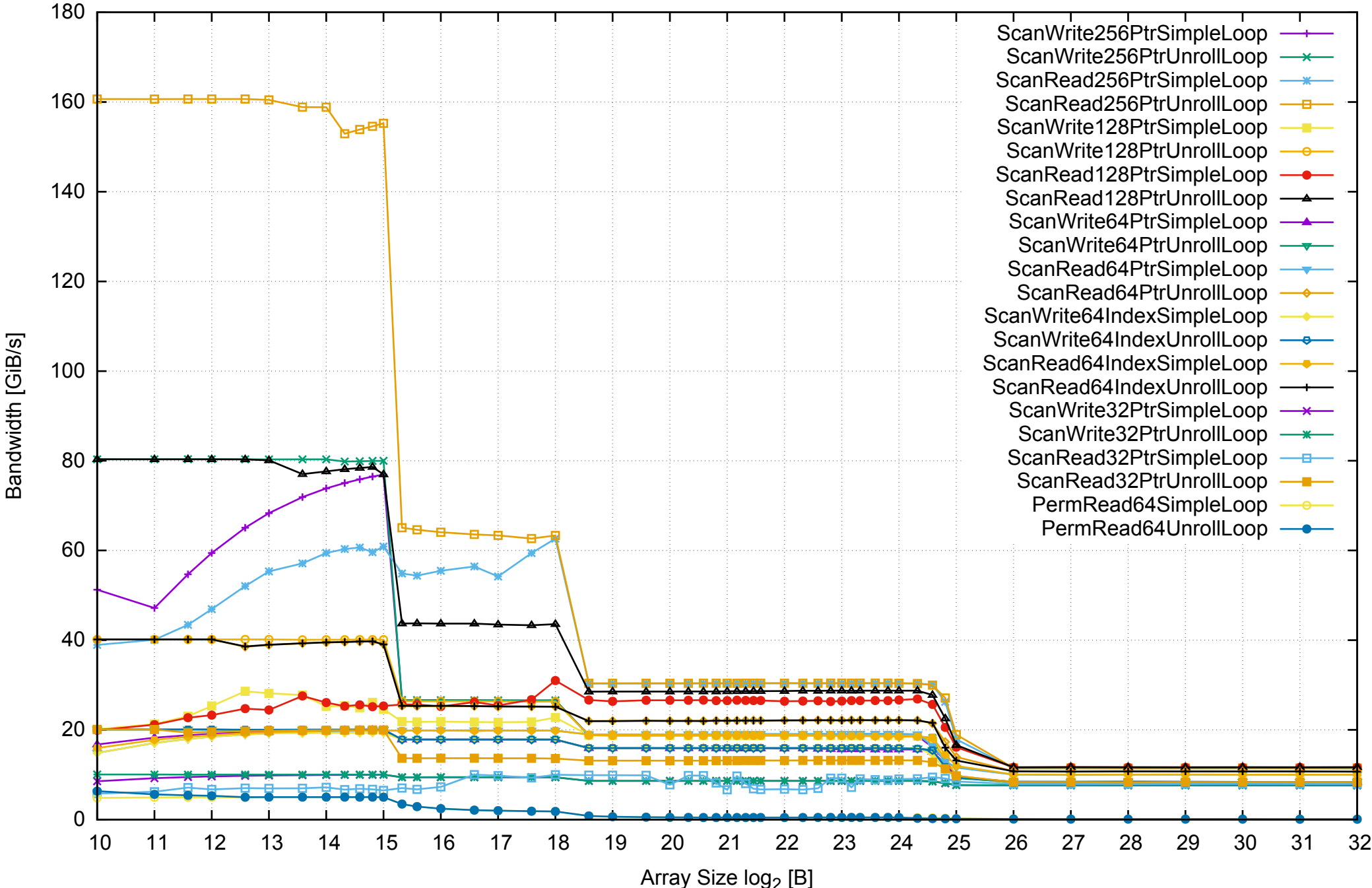

AWS m4.large - Intel Xeon E5-2676 v3, 2.40 GHz 8GB - One Thread Memory Latency (Access Time)

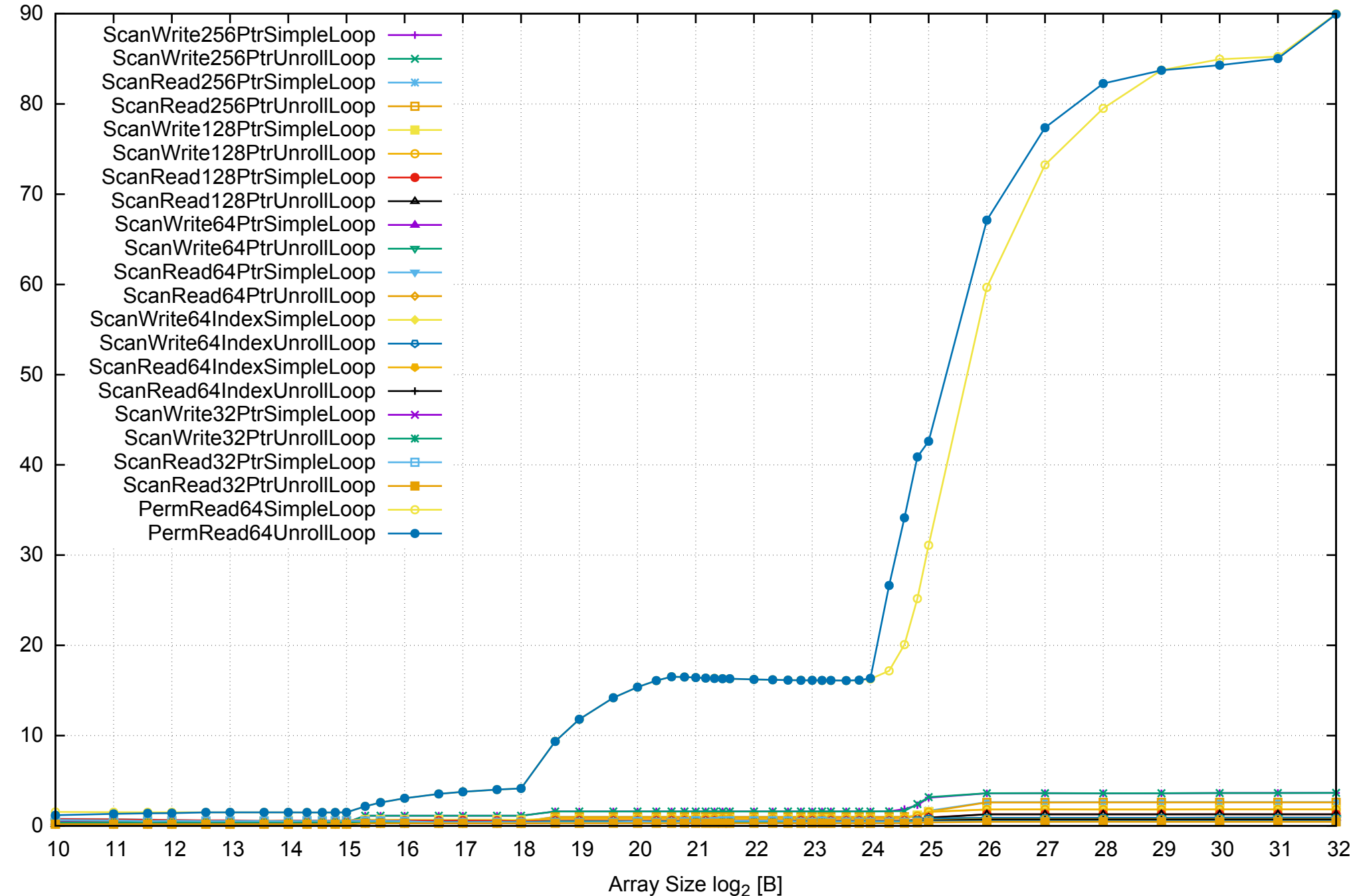

Access Time [ns]

Access Time [ns]

AWS m4.large - Intel Xeon E5-2676 v3, 2.40 GHz 8GB - One Thread Memory Latency (excluding Permutation)

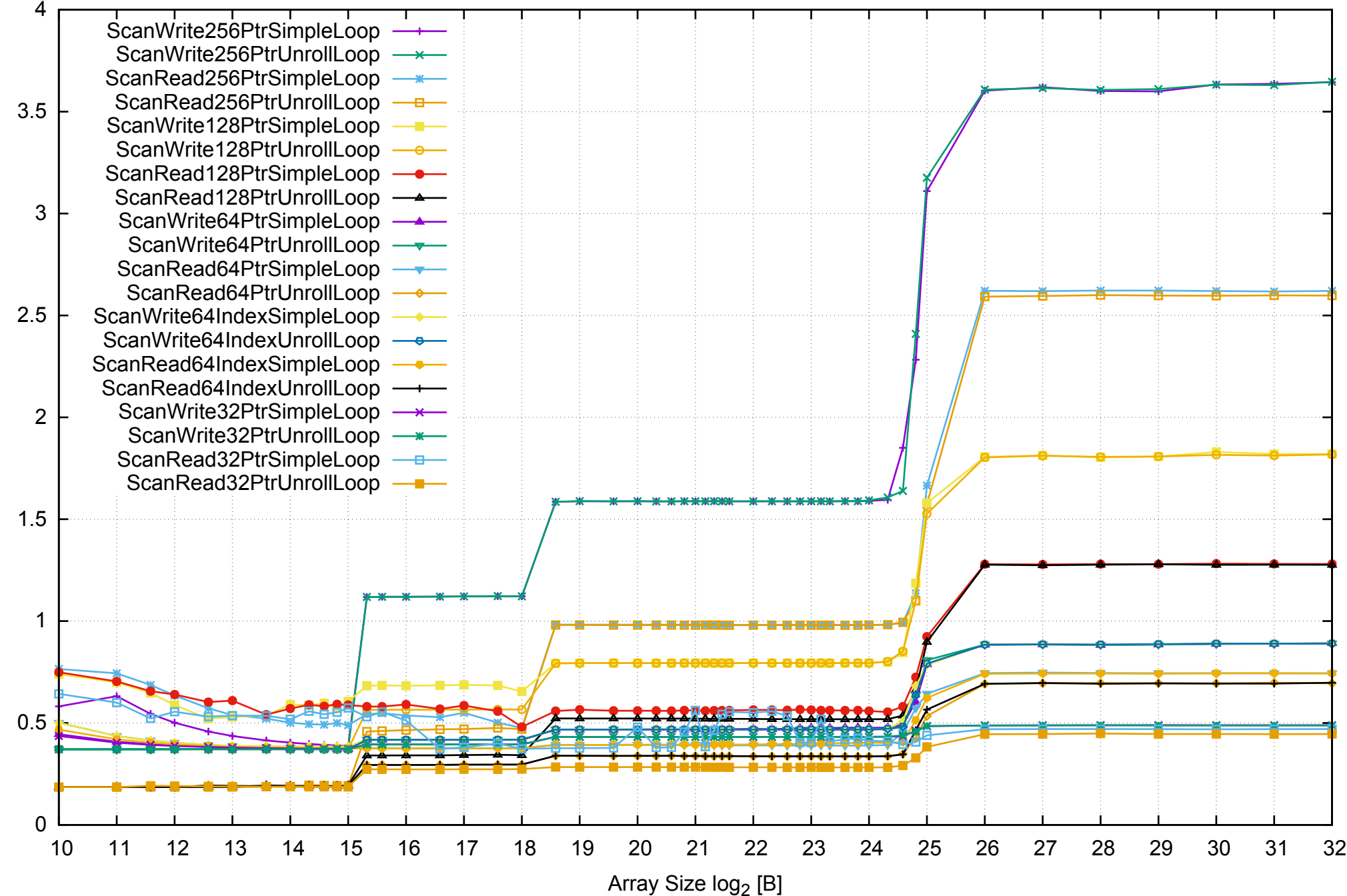

Access Time [ns] Access Time [ns]

AWS m4.large - Intel Xeon E5-2676 v3, 2.40 GHz 8GB - One Thread Memory Bandwidth (only 64-bit Reads)

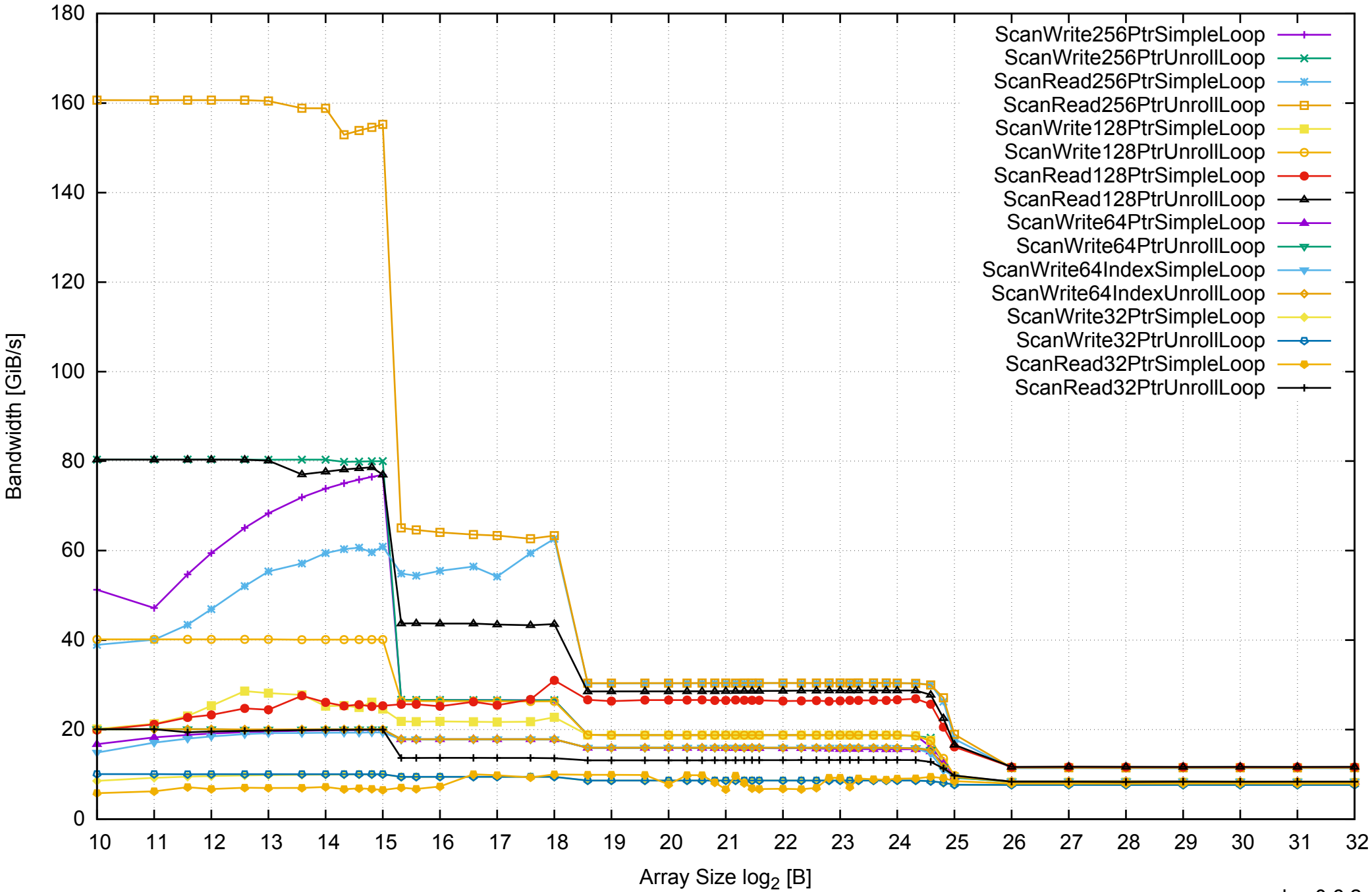

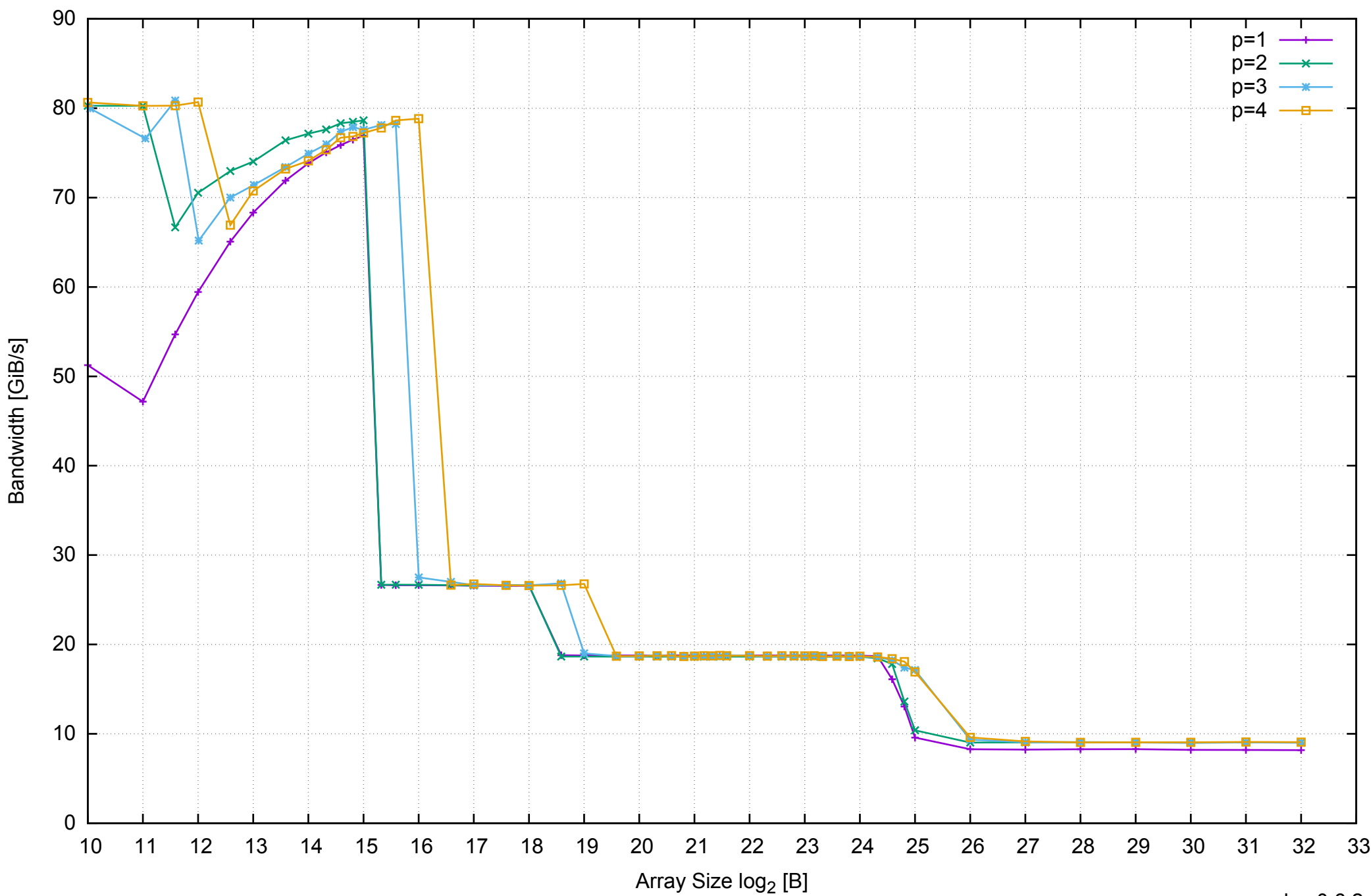

## AWS m4.large - Intel Xeon E5-2676 v3, 2.40 GHz 8GB - Parallel Memory Bandwidth - ScanWrite256PtrSimpleLoop

## AWS m4.large - Intel Xeon E5-2676 v3, 2.40 GHz 8GB - Parallel Memory Access Time - ScanWrite256PtrSimpleLoop

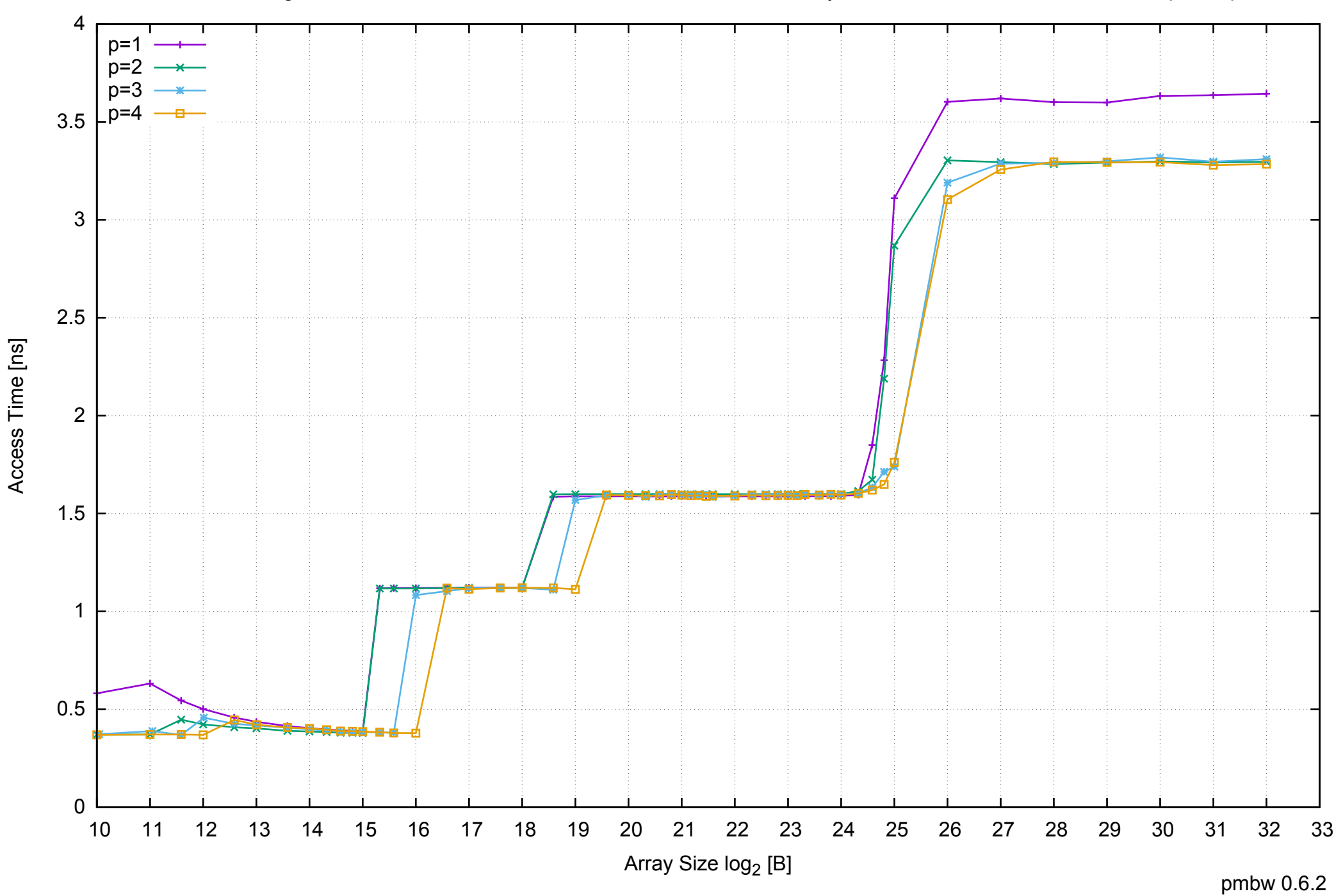

## AWS m4.large - Intel Xeon E5-2676 v3, 2.40 GHz 8GB - Speedup of Parallel Memory Bandwidth - ScanWrite256PtrSimpleLoop

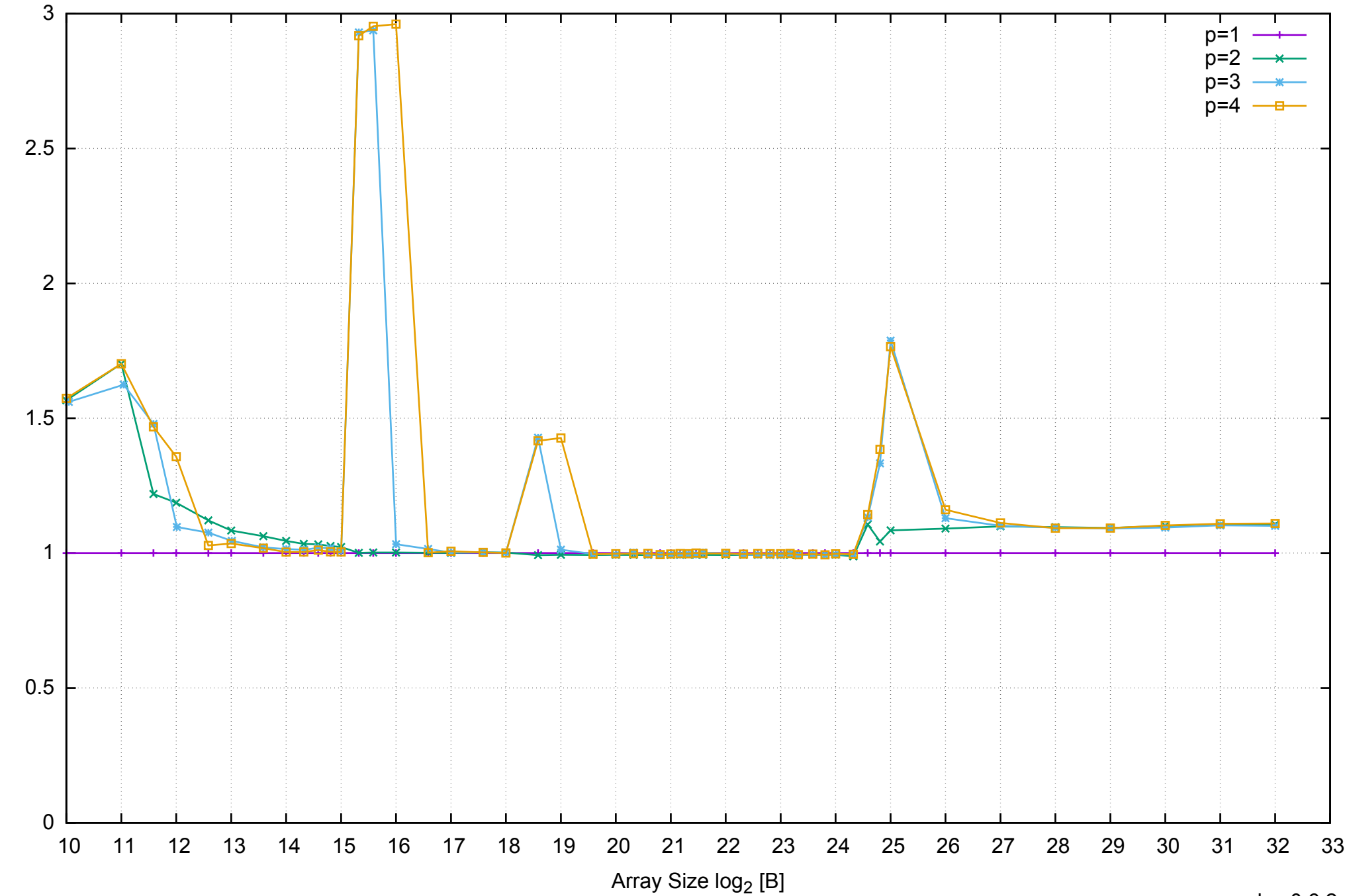

Bandwidth Speedup [1]

Bandwidth Speedup [1]

AWS m4.large - Intel Xeon E5-2676 v3, 2.40 GHz 8GB - Speedup of Parallel Memory Bandwidth (enlarged) - ScanWrite256PtrSimpleLoop

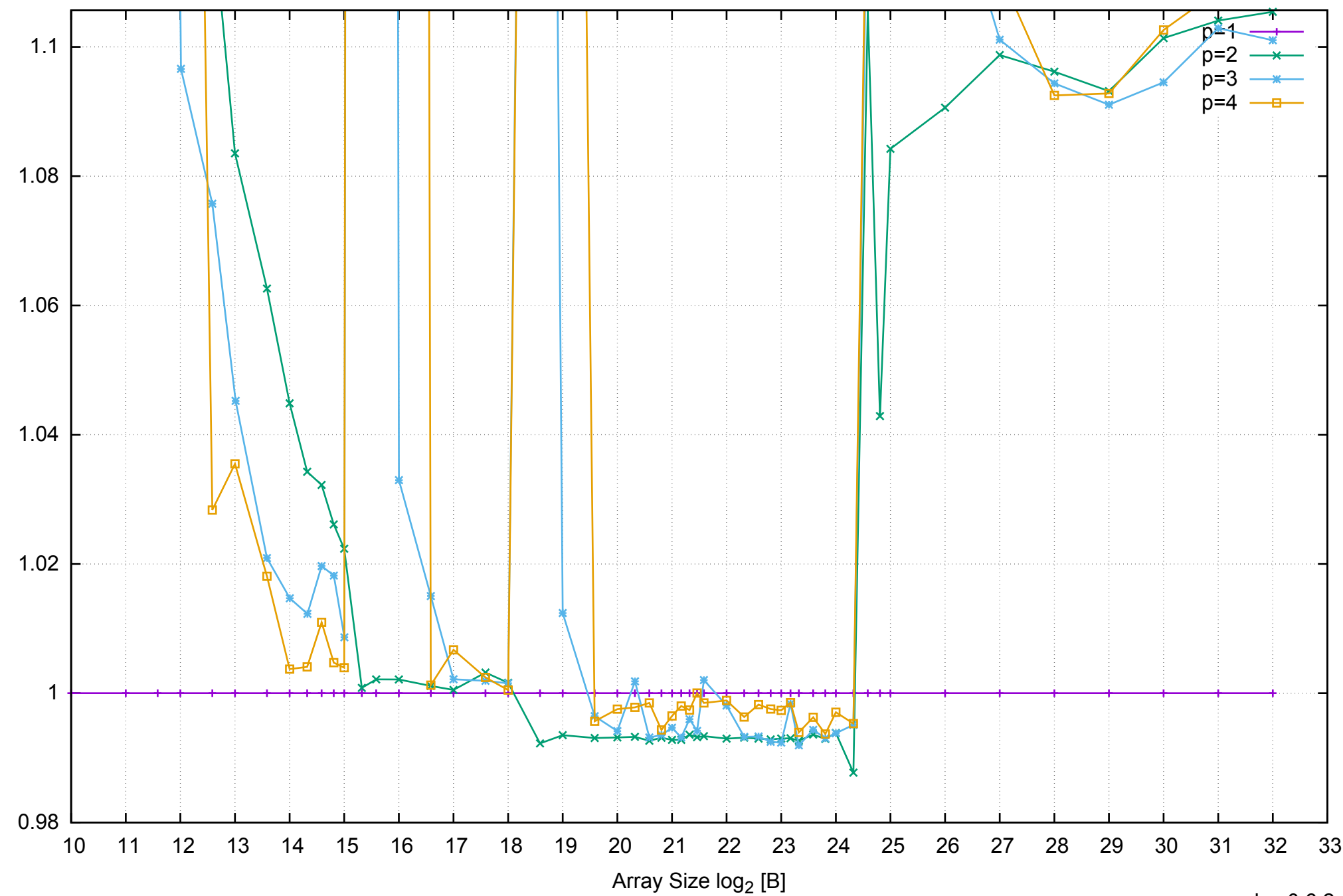

Bandwidth Speedup [1]

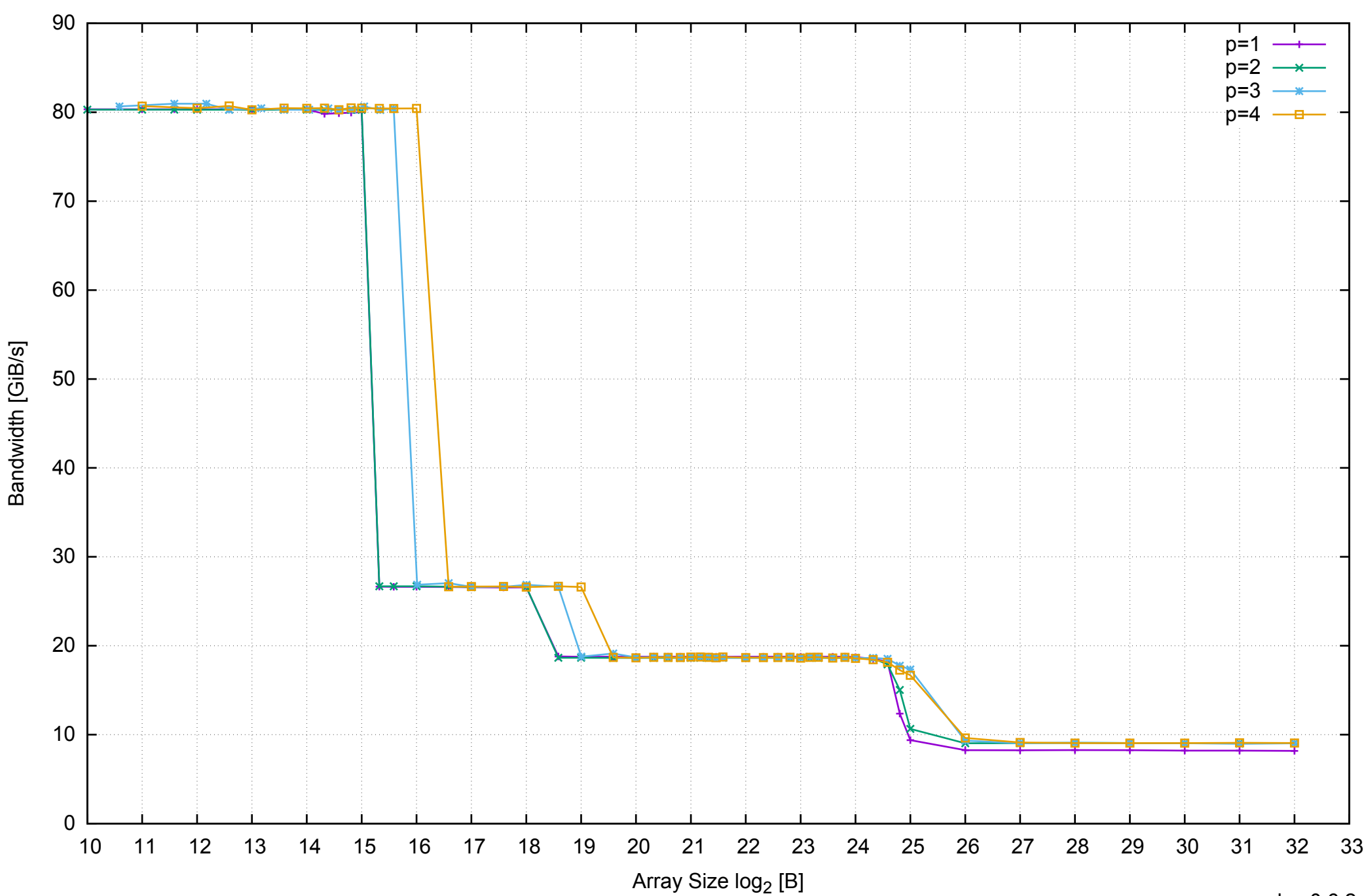

## AWS m4.large - Intel Xeon E5-2676 v3, 2.40 GHz 8GB - Parallel Memory Bandwidth - ScanWrite256PtrUnrollLoop

# AWS m4.large - Intel Xeon E5-2676 v3, 2.40 GHz 8GB - Parallel Memory Access Time - ScanWrite256PtrUnrollLoop

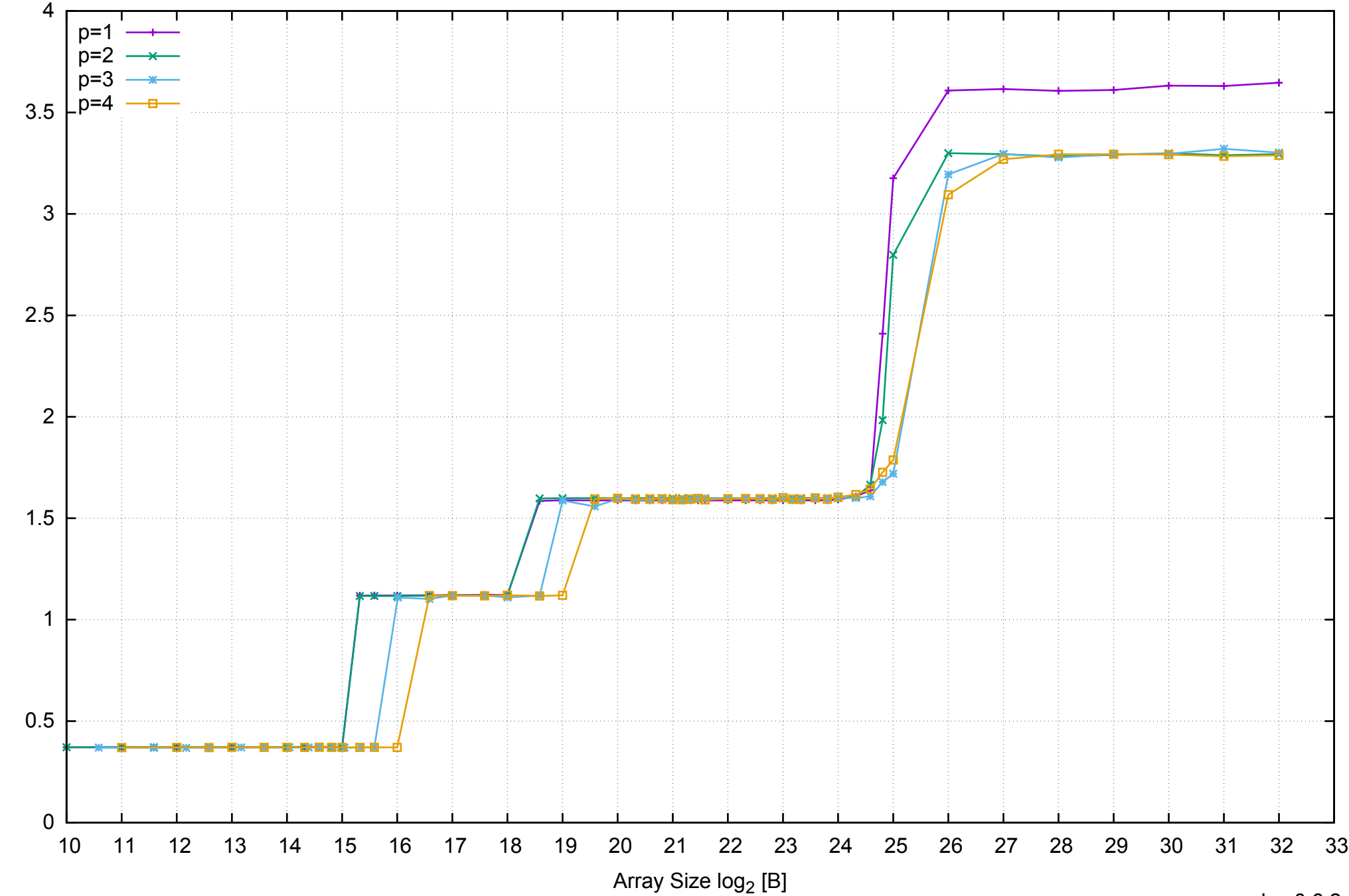

Access Time [ns]

Access Time [ns]

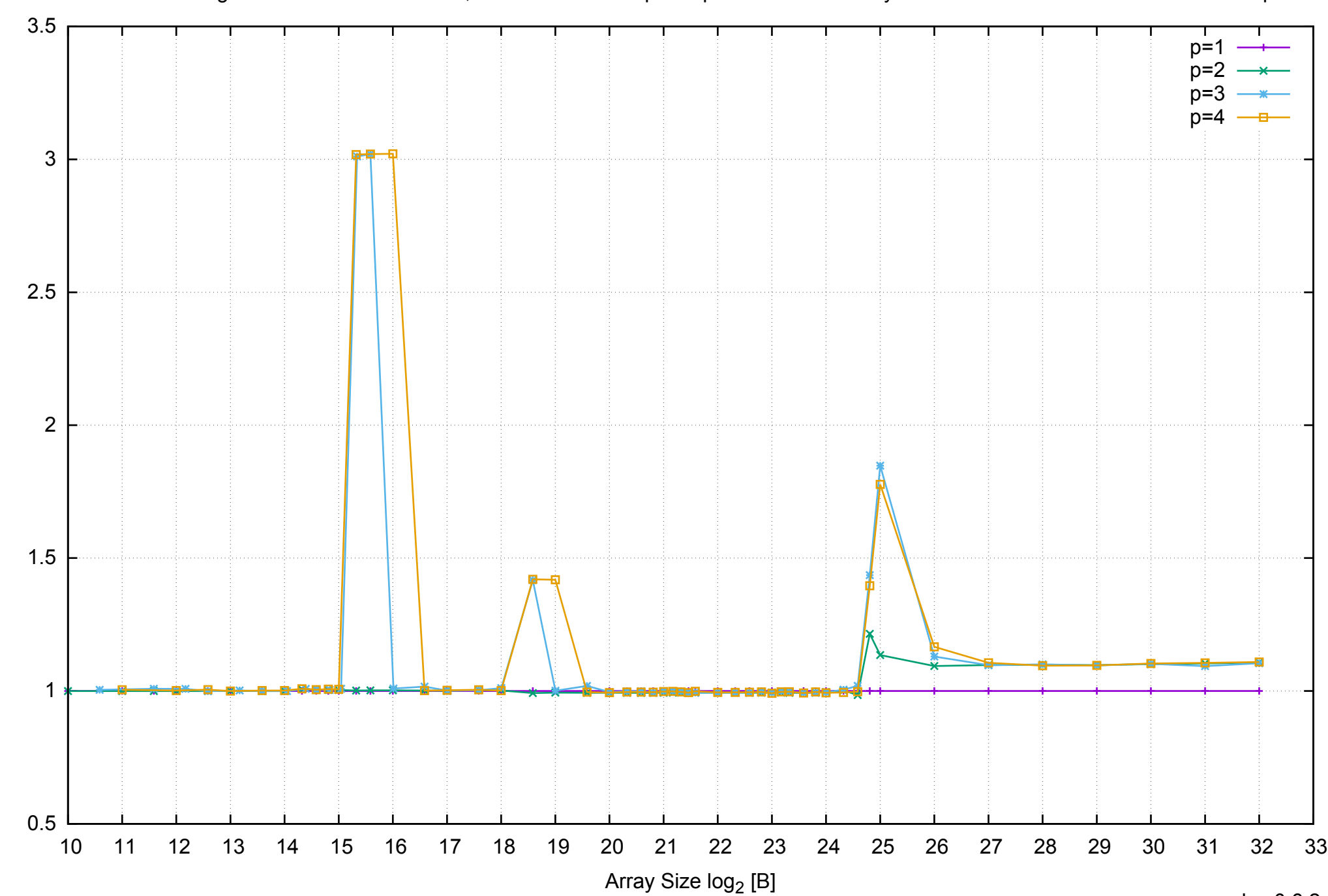

Bandwidth Speedup [1] Bandwidth Speedup [1]

pmbw 0.6.2

AWS m4.large - Intel Xeon E5-2676 v3, 2.40 GHz 8GB - Speedup of Parallel Memory Bandwidth - ScanWrite256PtrUnrollLoop

## AWS m4.large - Intel Xeon E5-2676 v3, 2.40 GHz 8GB - Speedup of Parallel Memory Bandwidth (enlarged) - ScanWrite256PtrUnrollLoop

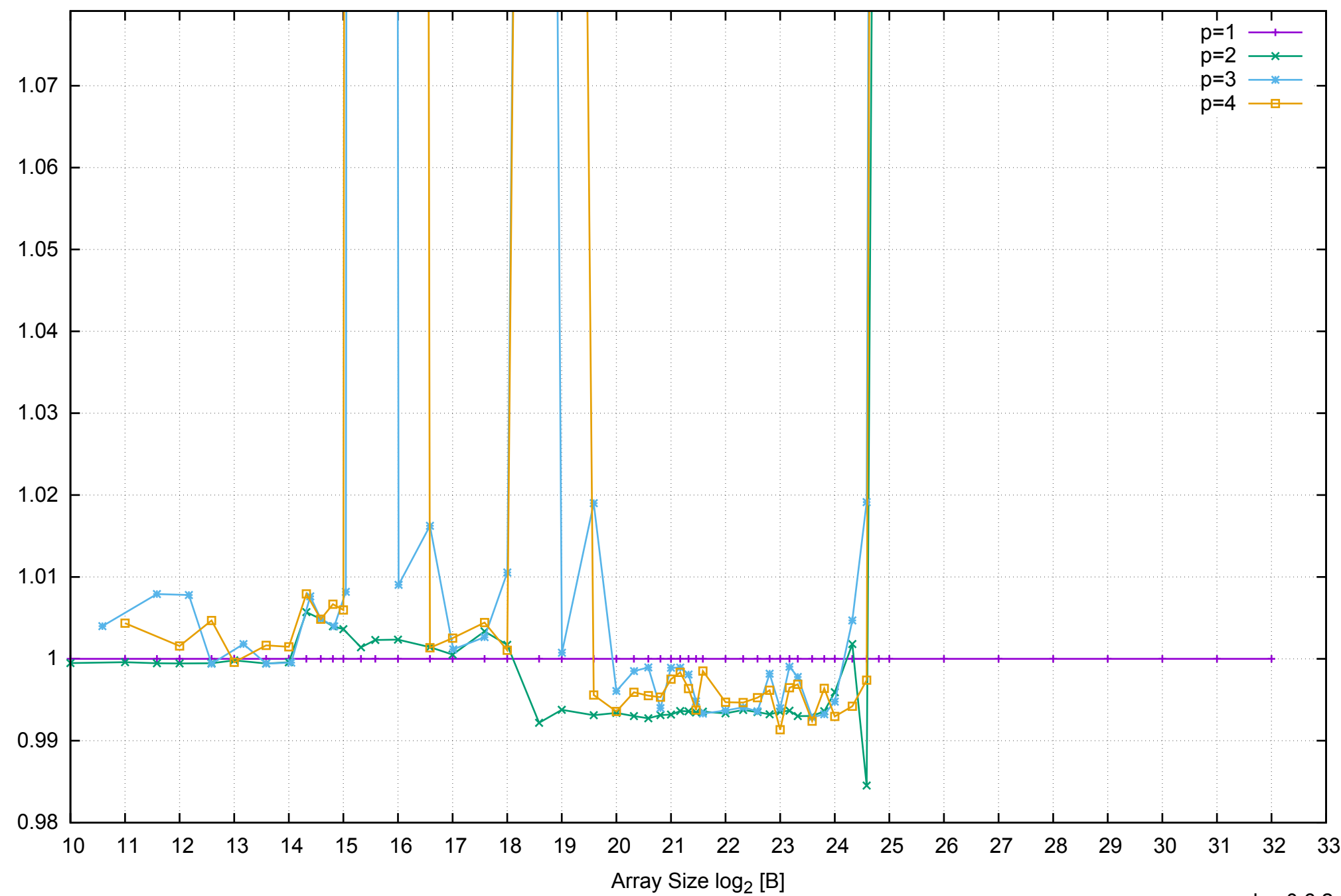

Bandwidth Speedup [1]

Bandwidth Speedup [1]

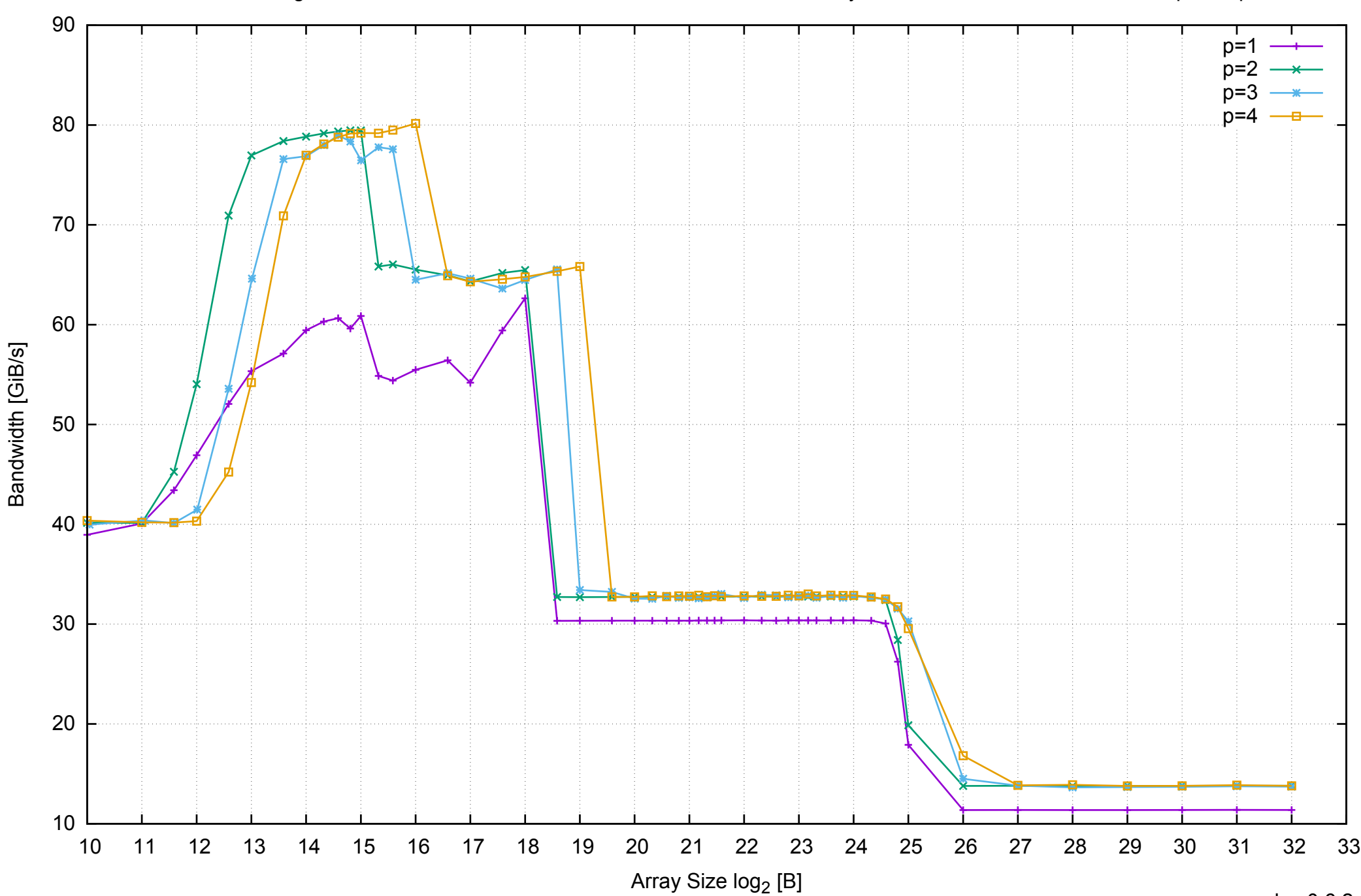

## AWS m4.large - Intel Xeon E5-2676 v3, 2.40 GHz 8GB - Parallel Memory Bandwidth - ScanRead256PtrSimpleLoop

## AWS m4.large - Intel Xeon E5-2676 v3, 2.40 GHz 8GB - Parallel Memory Access Time - ScanRead256PtrSimpleLoop

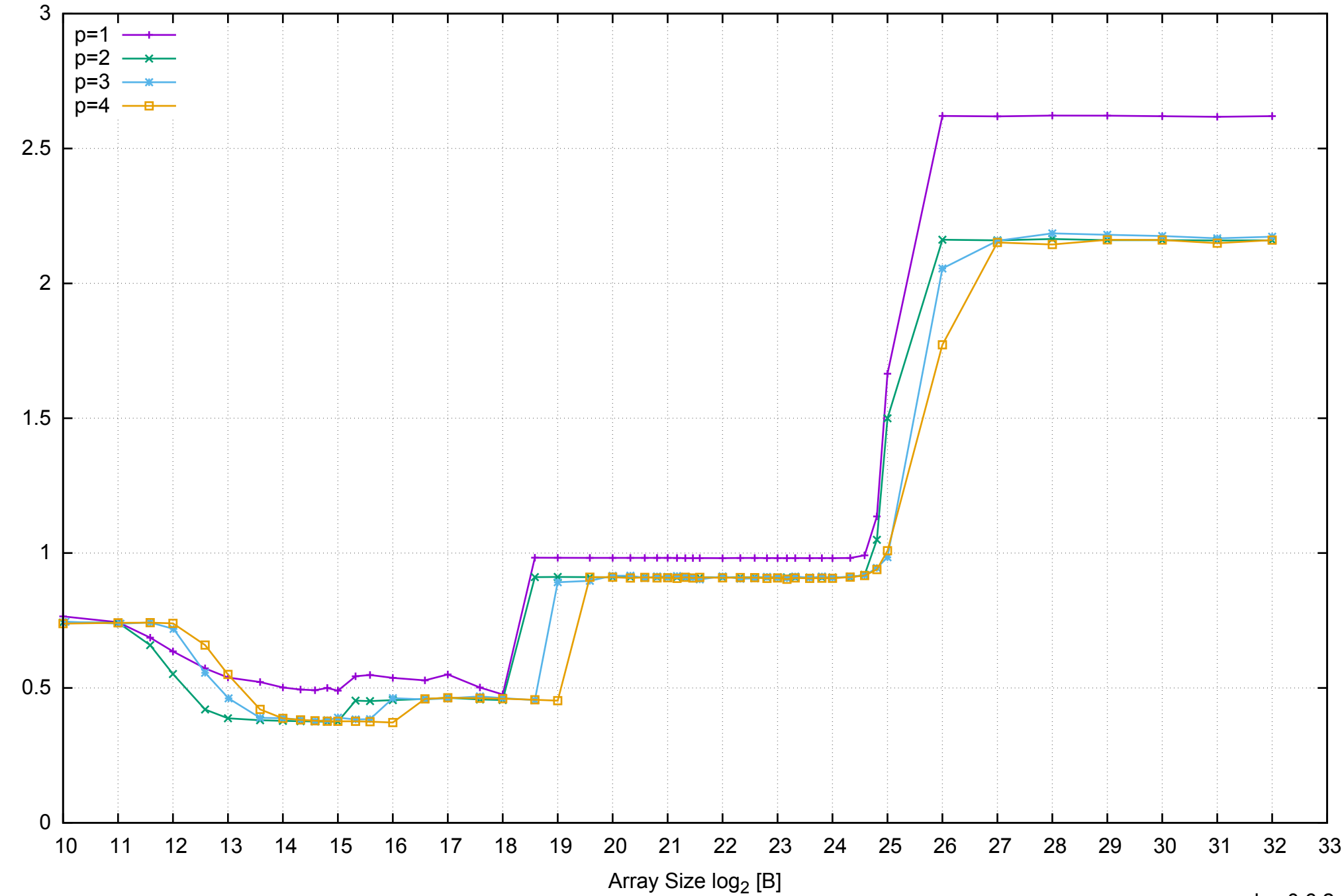

Access Time [ns]

Access Time [ns]

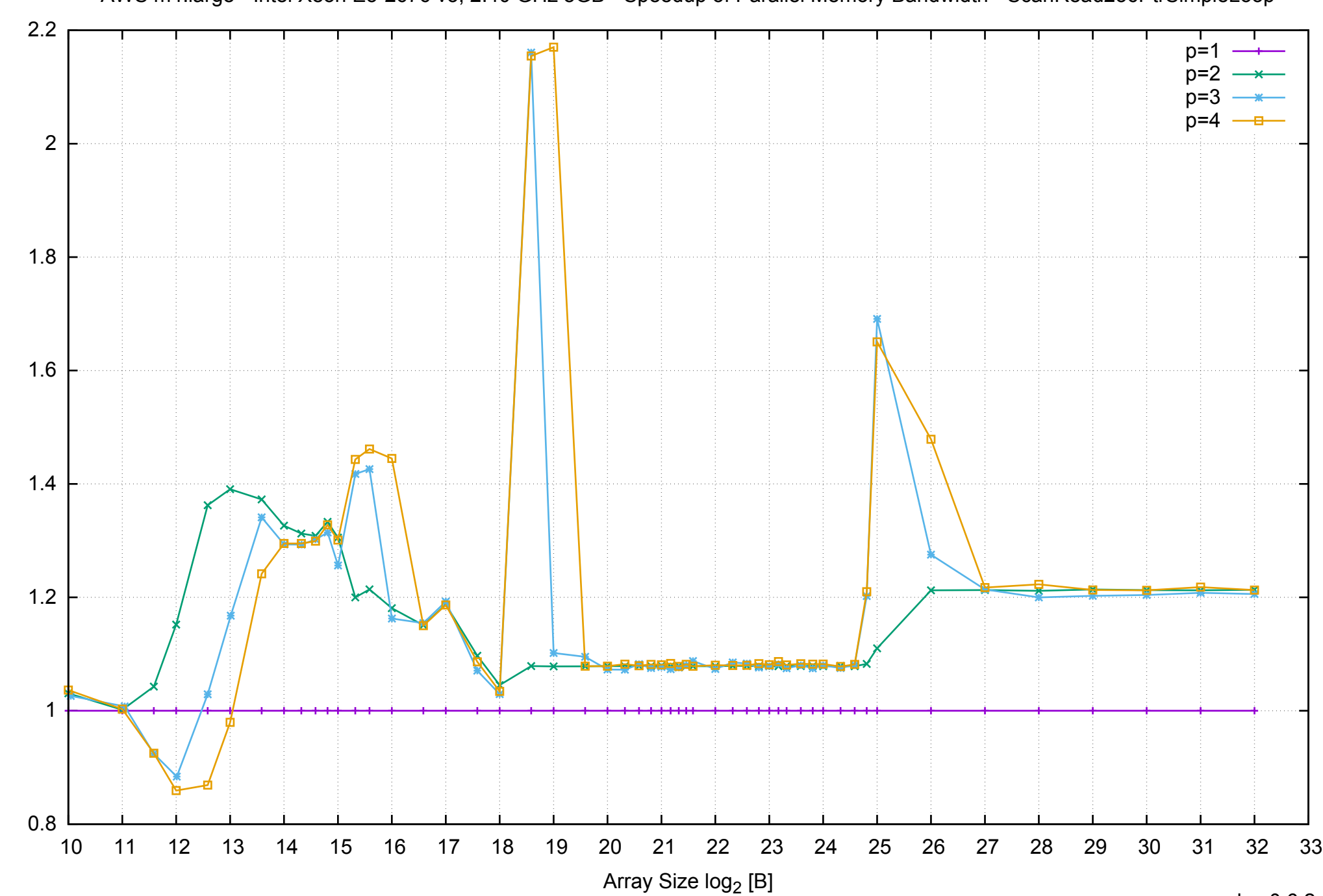

Bandwidth Speedup [1]

AWS m4.large - Intel Xeon E5-2676 v3, 2.40 GHz 8GB - Speedup of Parallel Memory Bandwidth - ScanRead256PtrSimpleLoop

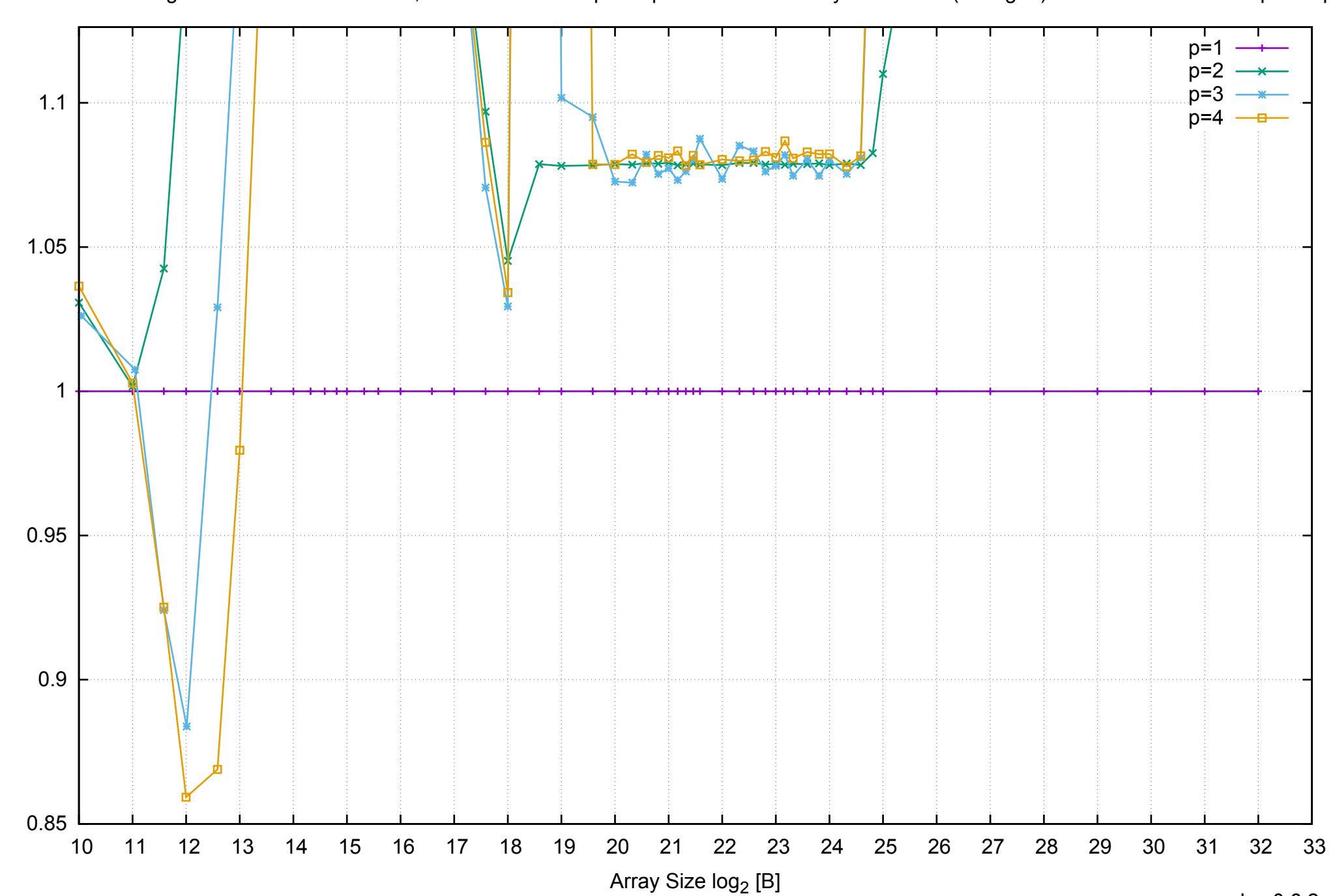

Bandwidth Speedup [1]

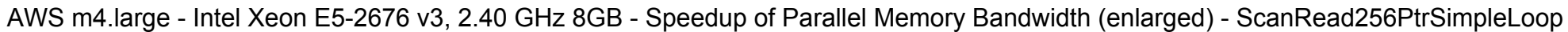

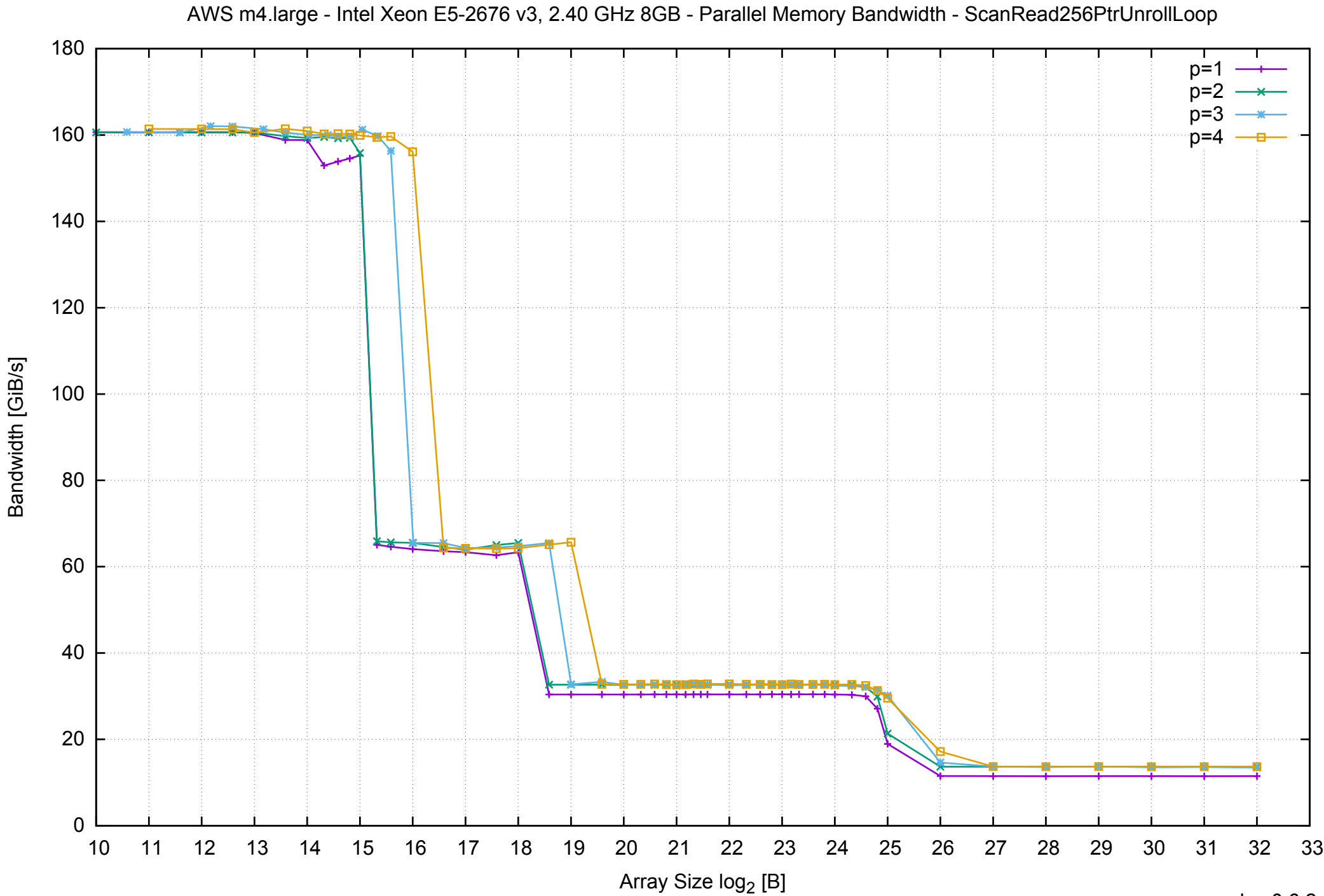

## AWS m4.large - Intel Xeon E5-2676 v3, 2.40 GHz 8GB - Parallel Memory Access Time - ScanRead256PtrUnrollLoop

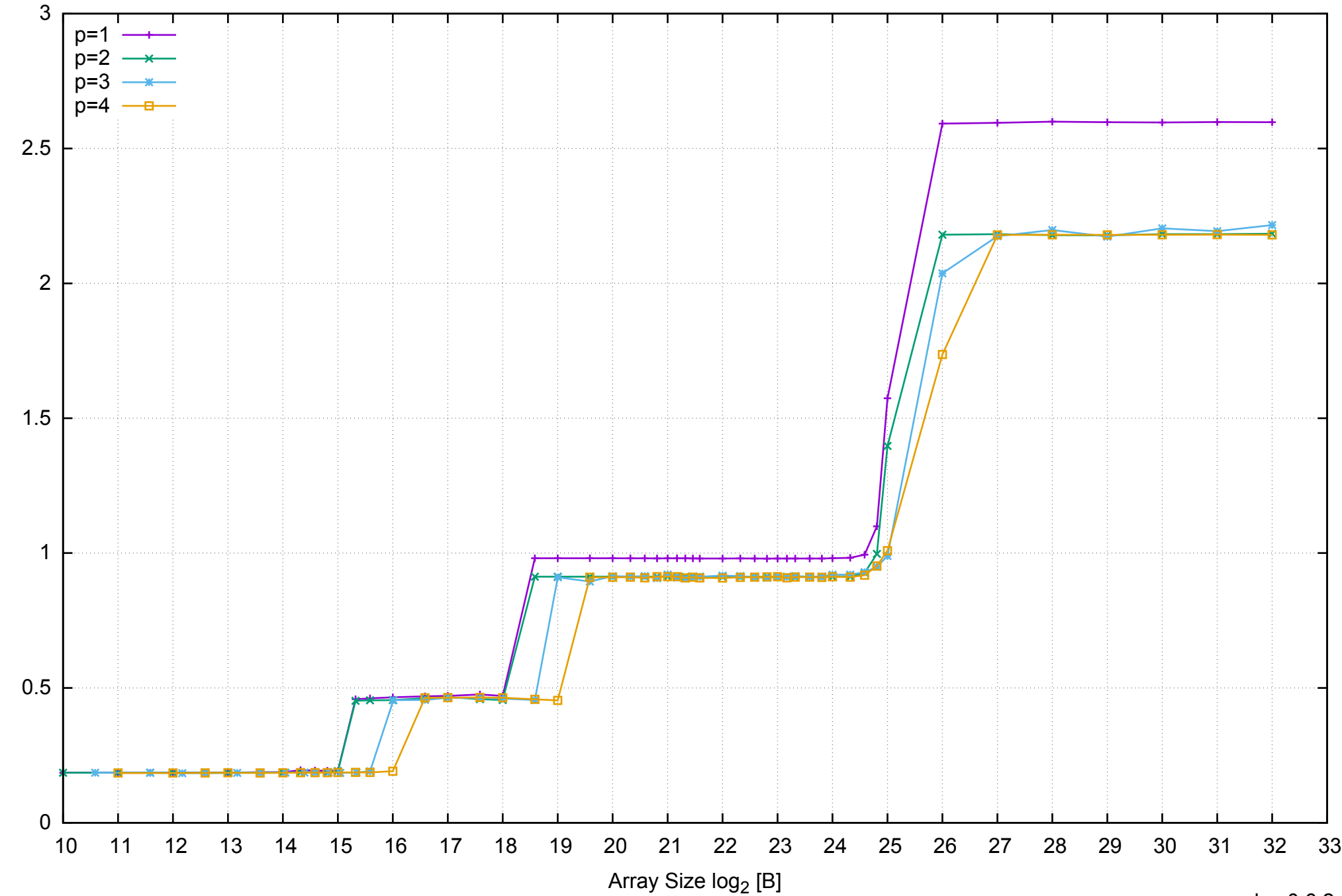

Access Time [ns]

Access Time [ns]

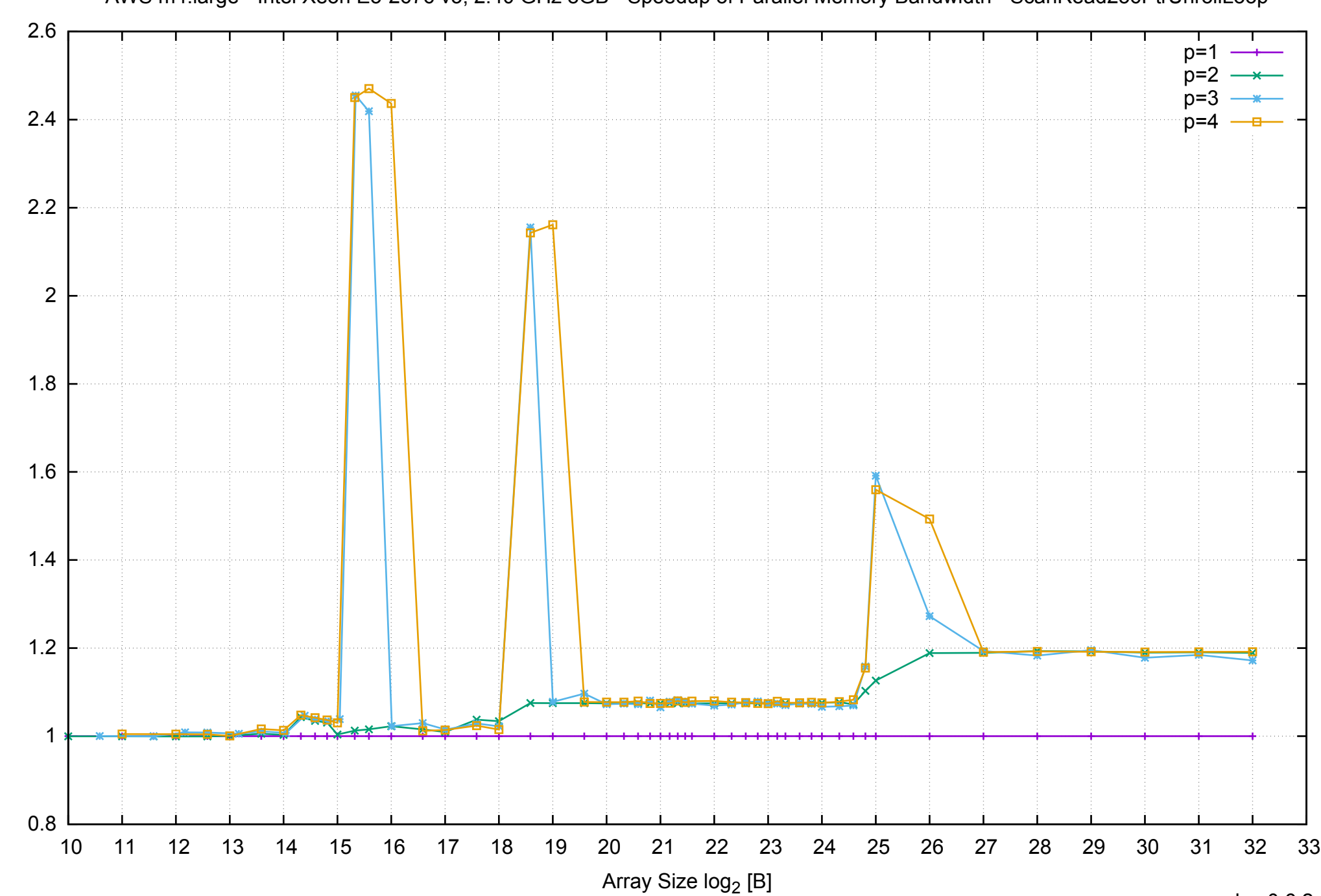

Bandwidth Speedup [1]

AWS m4.large - Intel Xeon E5-2676 v3, 2.40 GHz 8GB - Speedup of Parallel Memory Bandwidth - ScanRead256PtrUnrollLoop

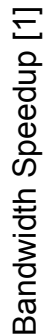

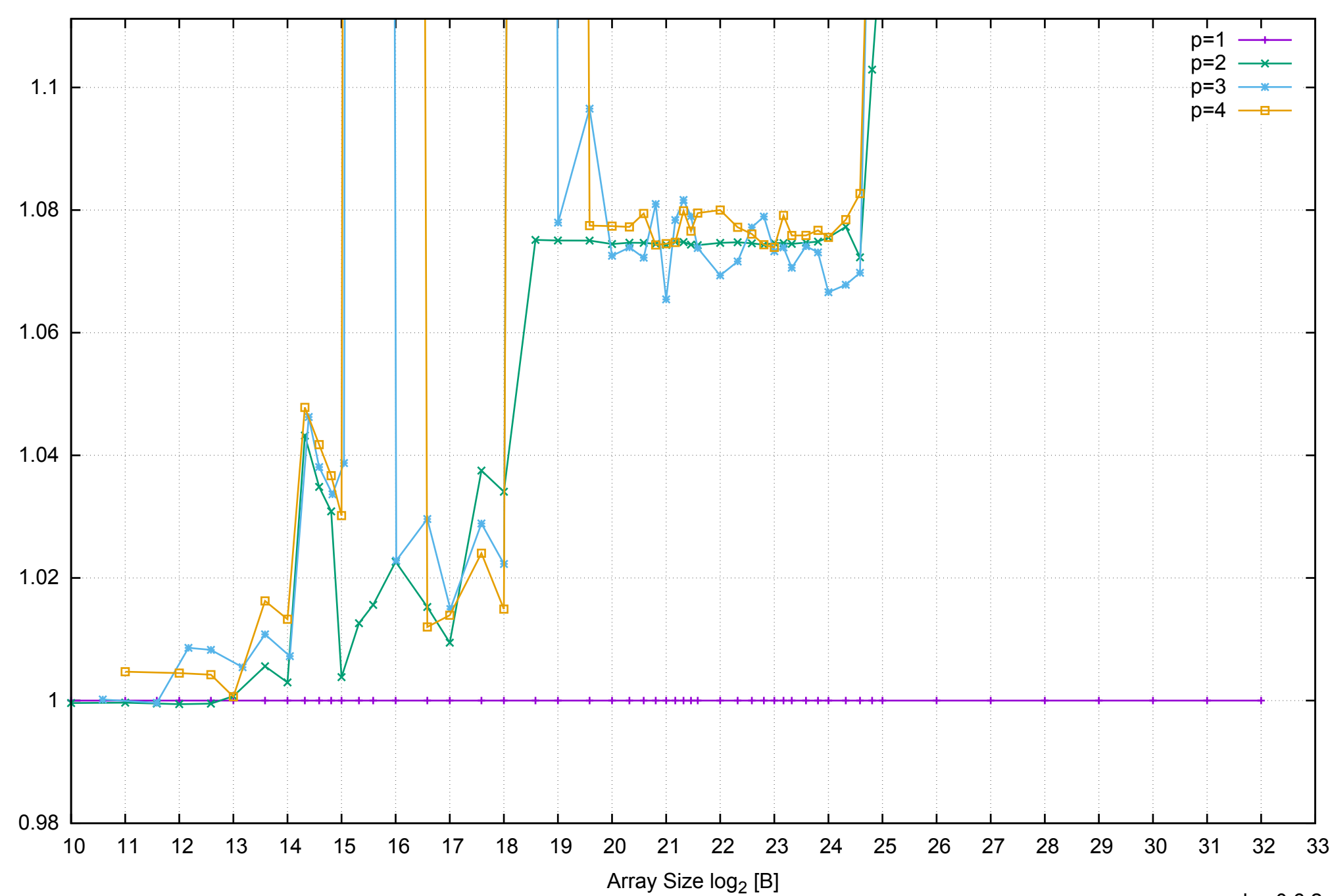

AWS m4.large - Intel Xeon E5-2676 v3, 2.40 GHz 8GB - Speedup of Parallel Memory Bandwidth (enlarged) - ScanRead256PtrUnrollLoop

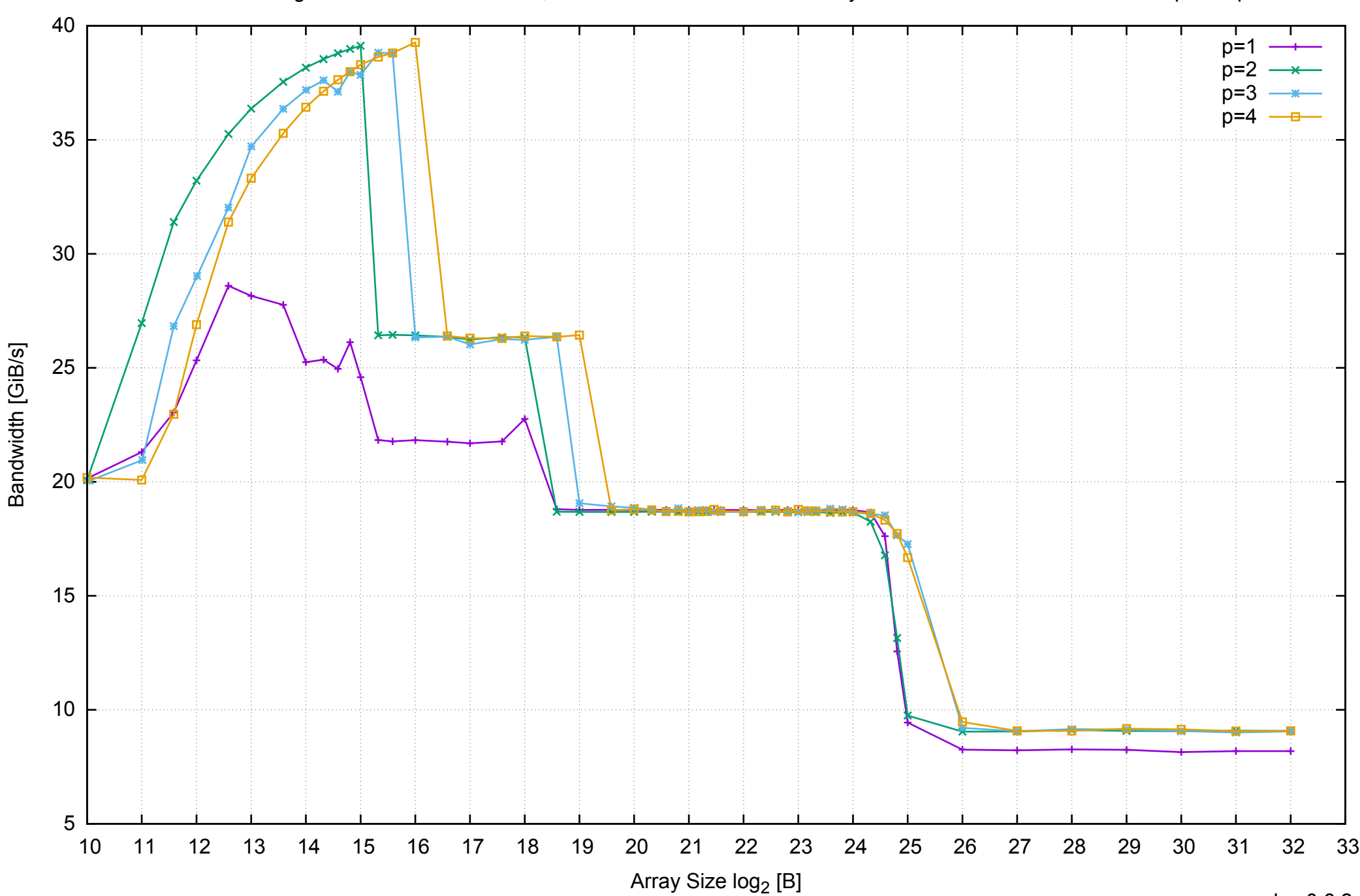

## AWS m4.large - Intel Xeon E5-2676 v3, 2.40 GHz 8GB - Parallel Memory Bandwidth - ScanWrite128PtrSimpleLoop

## AWS m4.large - Intel Xeon E5-2676 v3, 2.40 GHz 8GB - Parallel Memory Access Time - ScanWrite128PtrSimpleLoop

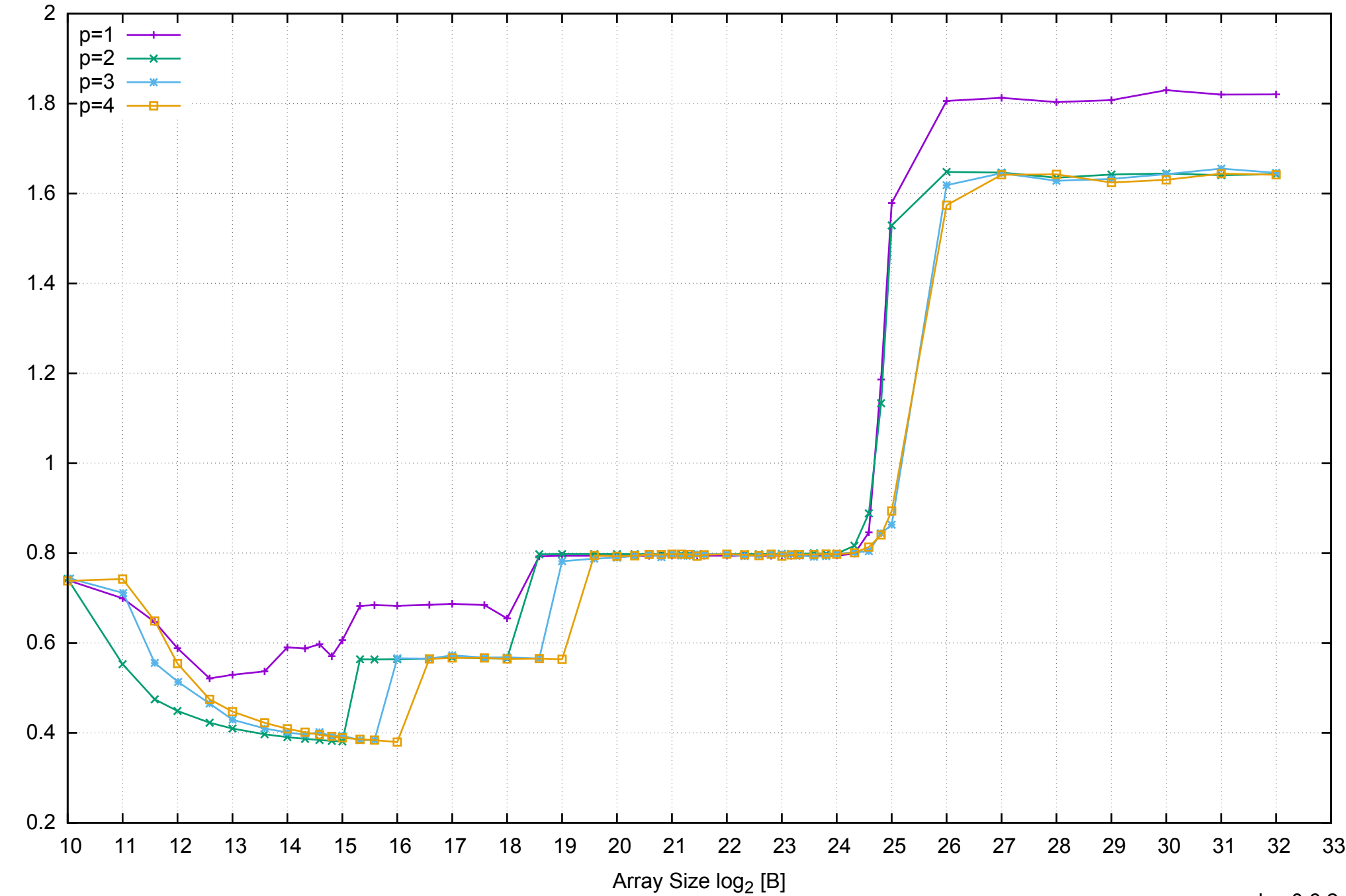

Access Time [ns]

Access Time [ns]

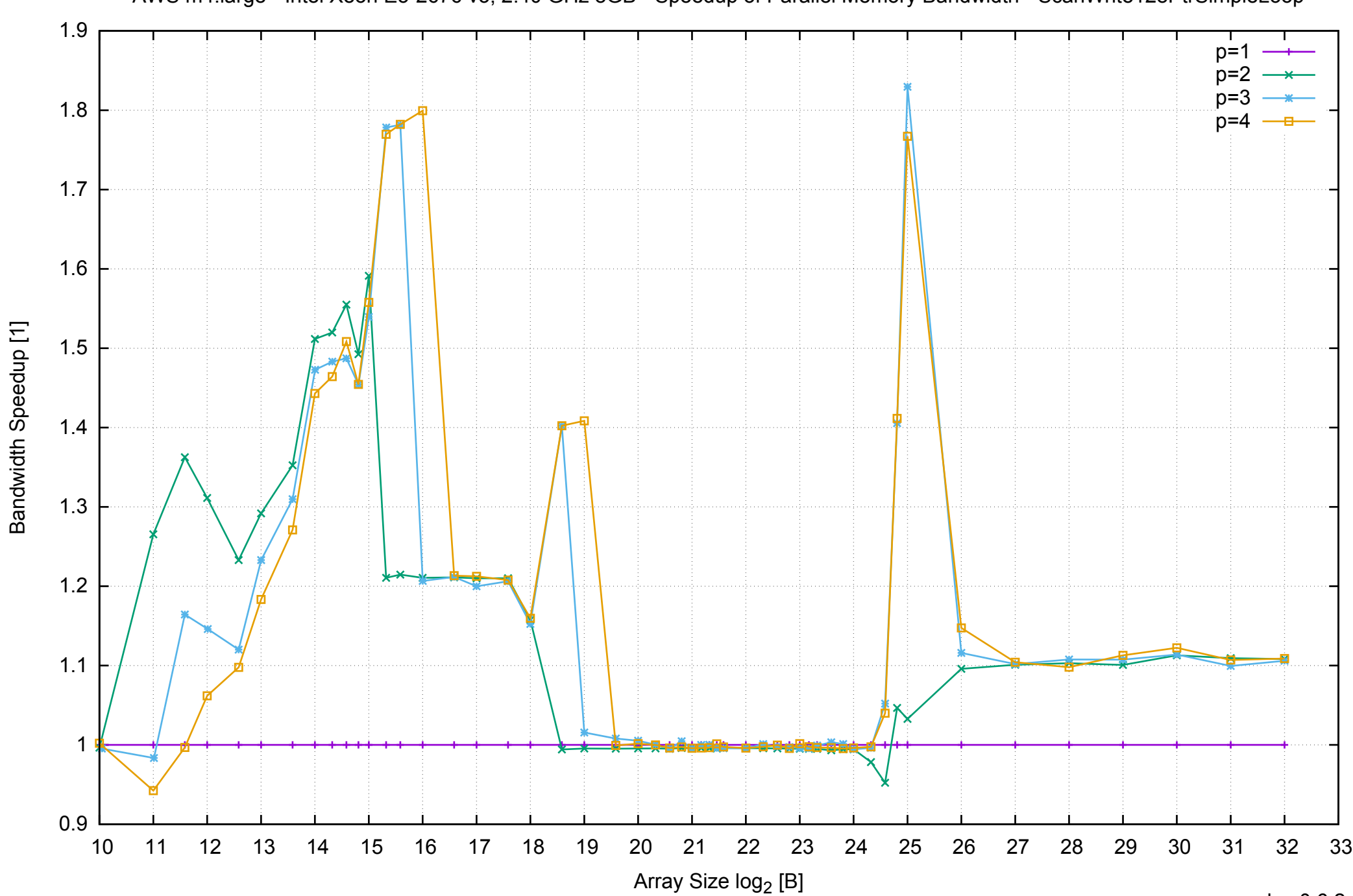

AWS m4.large - Intel Xeon E5-2676 v3, 2.40 GHz 8GB - Speedup of Parallel Memory Bandwidth - ScanWrite128PtrSimpleLoop

## AWS m4.large - Intel Xeon E5-2676 v3, 2.40 GHz 8GB - Speedup of Parallel Memory Bandwidth (enlarged) - ScanWrite128PtrSimpleLoop

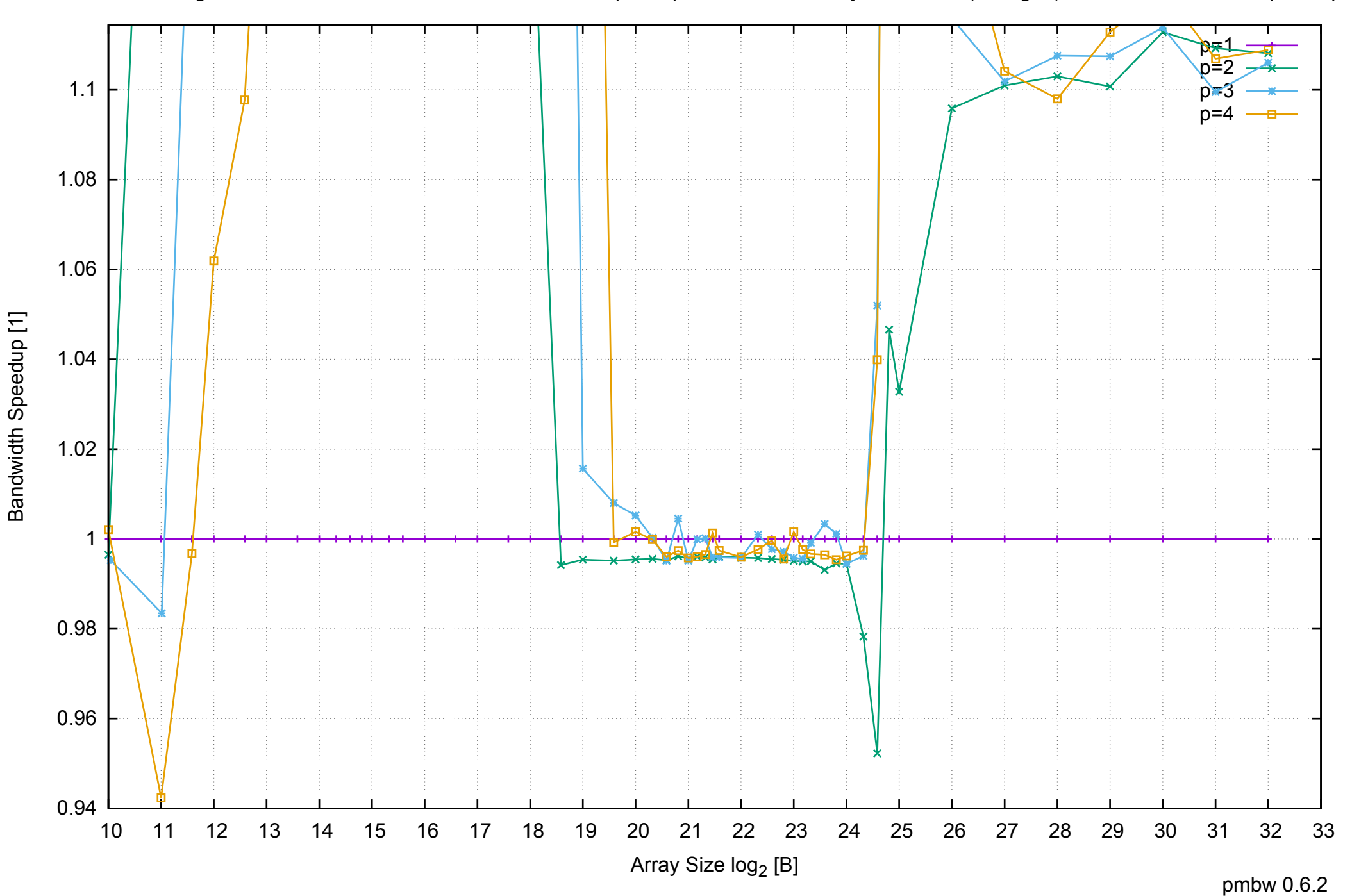

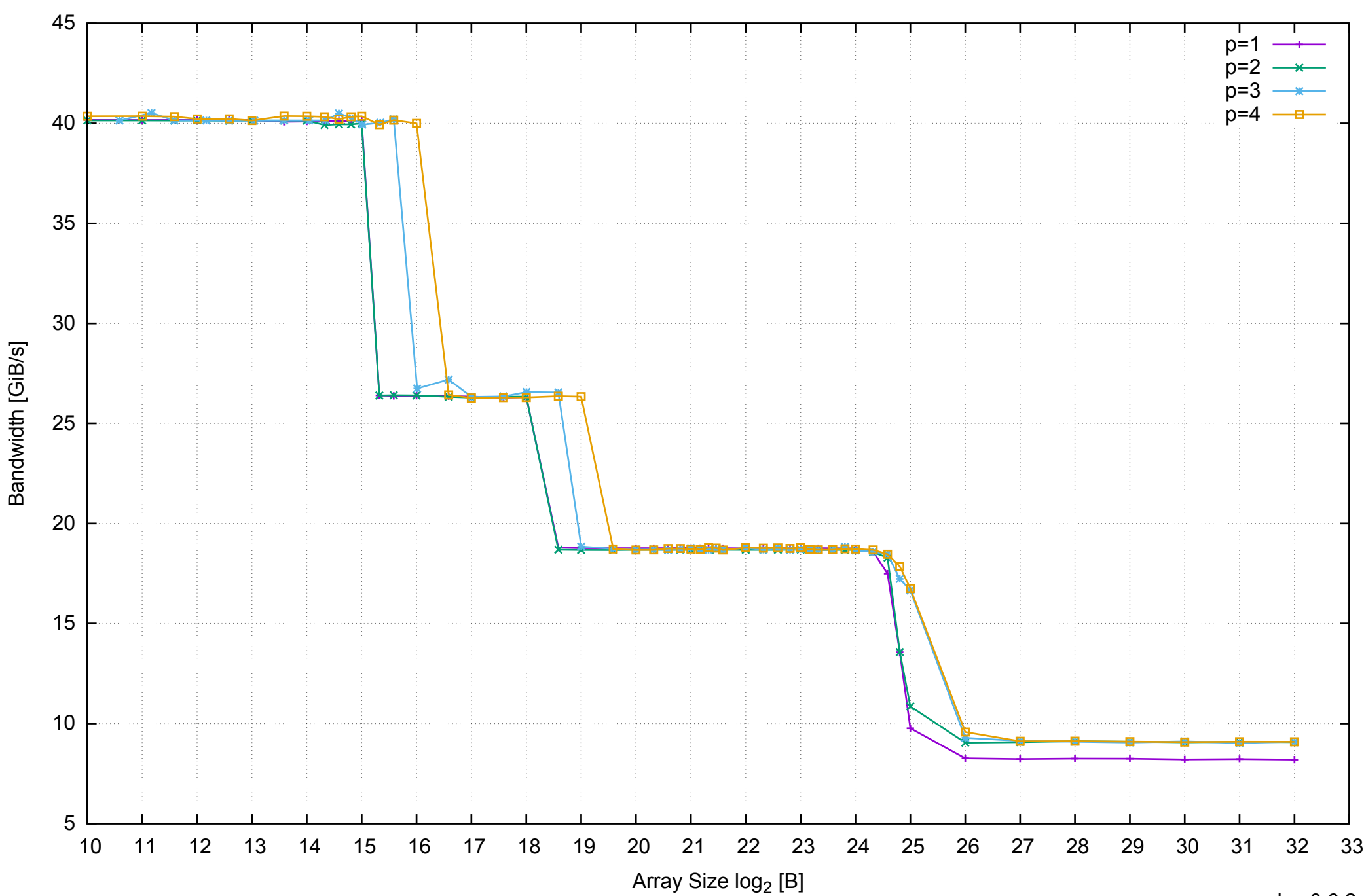

## AWS m4.large - Intel Xeon E5-2676 v3, 2.40 GHz 8GB - Parallel Memory Bandwidth - ScanWrite128PtrUnrollLoop

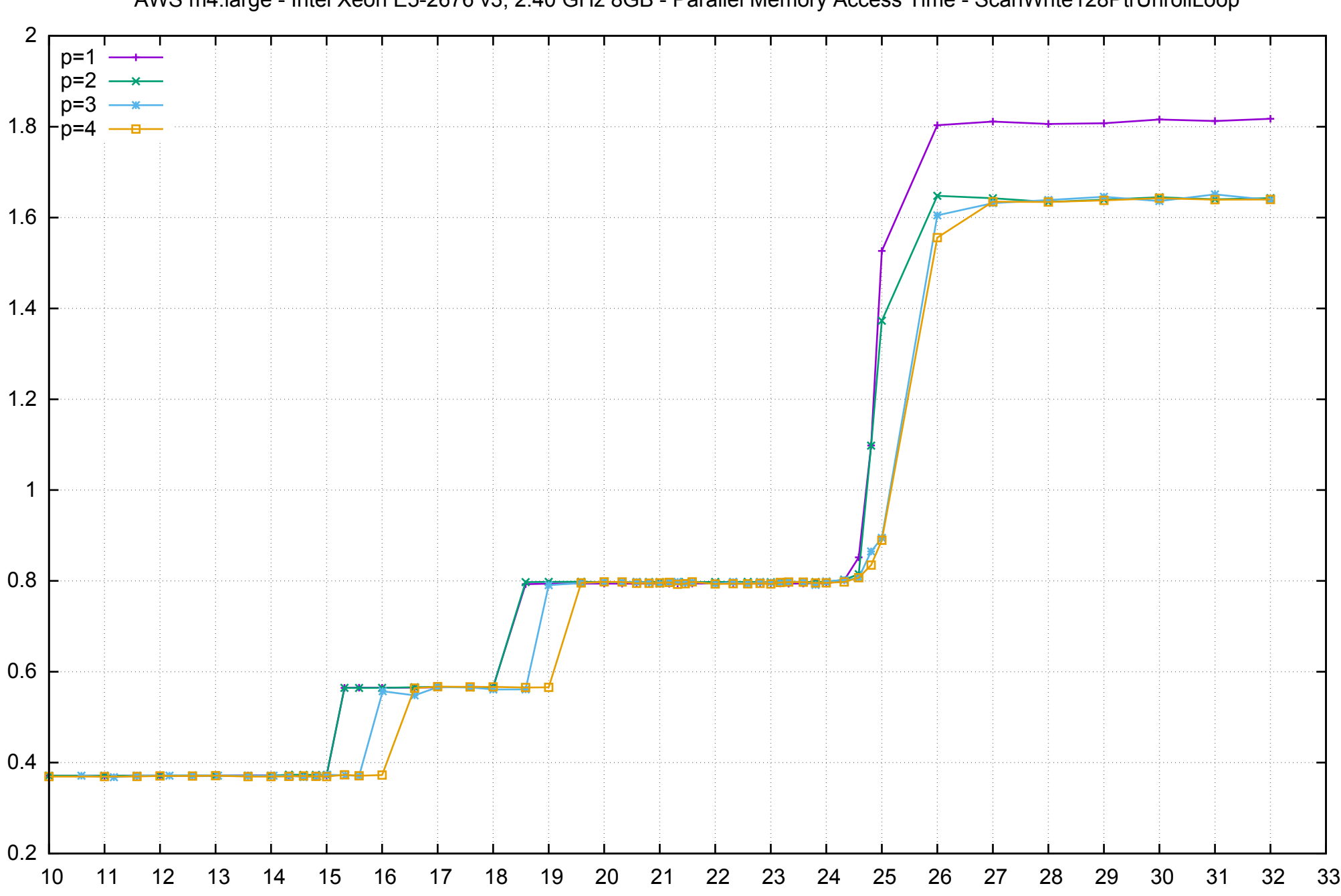

Array Size log<sub>2</sub> [B]

AWS m4.large - Intel Xeon E5-2676 v3, 2.40 GHz 8GB - Parallel Memory Access Time - ScanWrite128PtrUnrollLoop

Access Time [ns] Access Time [ns]

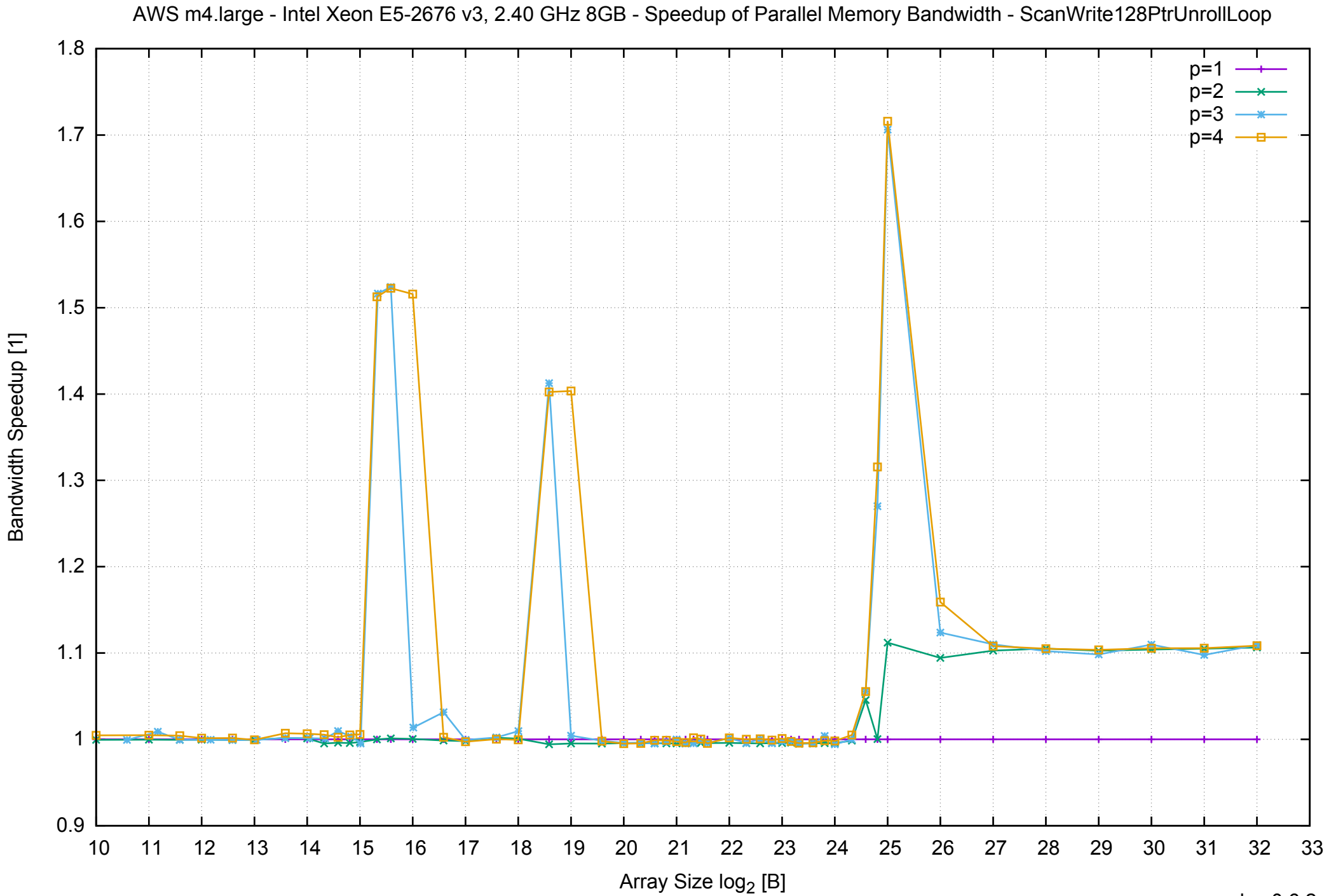

## AWS m4.large - Intel Xeon E5-2676 v3, 2.40 GHz 8GB - Speedup of Parallel Memory Bandwidth (enlarged) - ScanWrite128PtrUnrollLoop

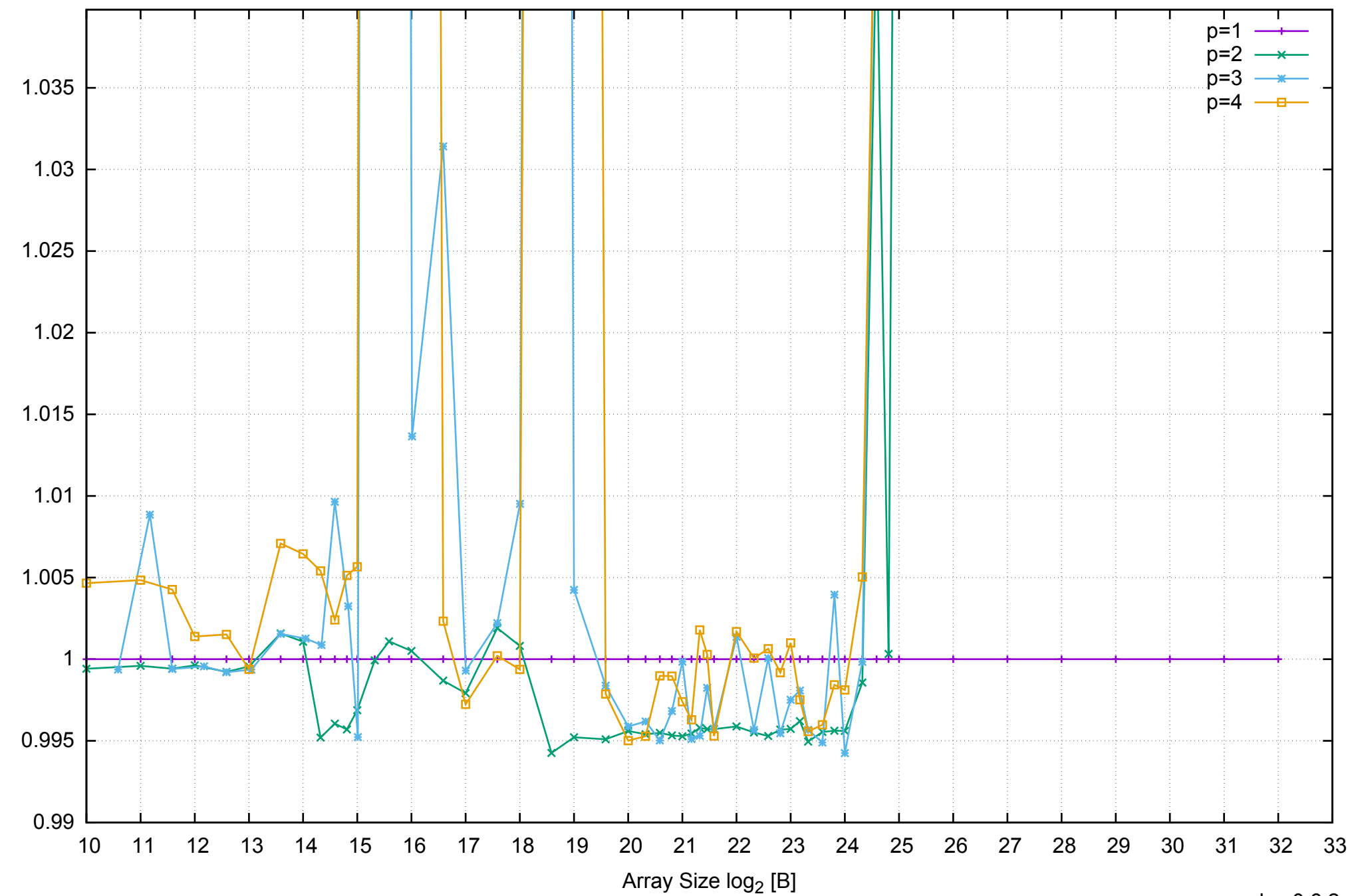

Bandwidth Speedup [1]

Bandwidth Speedup [1]

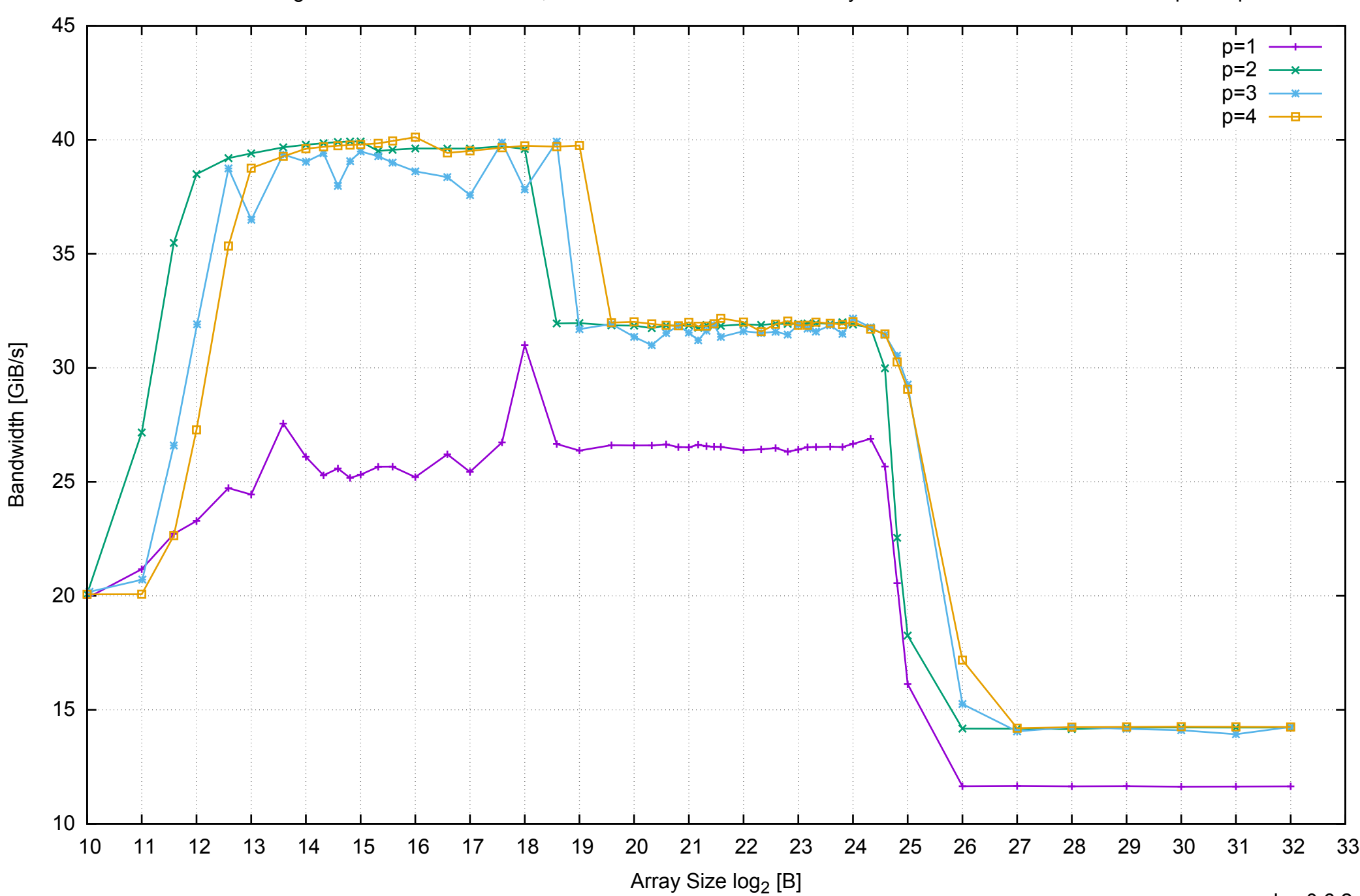

#### AWS m4.large - Intel Xeon E5-2676 v3, 2.40 GHz 8GB - Parallel Memory Bandwidth - ScanRead128PtrSimpleLoop

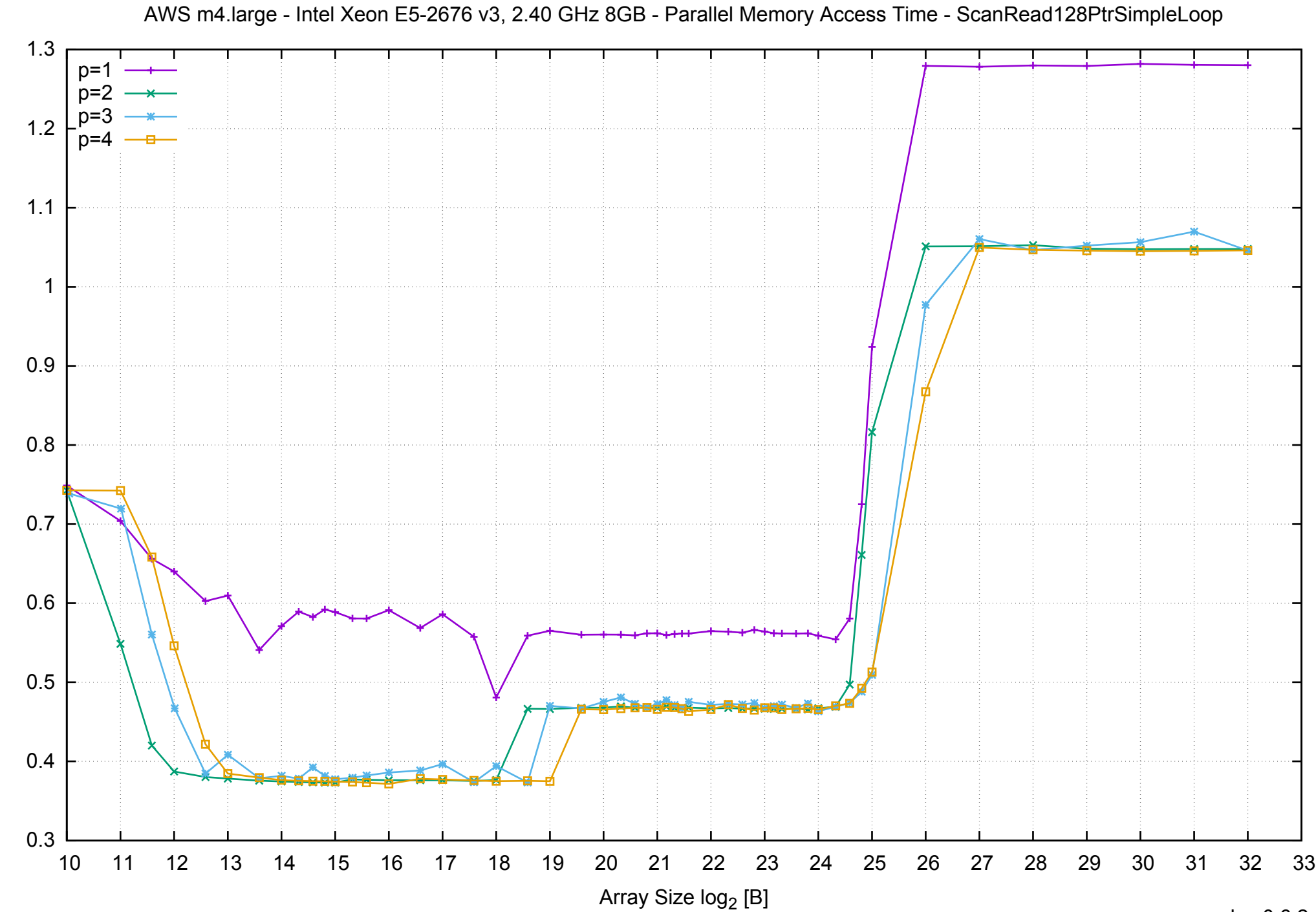

Access Time [ns] Access Time [ns]

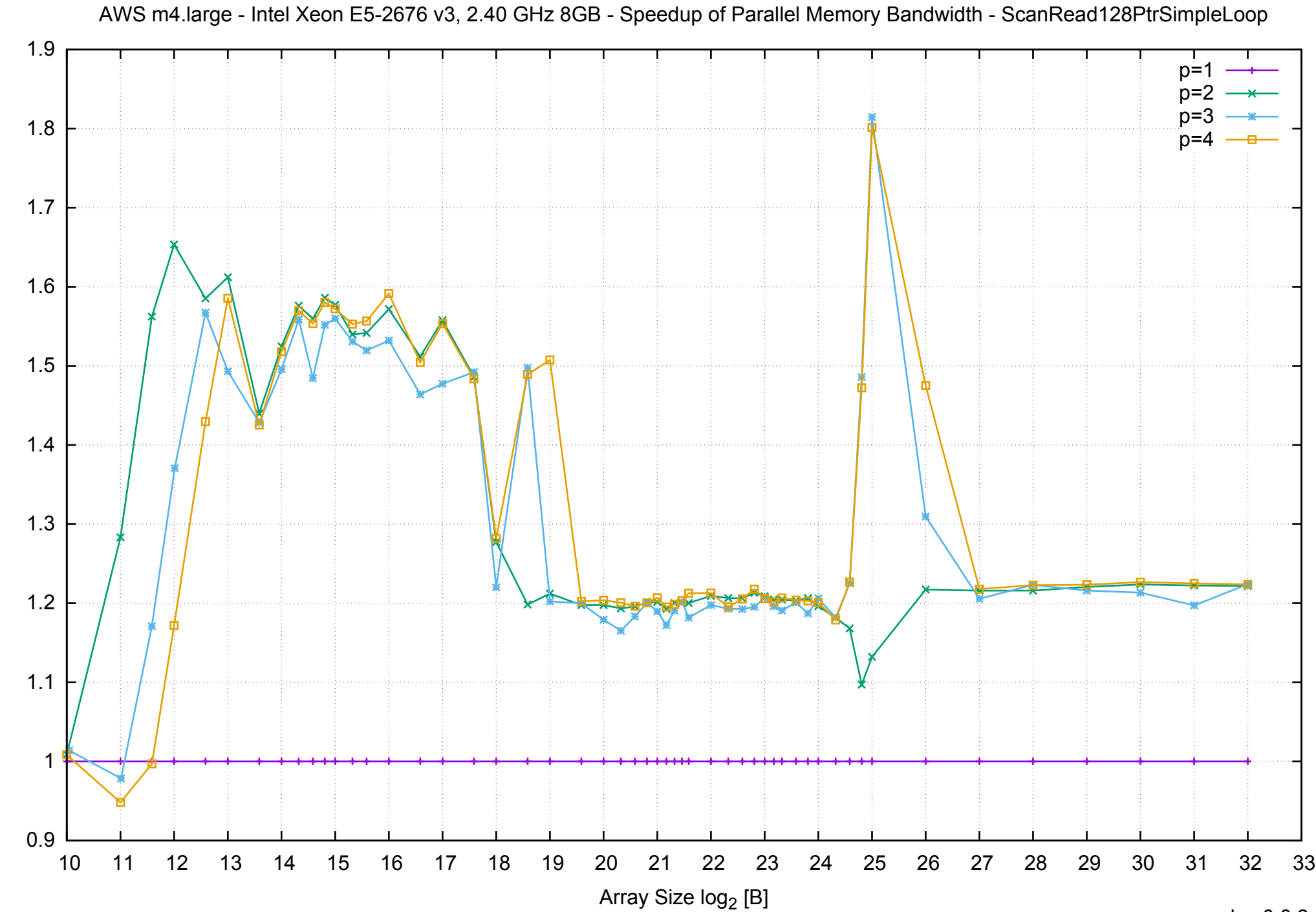

Bandwidth Speedup [1] Bandwidth Speedup [1]

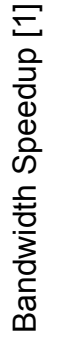

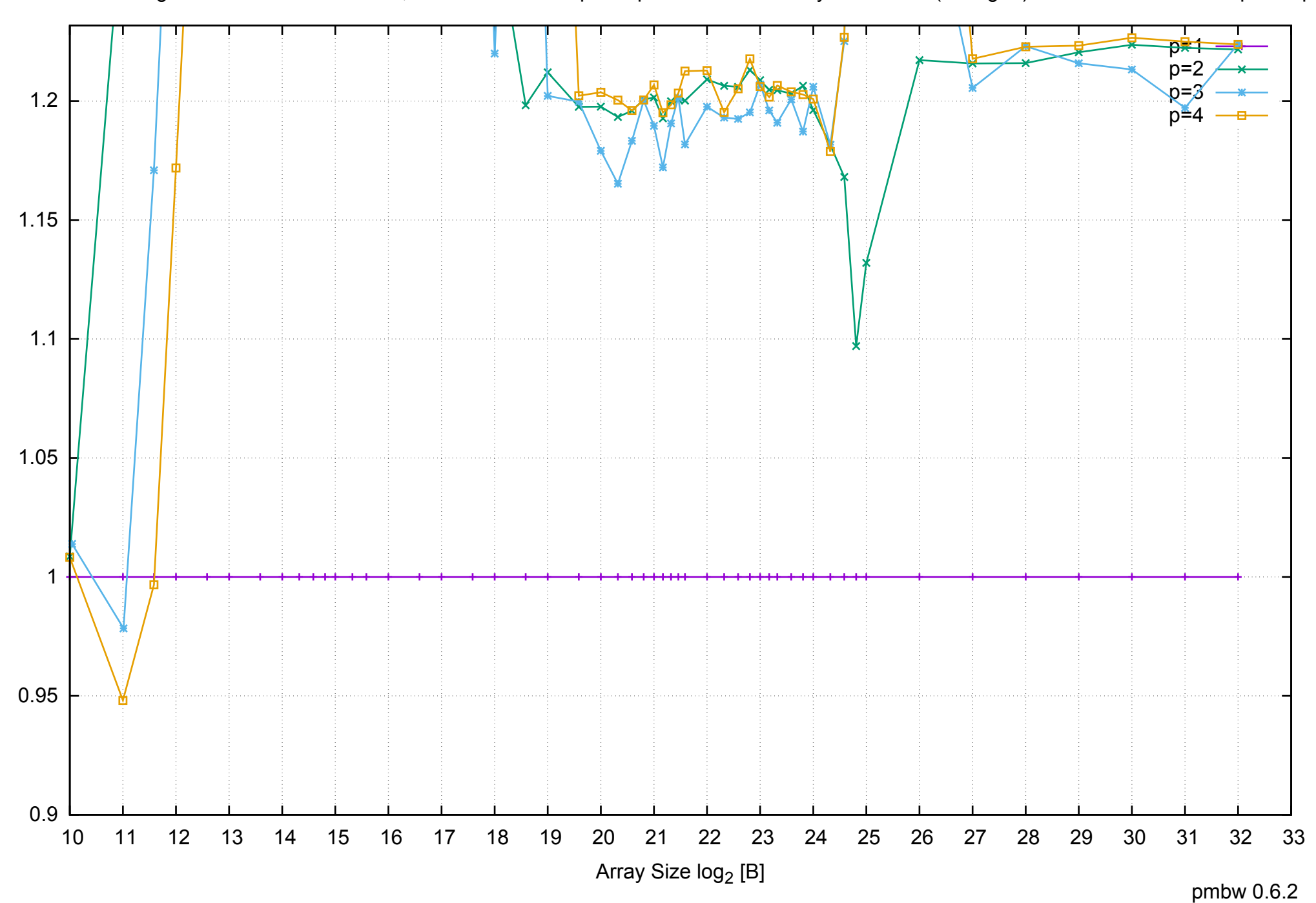

AWS m4.large - Intel Xeon E5-2676 v3, 2.40 GHz 8GB - Speedup of Parallel Memory Bandwidth (enlarged) - ScanRead128PtrSimpleLoop

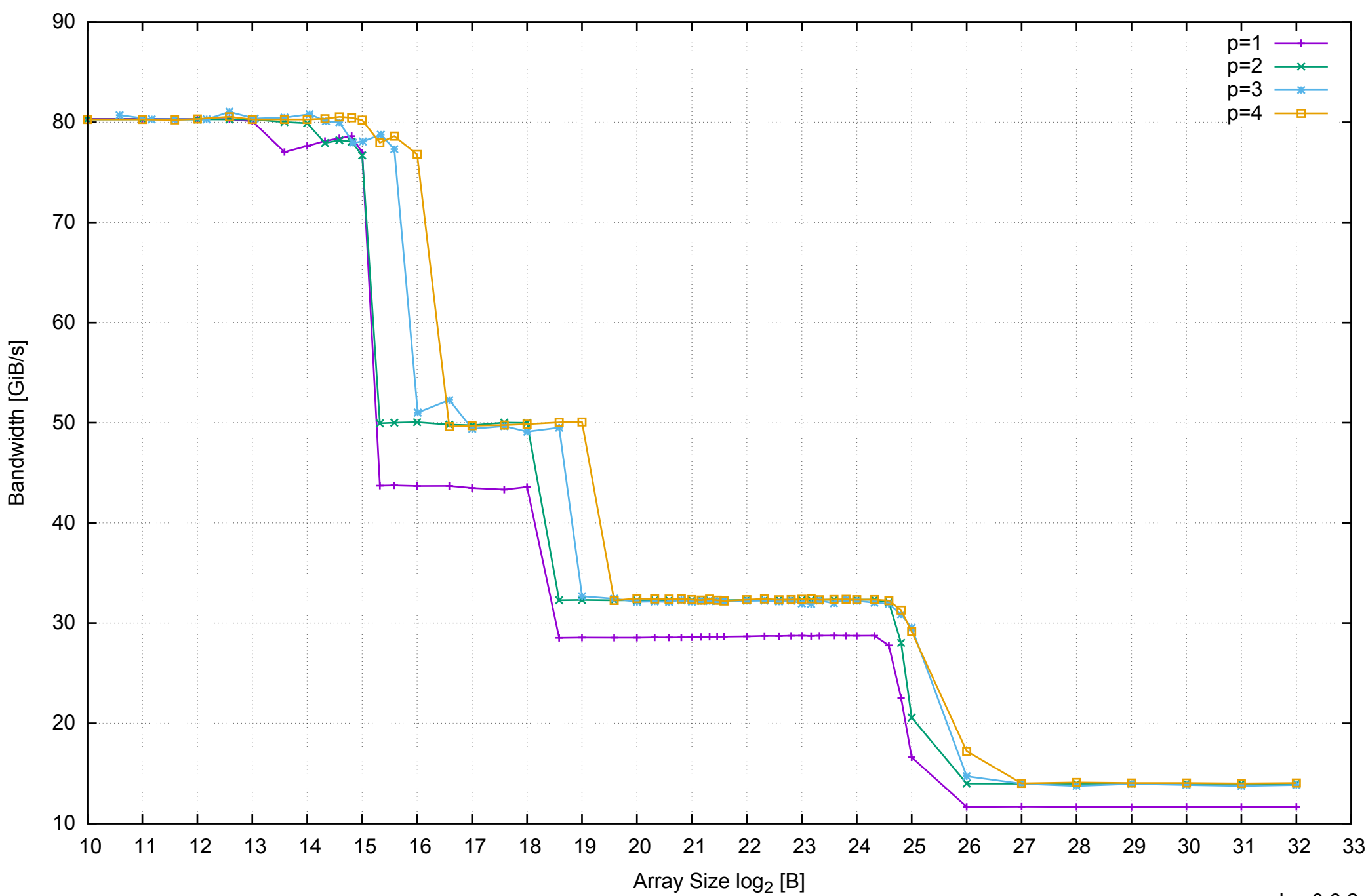

## AWS m4.large - Intel Xeon E5-2676 v3, 2.40 GHz 8GB - Parallel Memory Bandwidth - ScanRead128PtrUnrollLoop

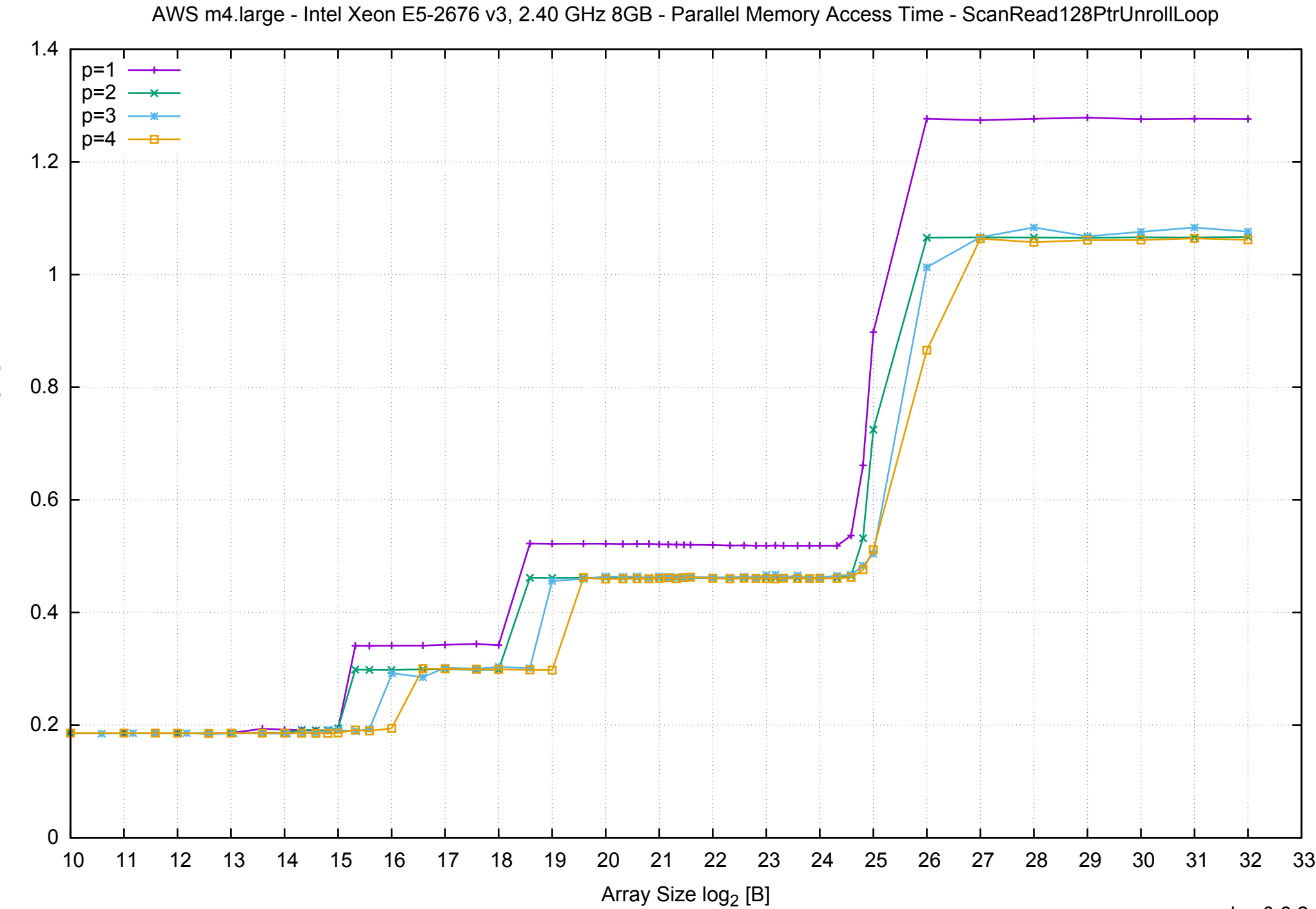

Access Time [ns] Access Time [ns]

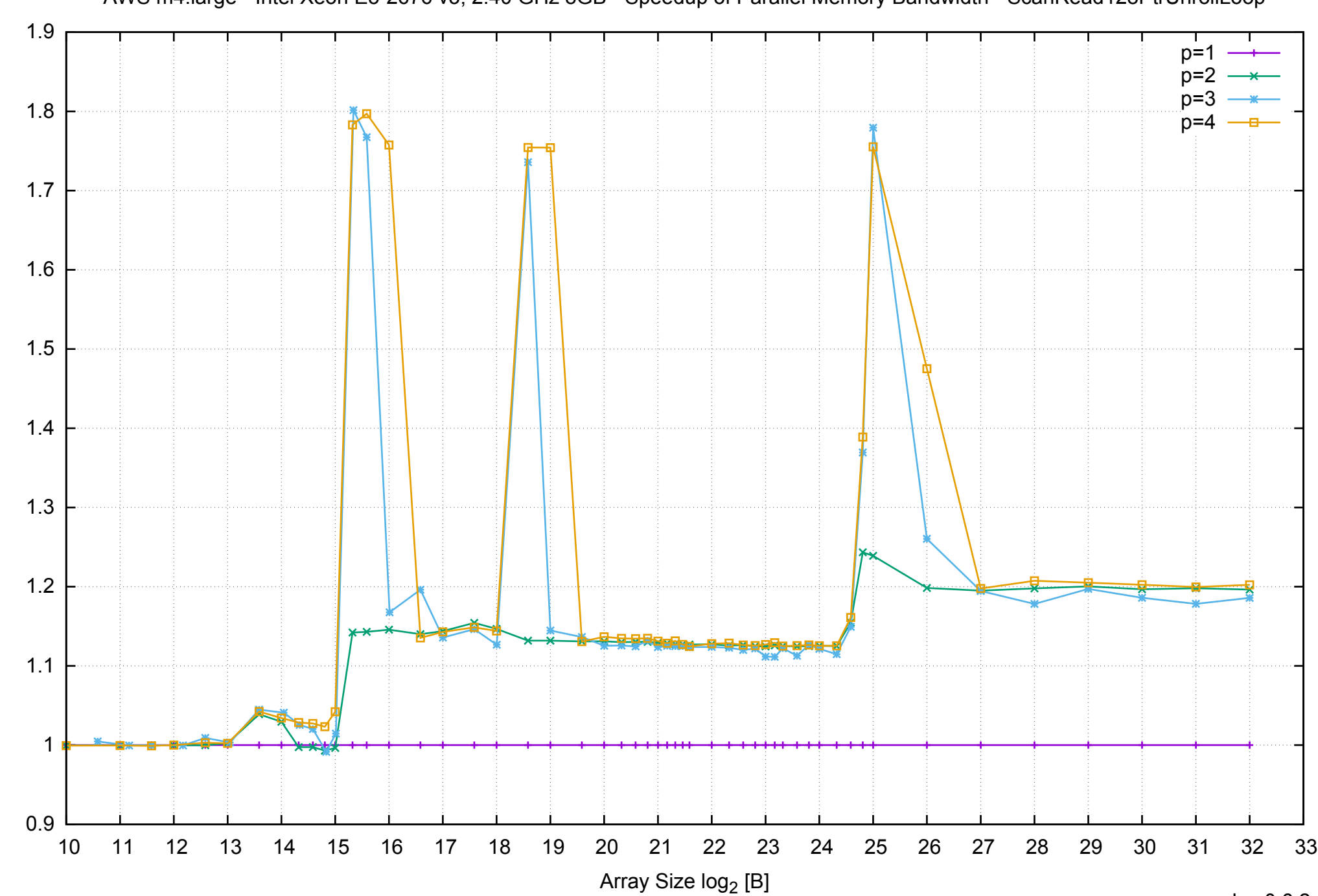

Bandwidth Speedup [1]

AWS m4.large - Intel Xeon E5-2676 v3, 2.40 GHz 8GB - Speedup of Parallel Memory Bandwidth - ScanRead128PtrUnrollLoop

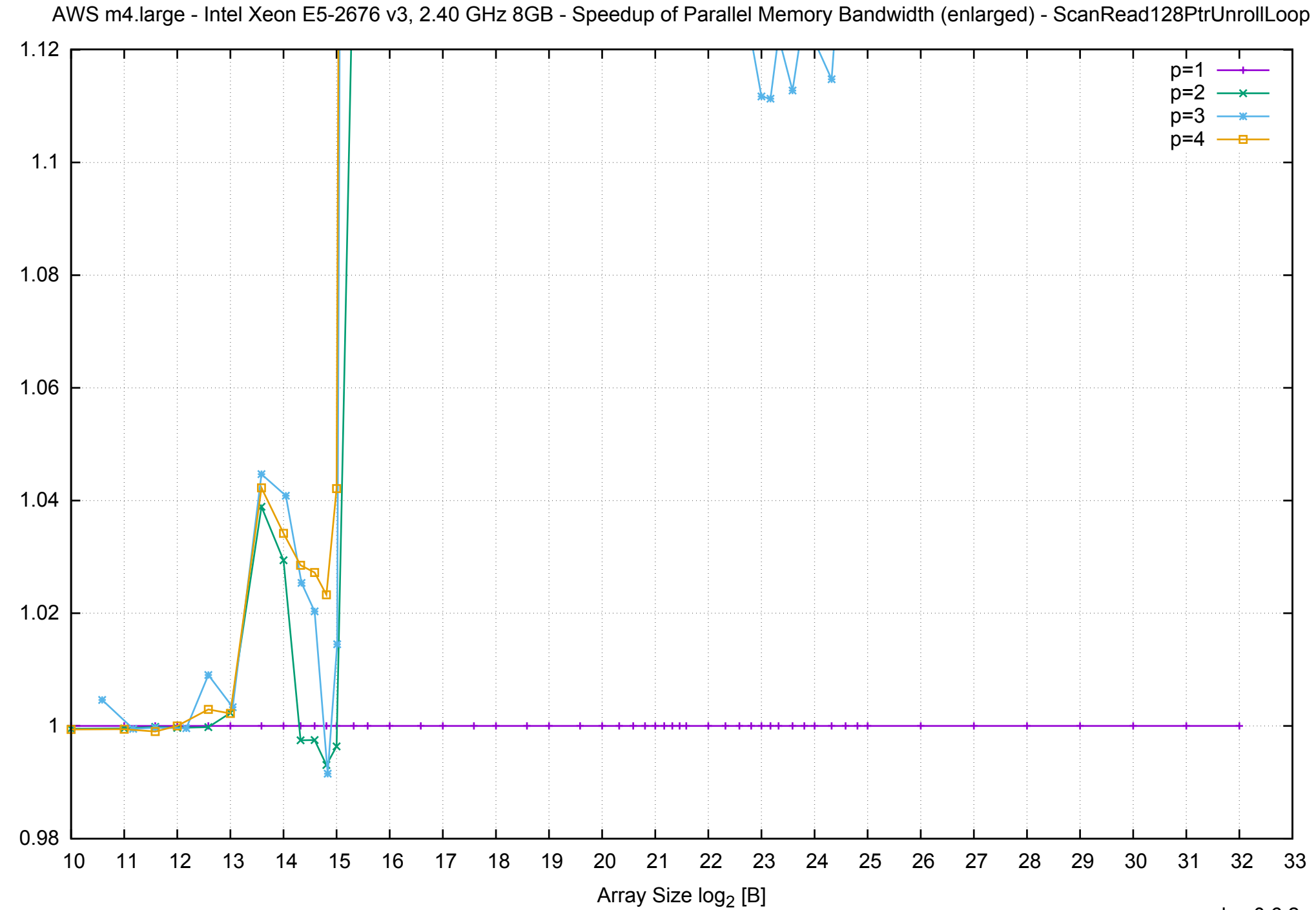

Bandwidth Speedup [1]
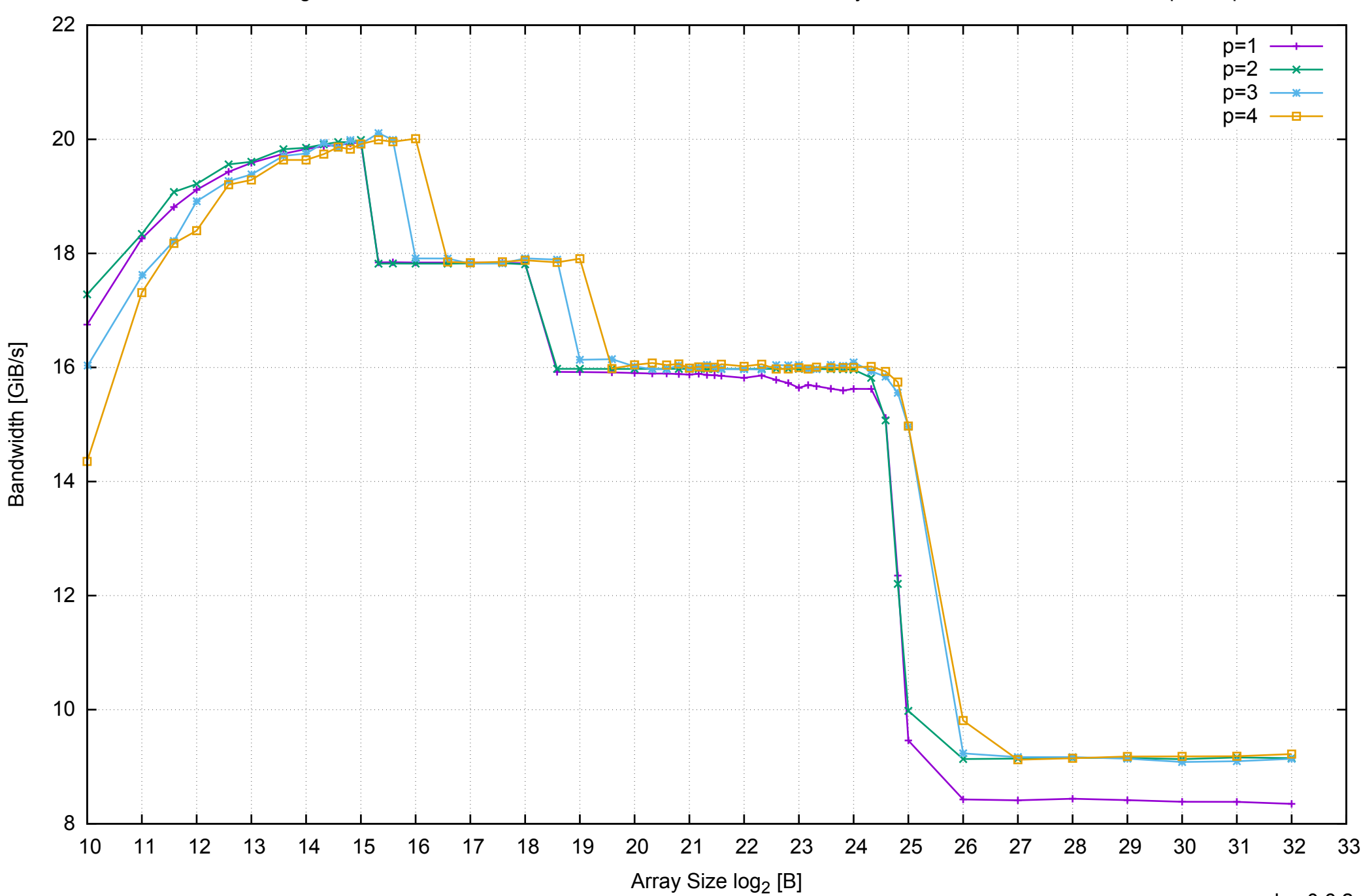

# AWS m4.large - Intel Xeon E5-2676 v3, 2.40 GHz 8GB - Parallel Memory Bandwidth - ScanWrite64PtrSimpleLoop

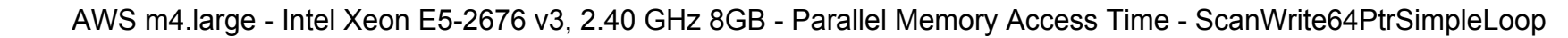

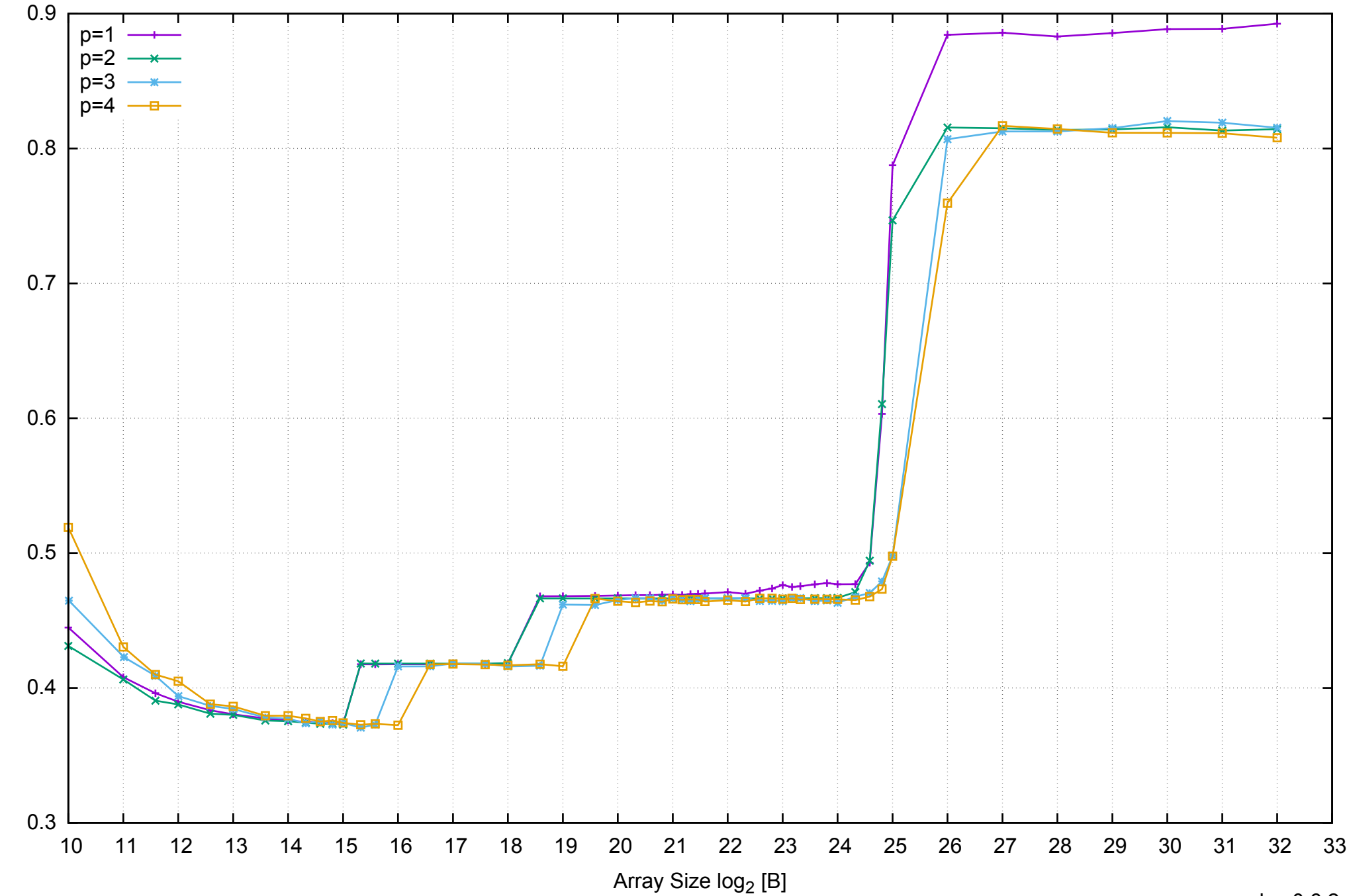

Access Time [ns]

Access Time [ns]

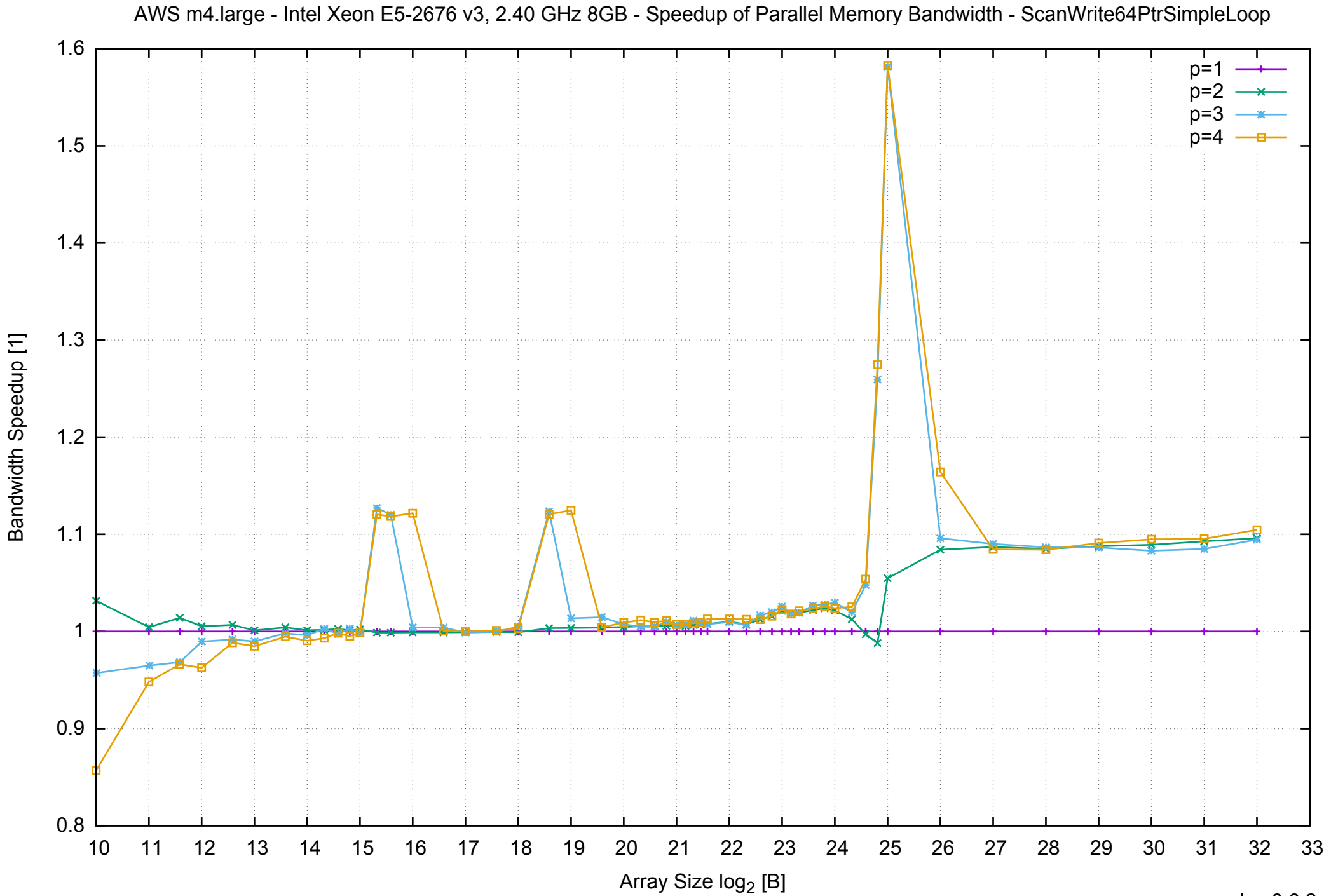

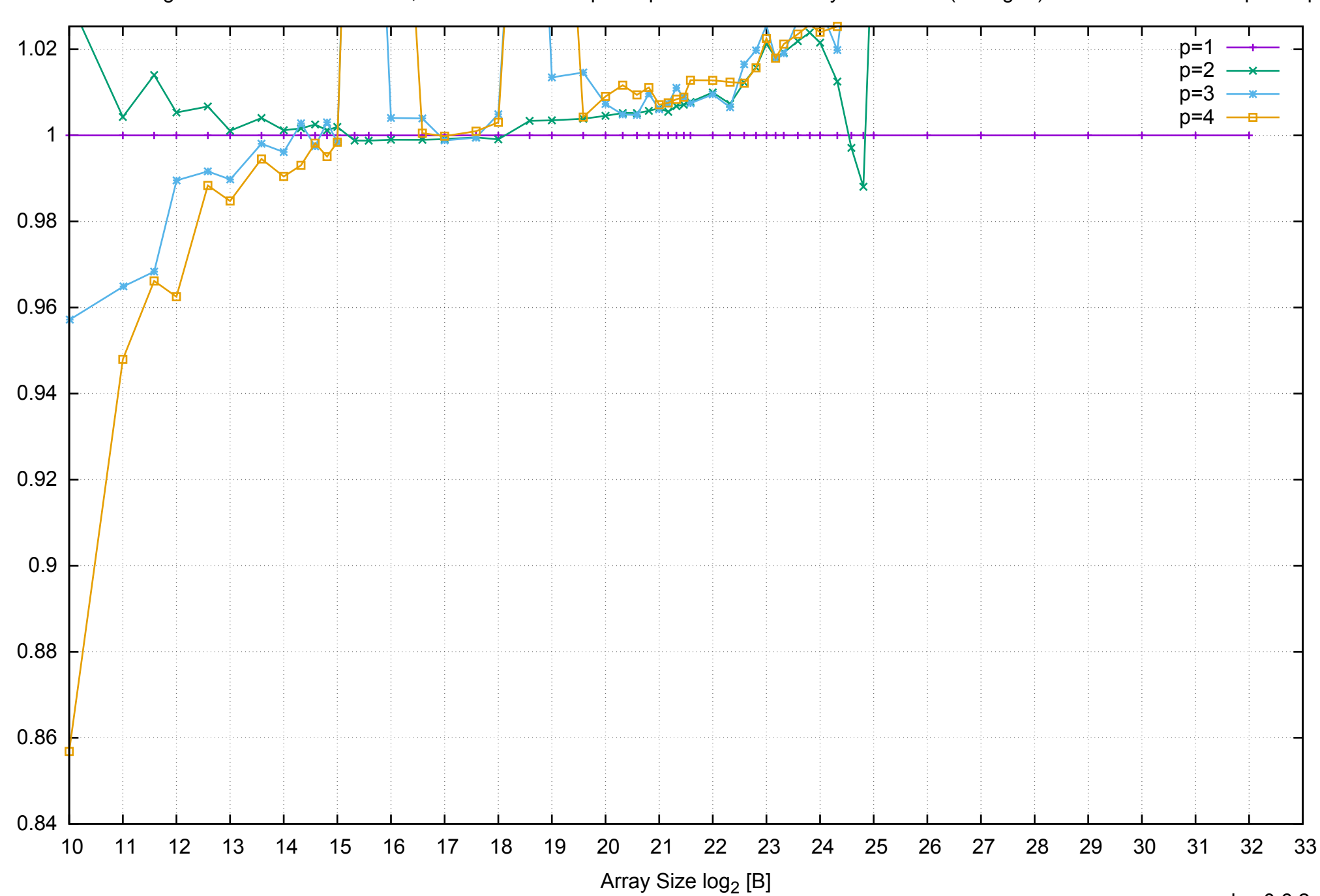

Bandwidth Speedup [1]

Bandwidth Speedup [1]

AWS m4.large - Intel Xeon E5-2676 v3, 2.40 GHz 8GB - Speedup of Parallel Memory Bandwidth (enlarged) - ScanWrite64PtrSimpleLoop

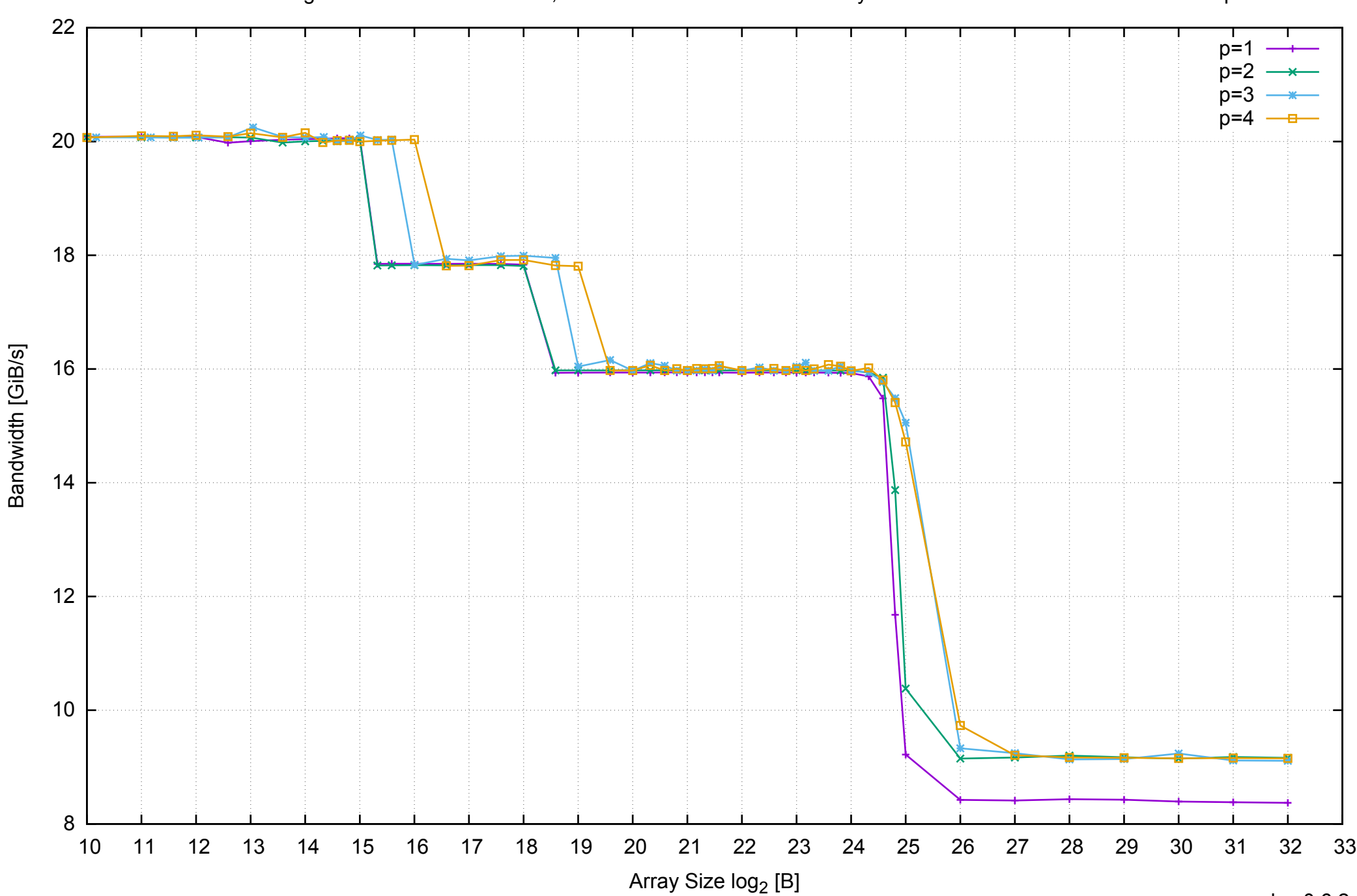

# AWS m4.large - Intel Xeon E5-2676 v3, 2.40 GHz 8GB - Parallel Memory Bandwidth - ScanWrite64PtrUnrollLoop

# AWS m4.large - Intel Xeon E5-2676 v3, 2.40 GHz 8GB - Parallel Memory Access Time - ScanWrite64PtrUnrollLoop

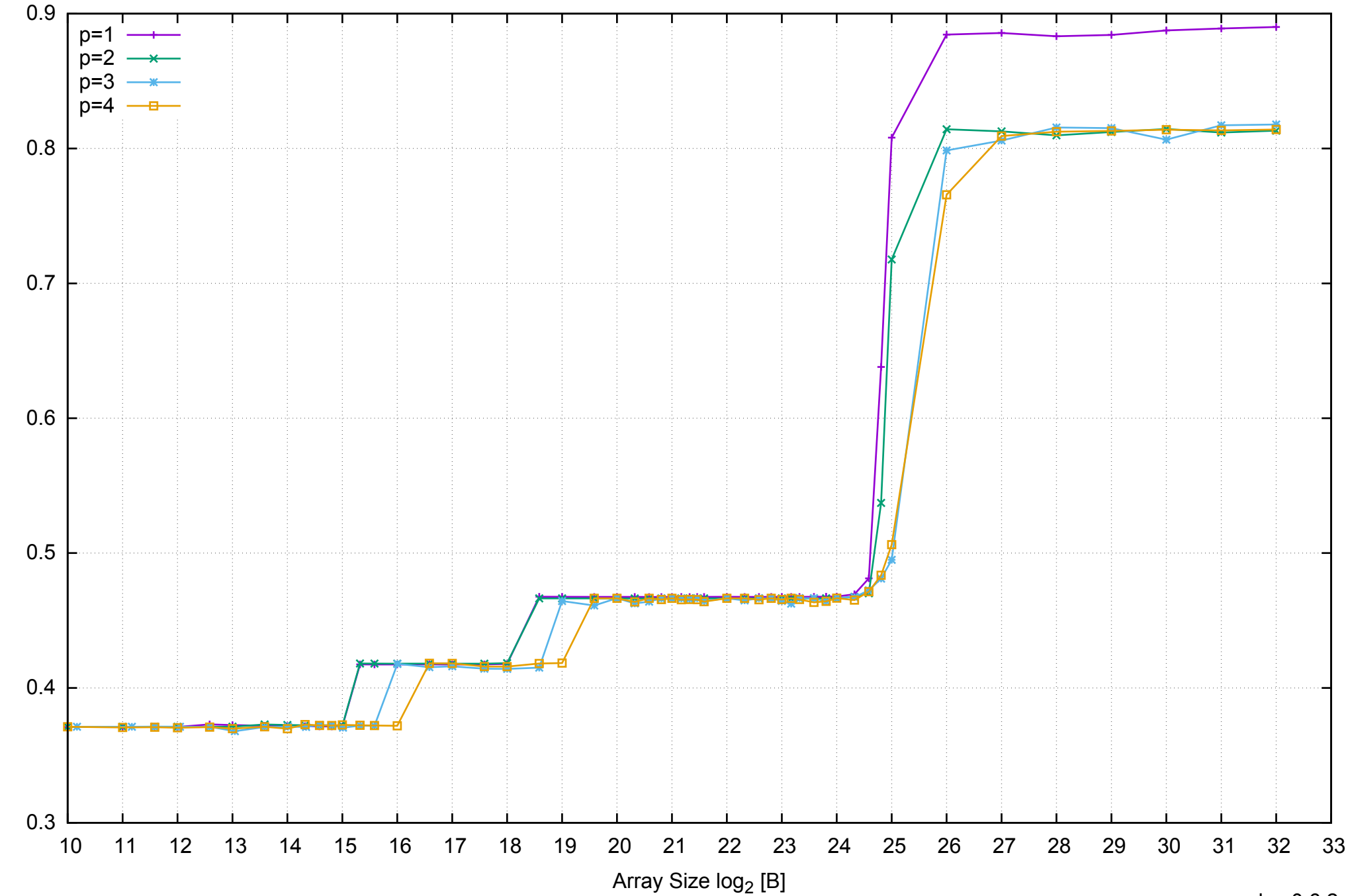

Access Time [ns]

Access Time [ns]

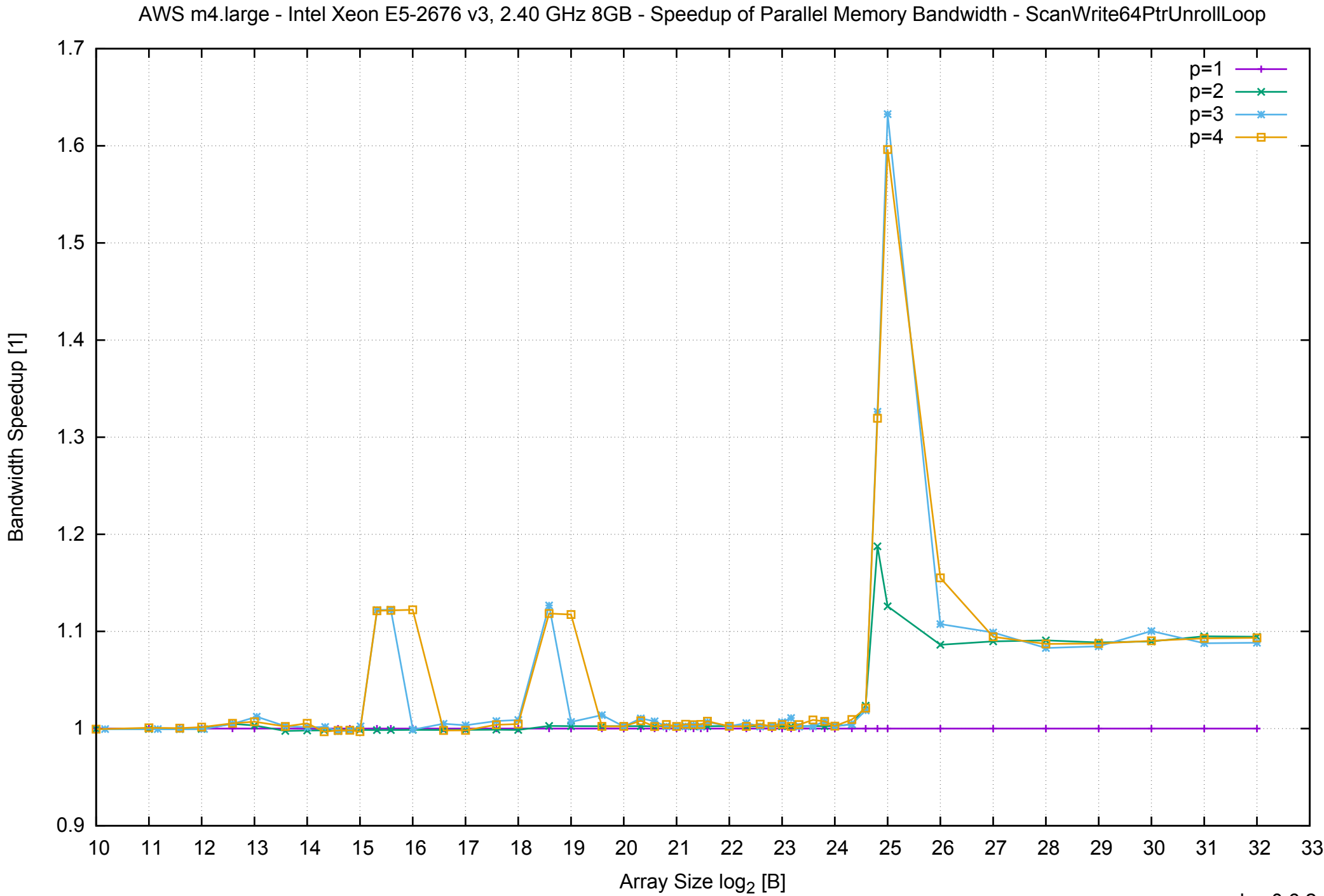

### AWS m4.large - Intel Xeon E5-2676 v3, 2.40 GHz 8GB - Speedup of Parallel Memory Bandwidth (enlarged) - ScanWrite64PtrUnrollLoop

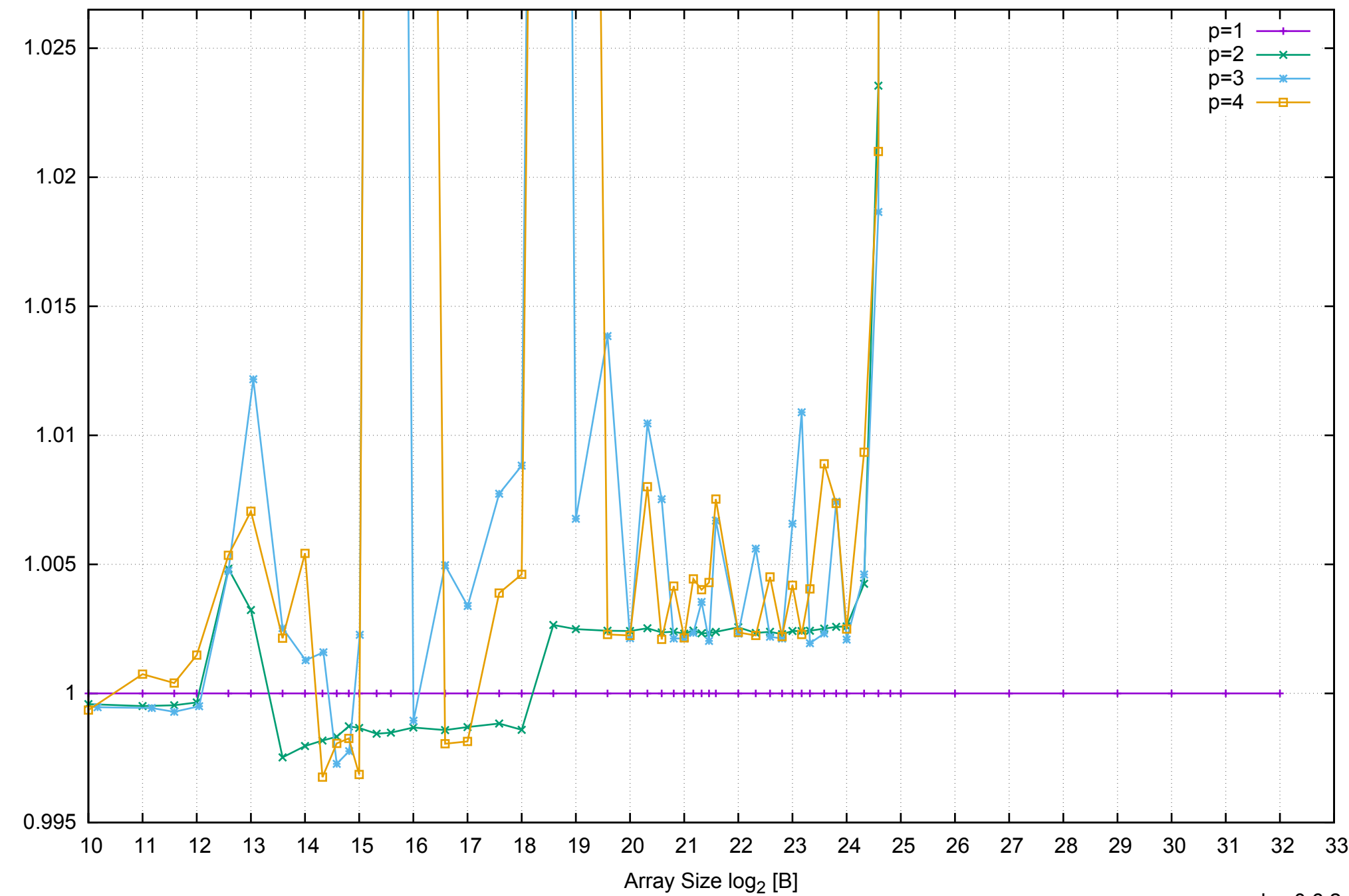

Bandwidth Speedup [1]

Bandwidth Speedup [1]

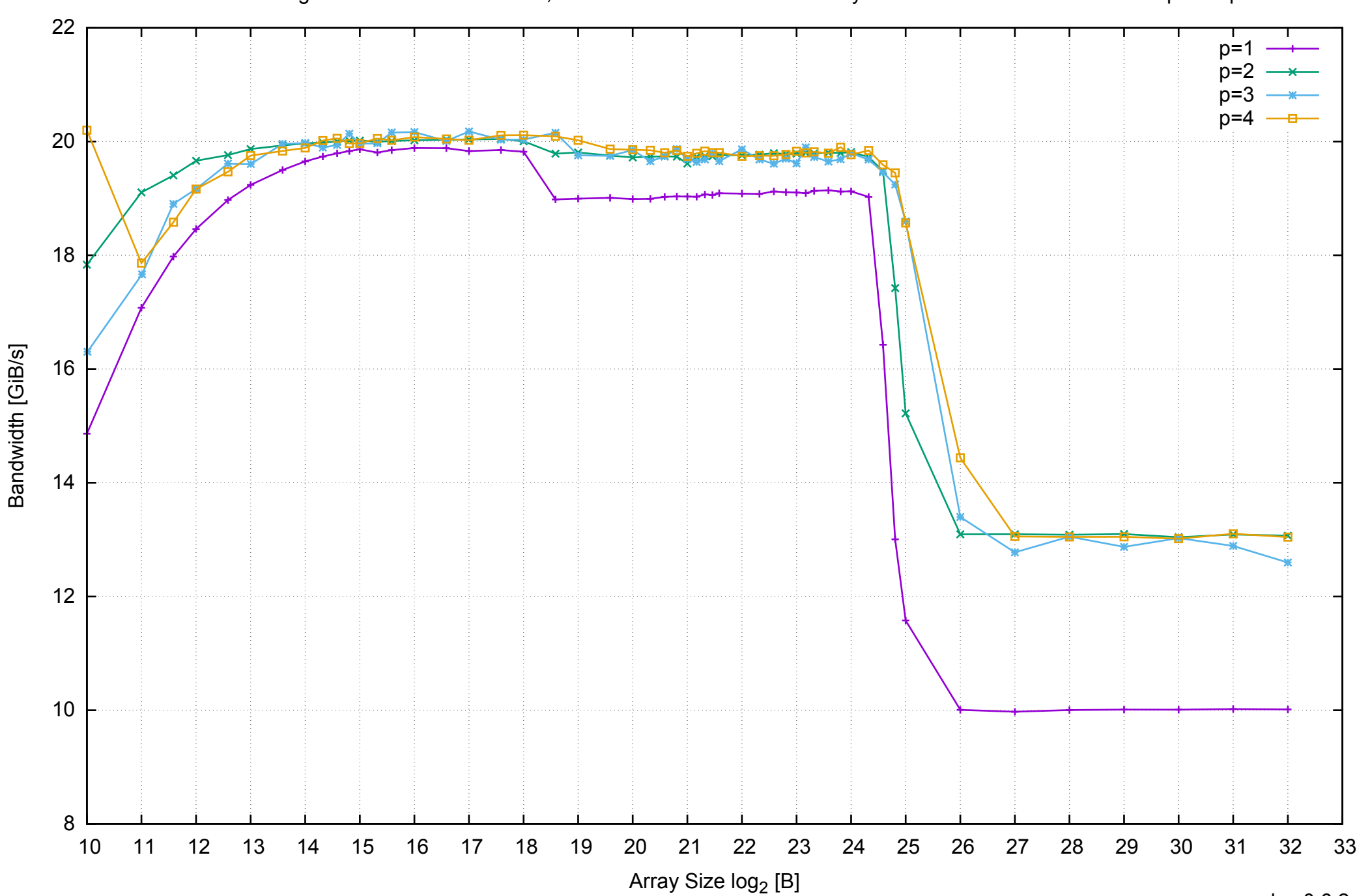

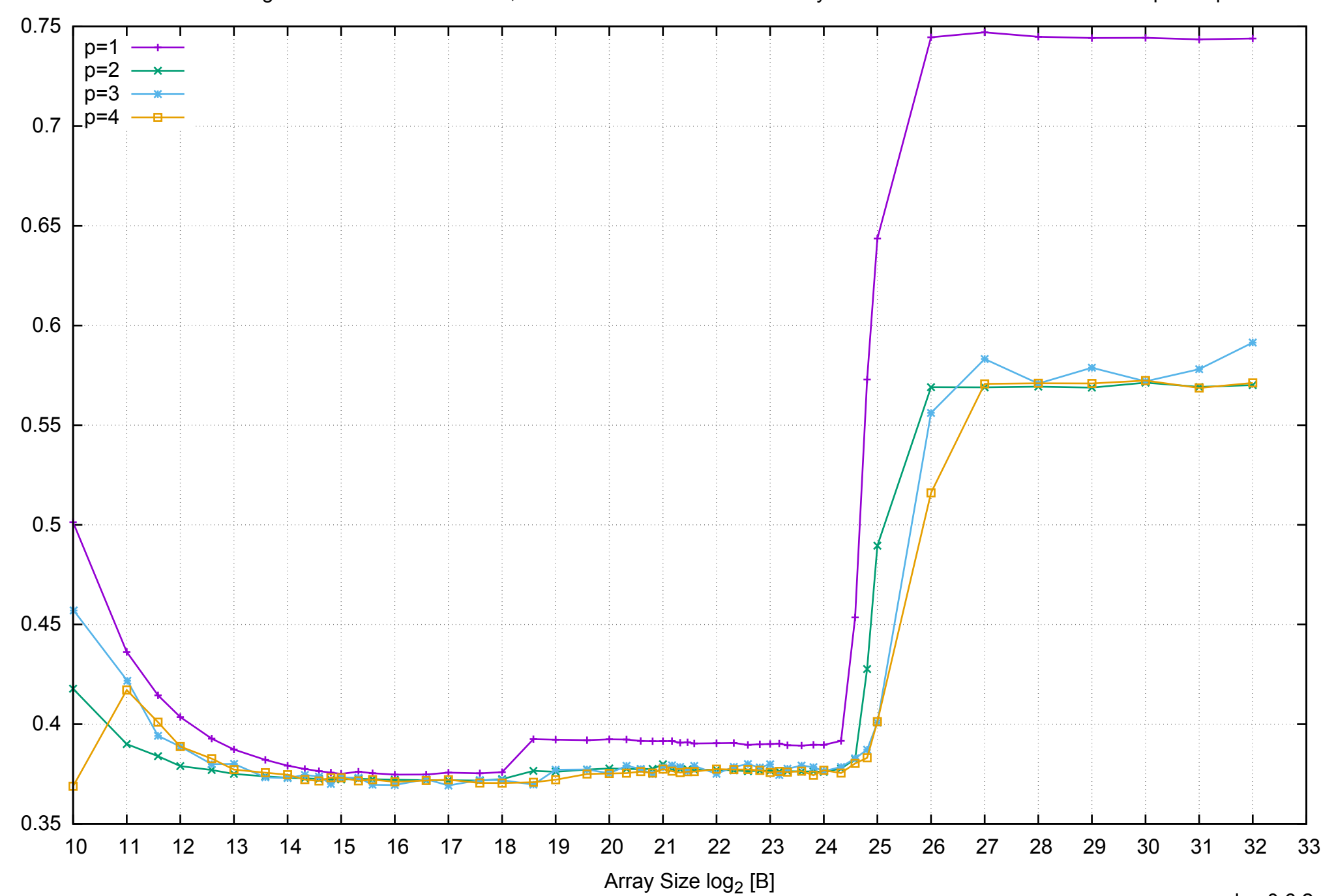

Access Time [ns]

Access Time [ns]

# AWS m4.large - Intel Xeon E5-2676 v3, 2.40 GHz 8GB - Parallel Memory Access Time - ScanRead64PtrSimpleLoop

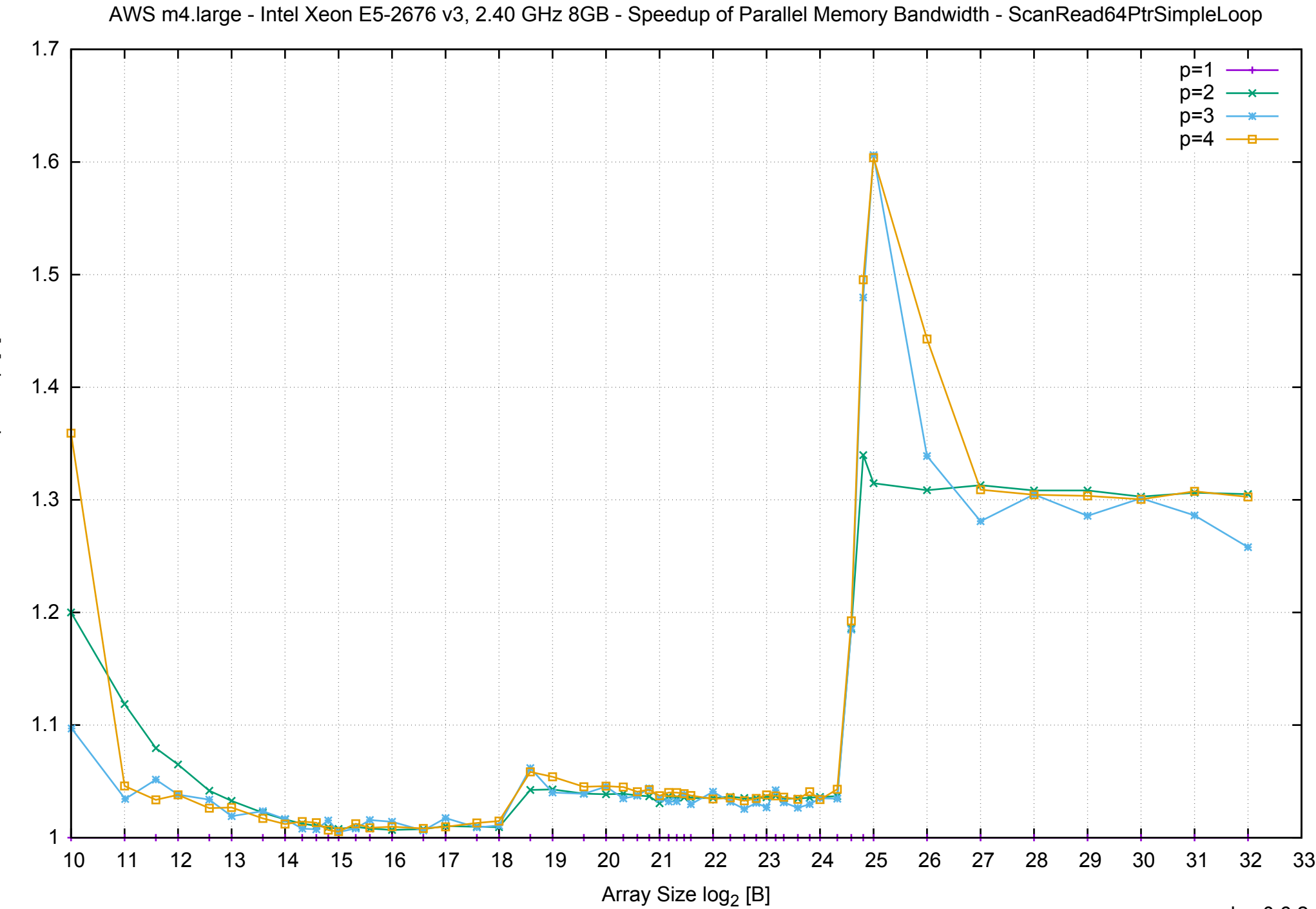

Bandwidth Speedup [1] Bandwidth Speedup [1]

### AWS m4.large - Intel Xeon E5-2676 v3, 2.40 GHz 8GB - Speedup of Parallel Memory Bandwidth (enlarged) - ScanRead64PtrSimpleLoop

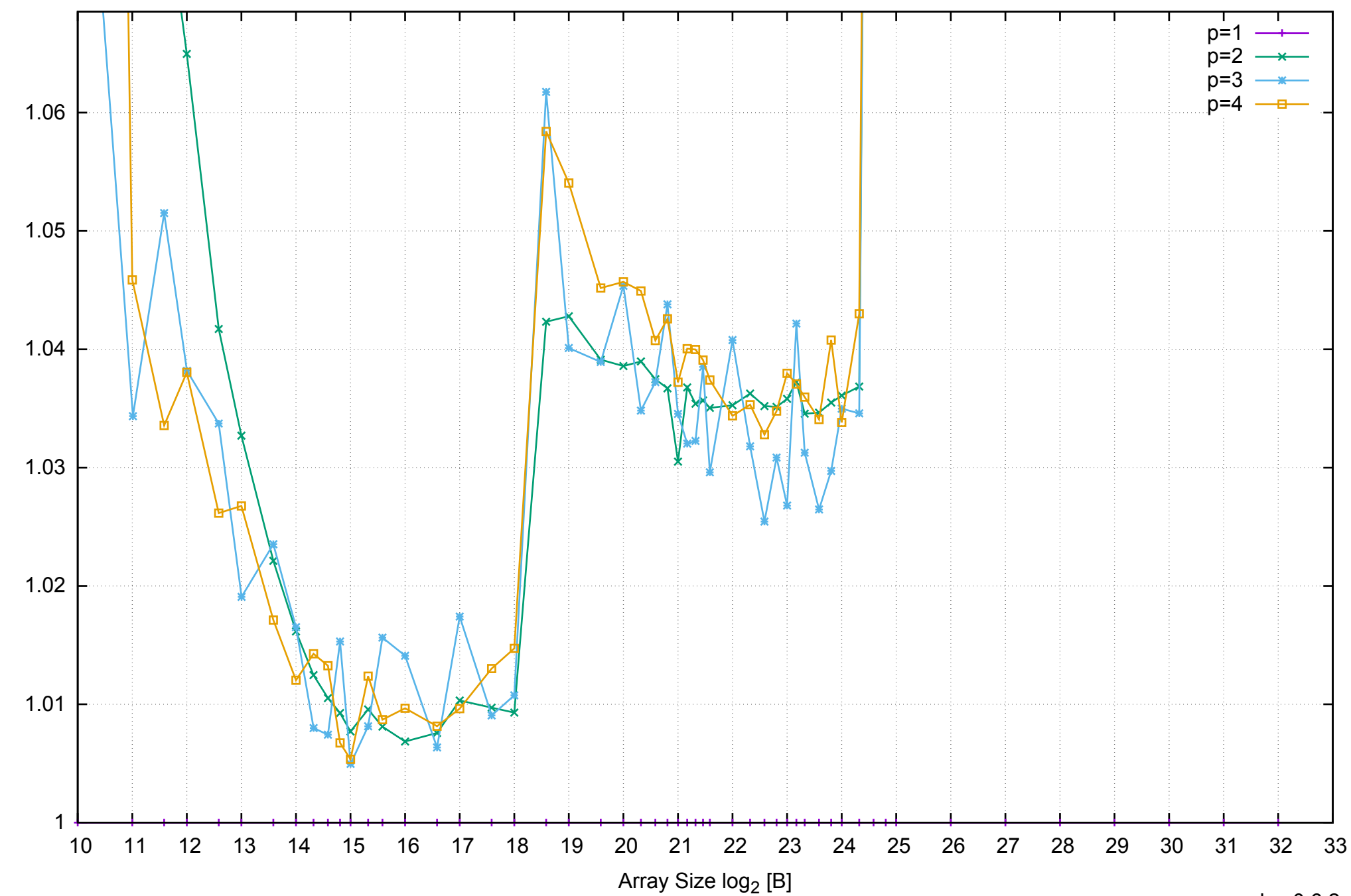

Bandwidth Speedup [1]

Bandwidth Speedup [1]

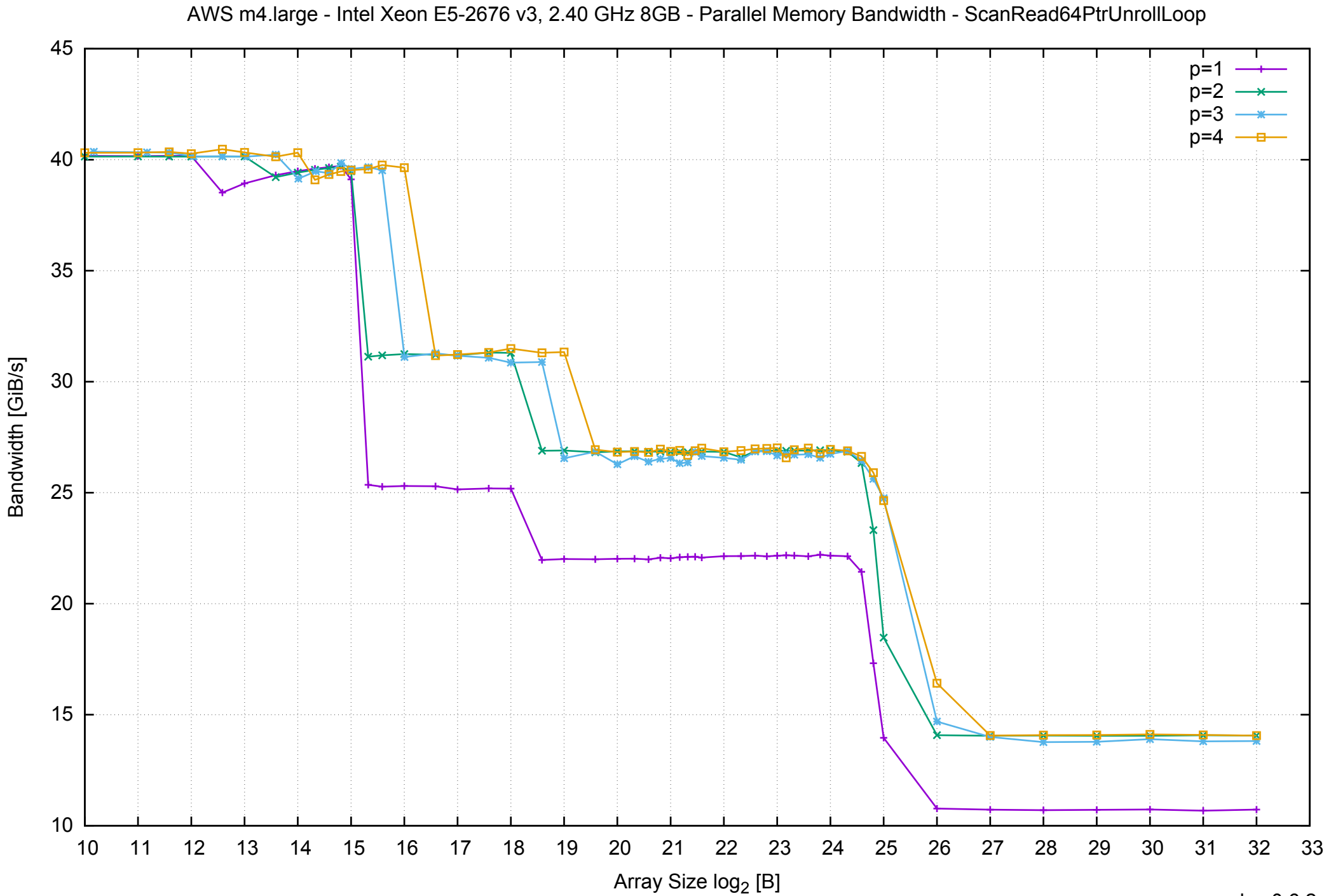

pmbw 0.6.2

# AWS m4.large - Intel Xeon E5-2676 v3, 2.40 GHz 8GB - Parallel Memory Access Time - ScanRead64PtrUnrollLoop

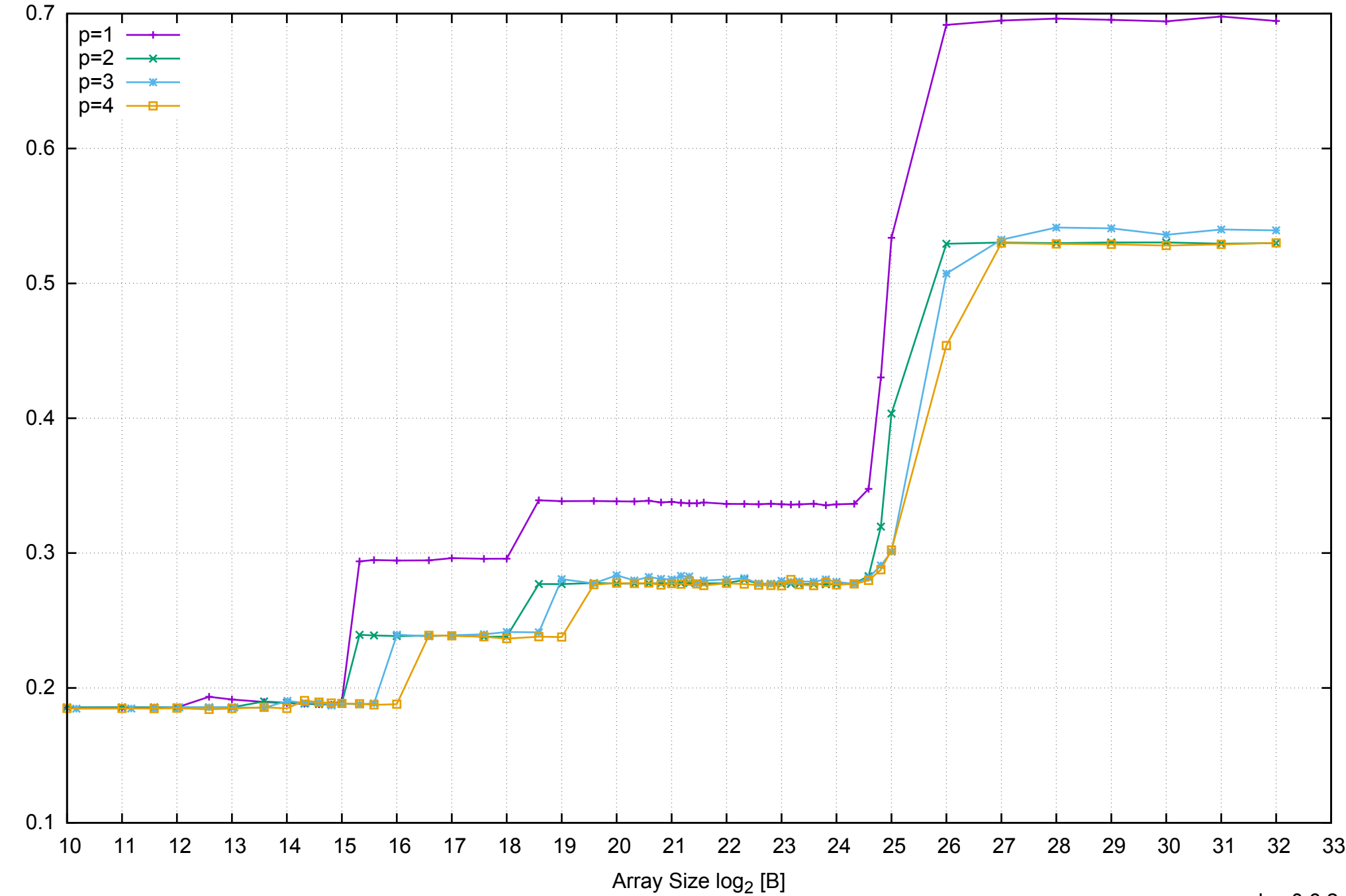

Access Time [ns]

Access Time [ns]

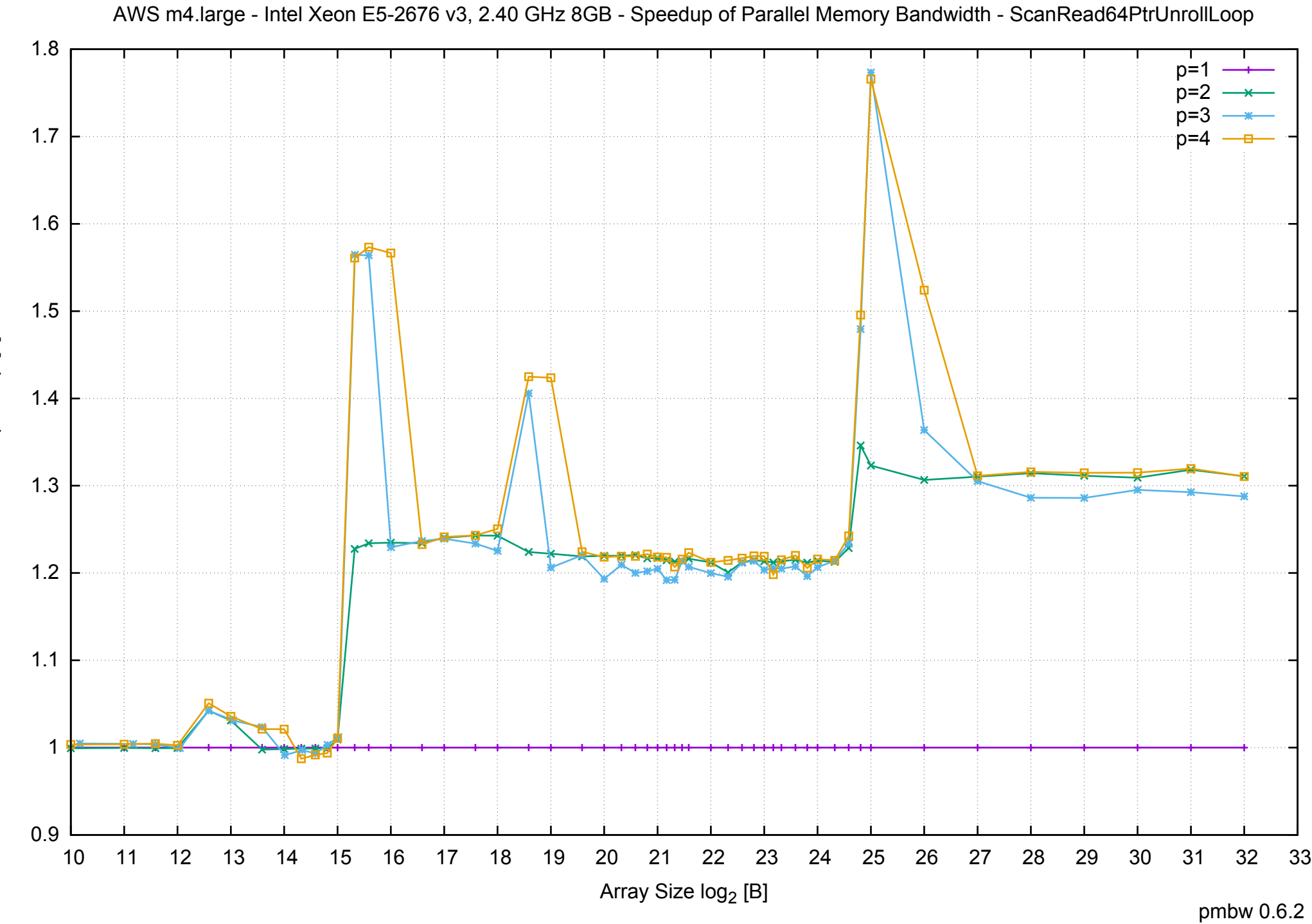

Bandwidth Speedup [1] Bandwidth Speedup [1]

### AWS m4.large - Intel Xeon E5-2676 v3, 2.40 GHz 8GB - Speedup of Parallel Memory Bandwidth (enlarged) - ScanRead64PtrUnrollLoop

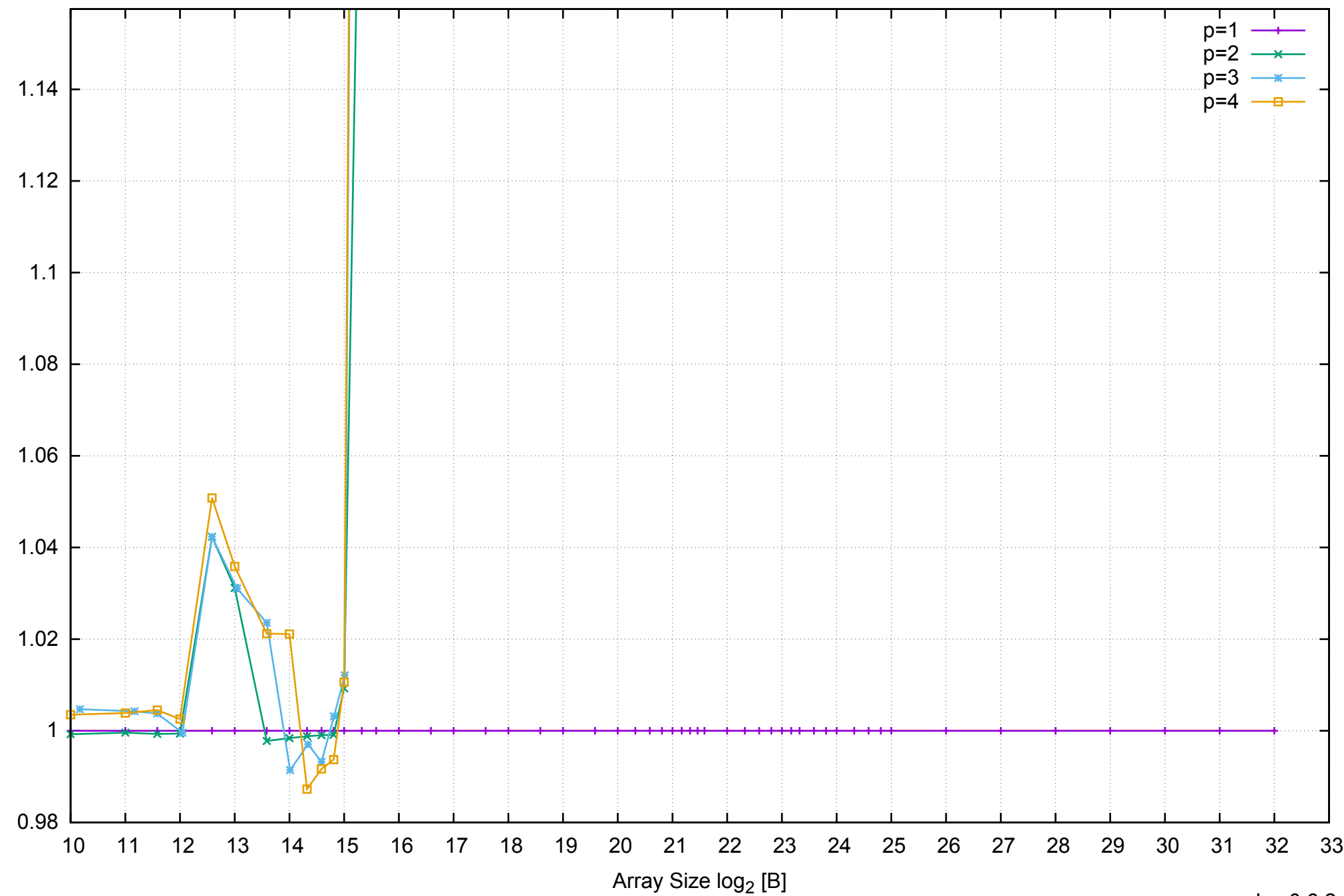

Bandwidth Speedup [1]

Bandwidth Speedup [1]

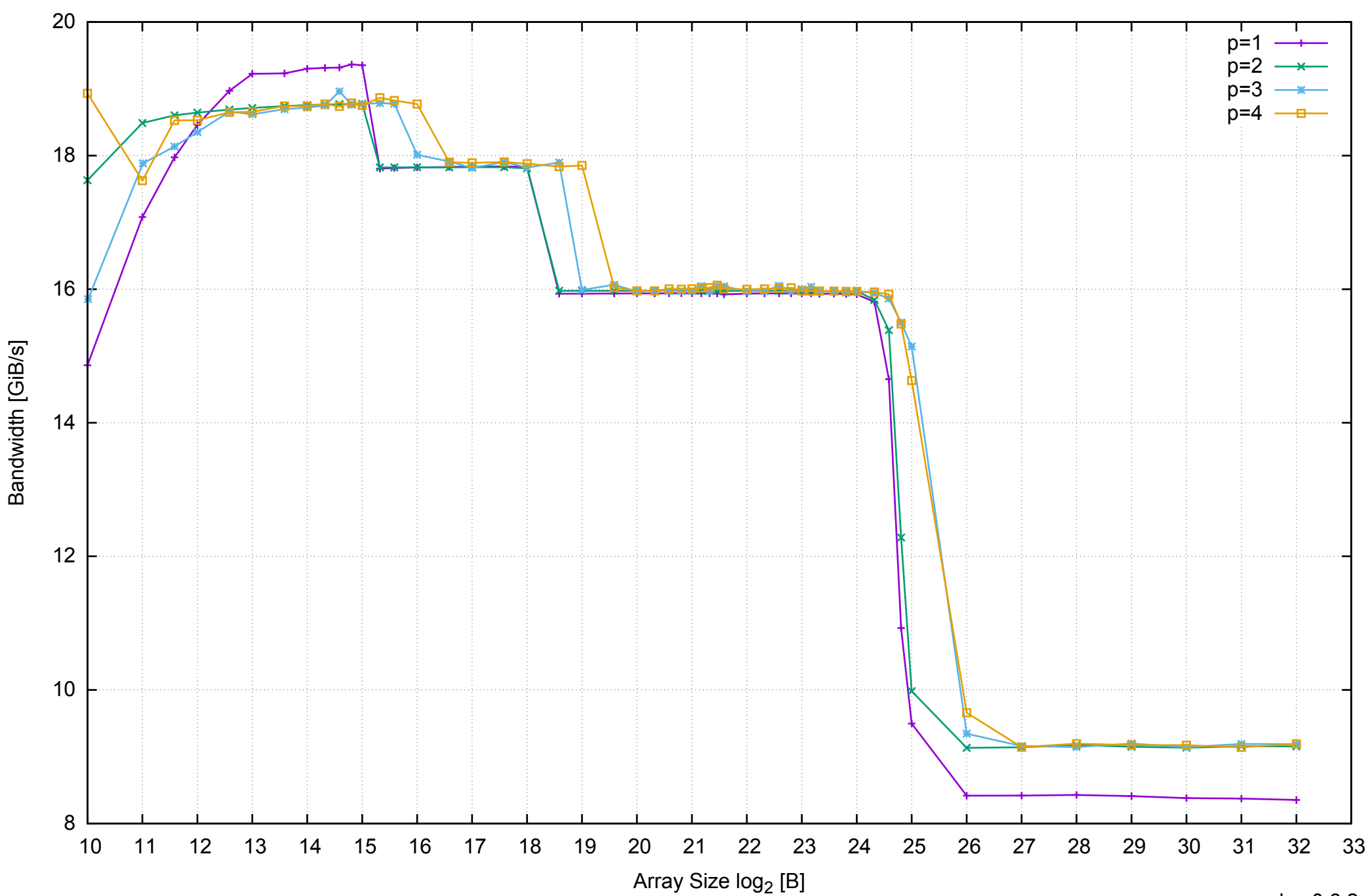

# AWS m4.large - Intel Xeon E5-2676 v3, 2.40 GHz 8GB - Parallel Memory Bandwidth - ScanWrite64IndexSimpleLoop

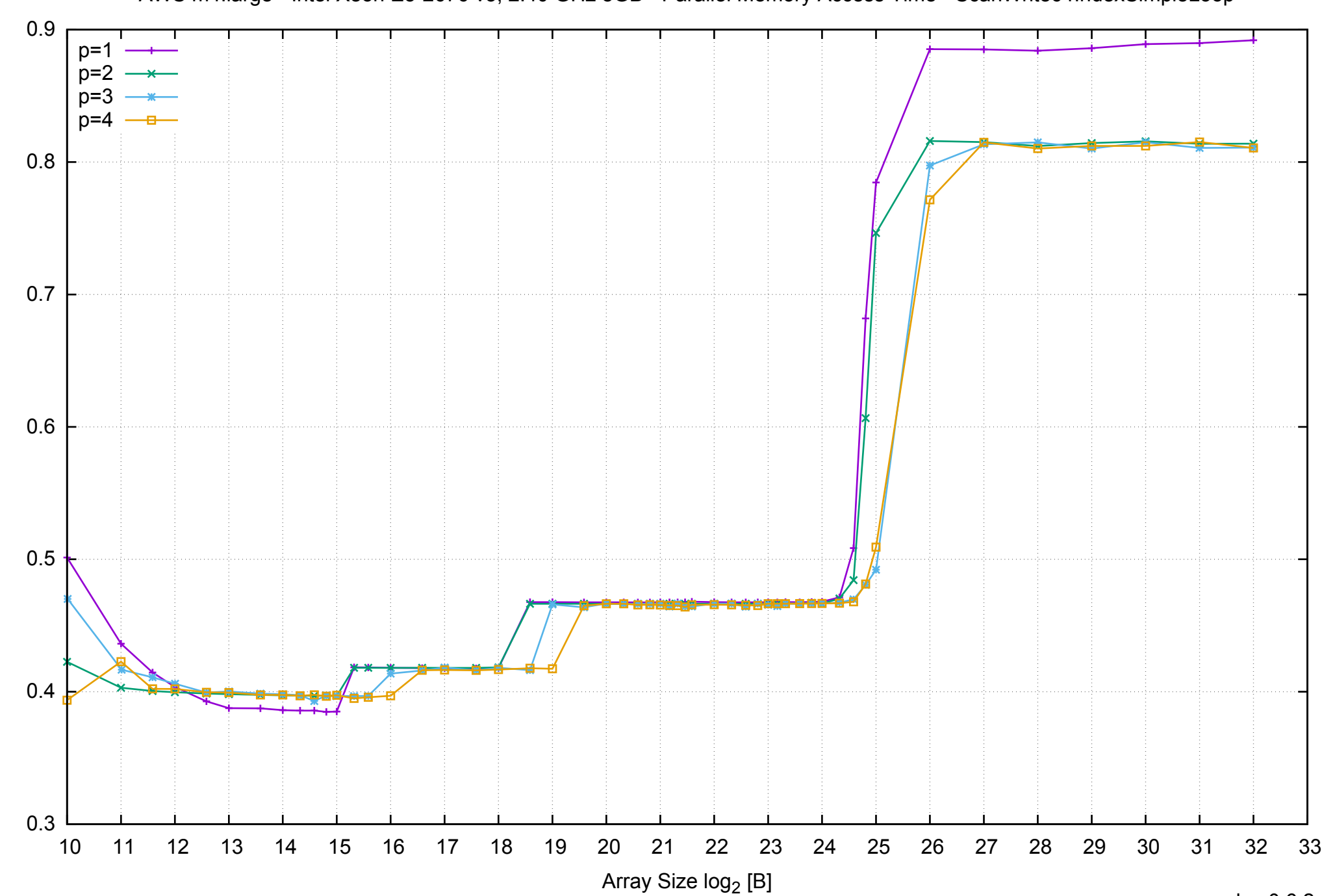

Access Time [ns]

Access Time [ns]

# AWS m4.large - Intel Xeon E5-2676 v3, 2.40 GHz 8GB - Parallel Memory Access Time - ScanWrite64IndexSimpleLoop

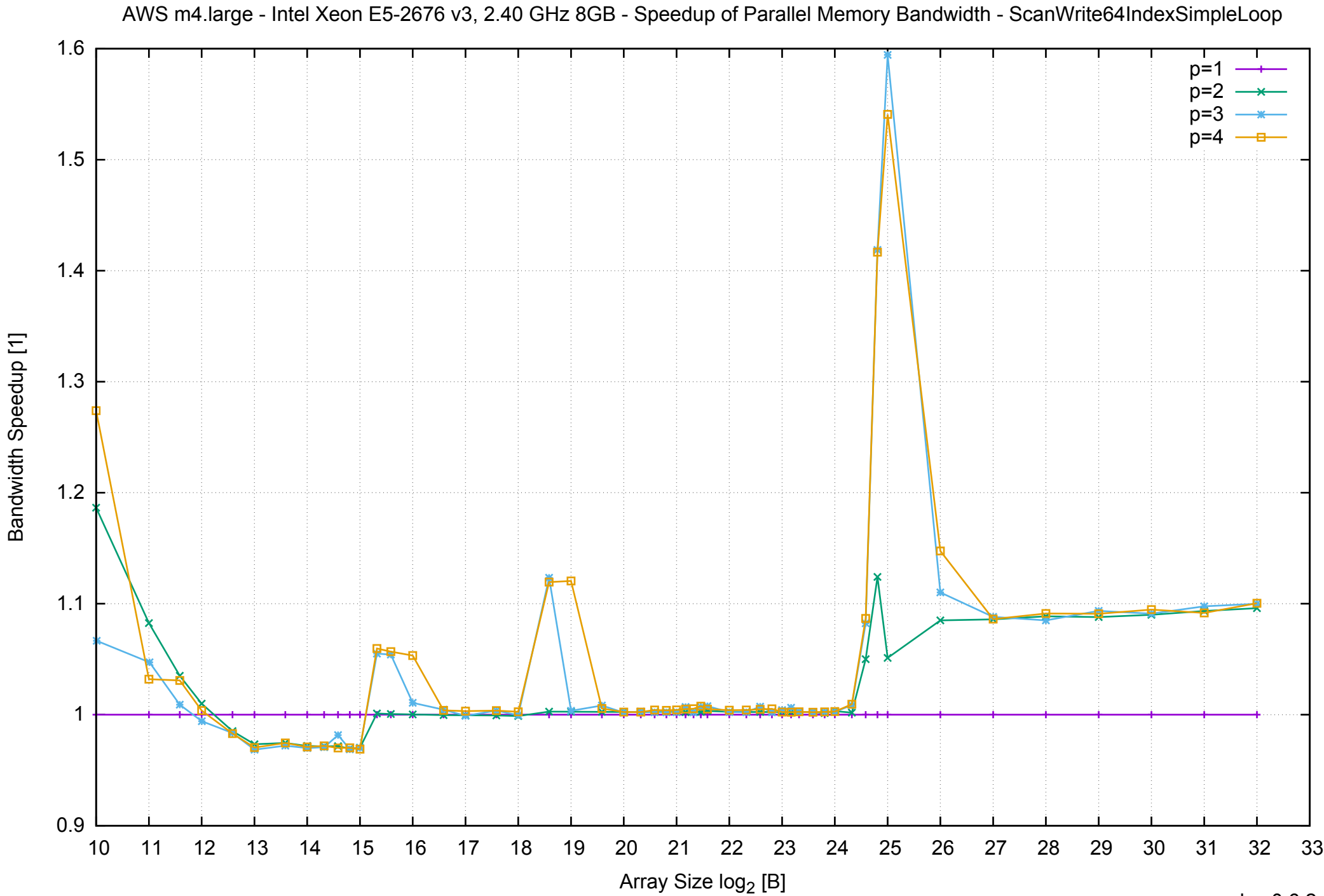

# AWS m4.large - Intel Xeon E5-2676 v3, 2.40 GHz 8GB - Speedup of Parallel Memory Bandwidth (enlarged) - ScanWrite64IndexSimpleLoop

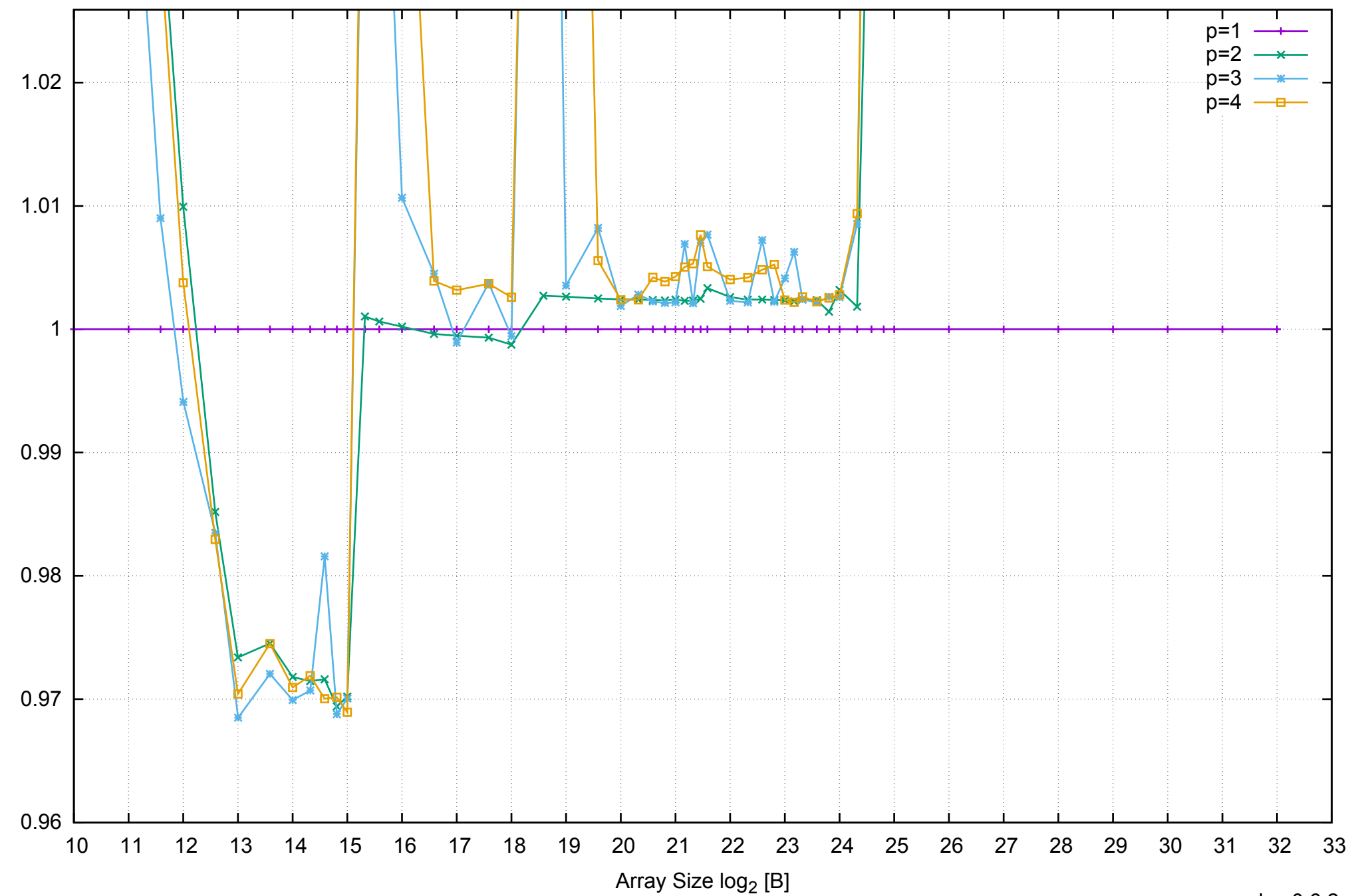

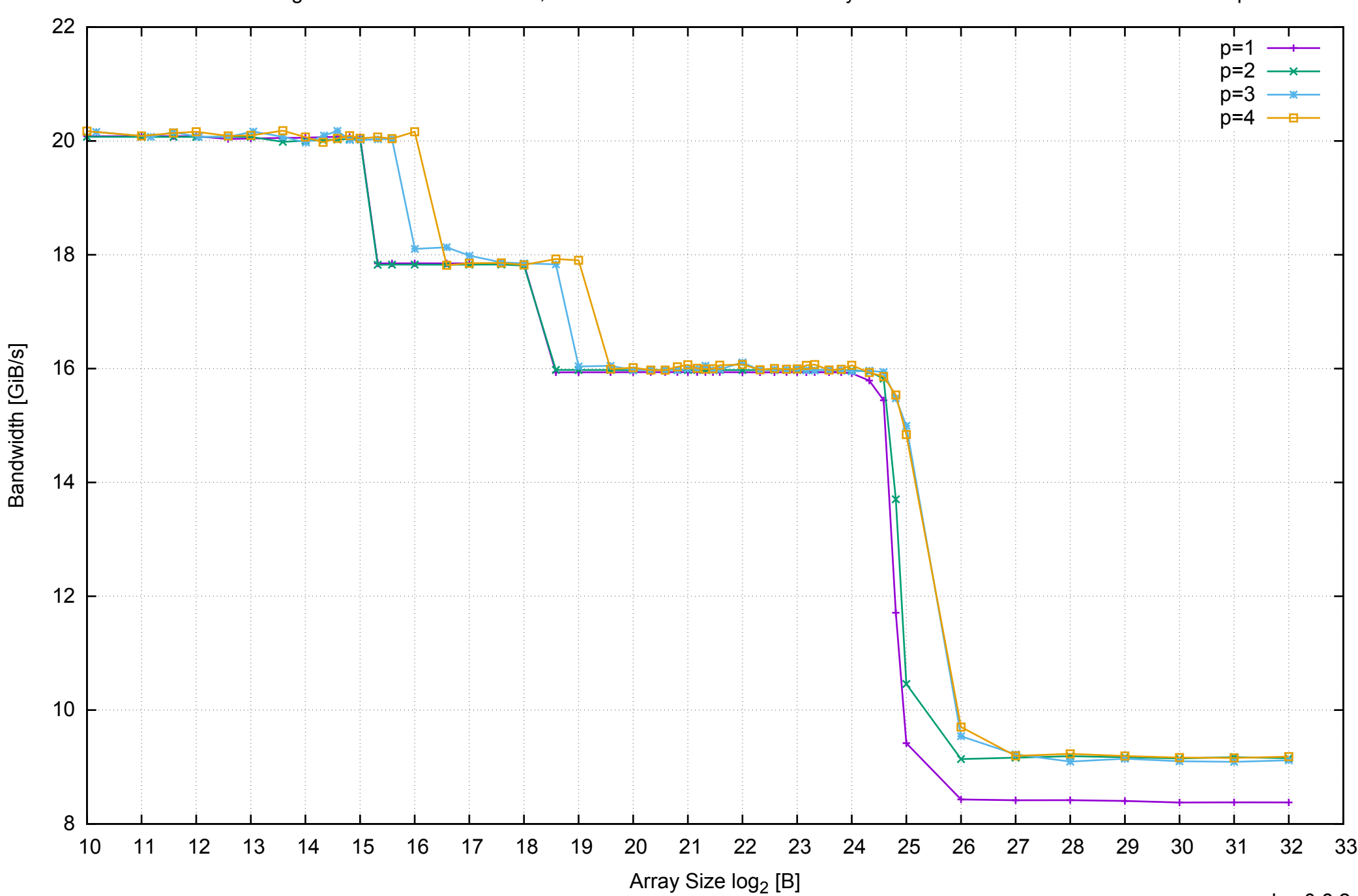

### AWS m4.large - Intel Xeon E5-2676 v3, 2.40 GHz 8GB - Parallel Memory Bandwidth - ScanWrite64IndexUnrollLoop

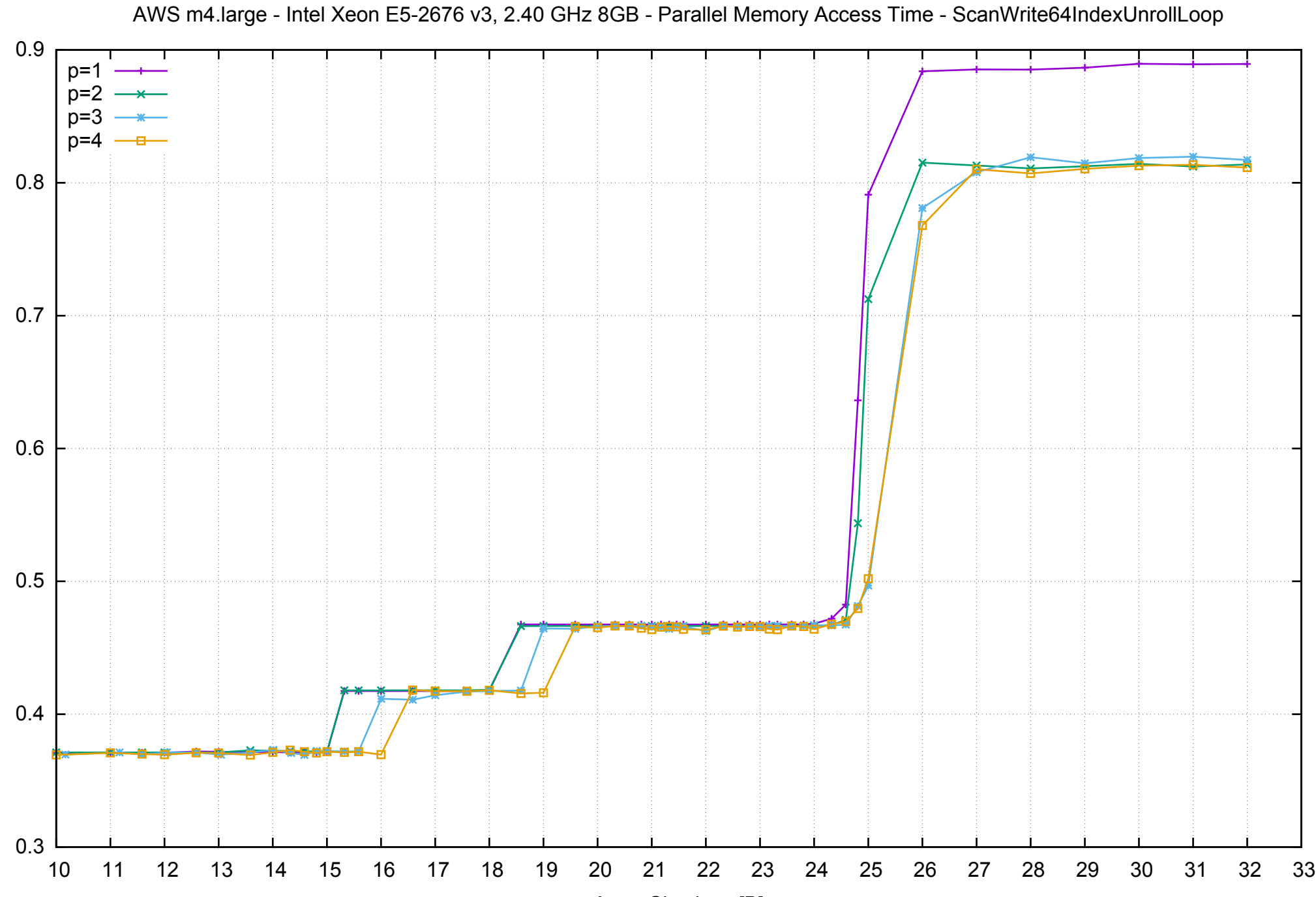

Access Time [ns]

Access Time [ns]

Array Size log<sub>2</sub> [B]

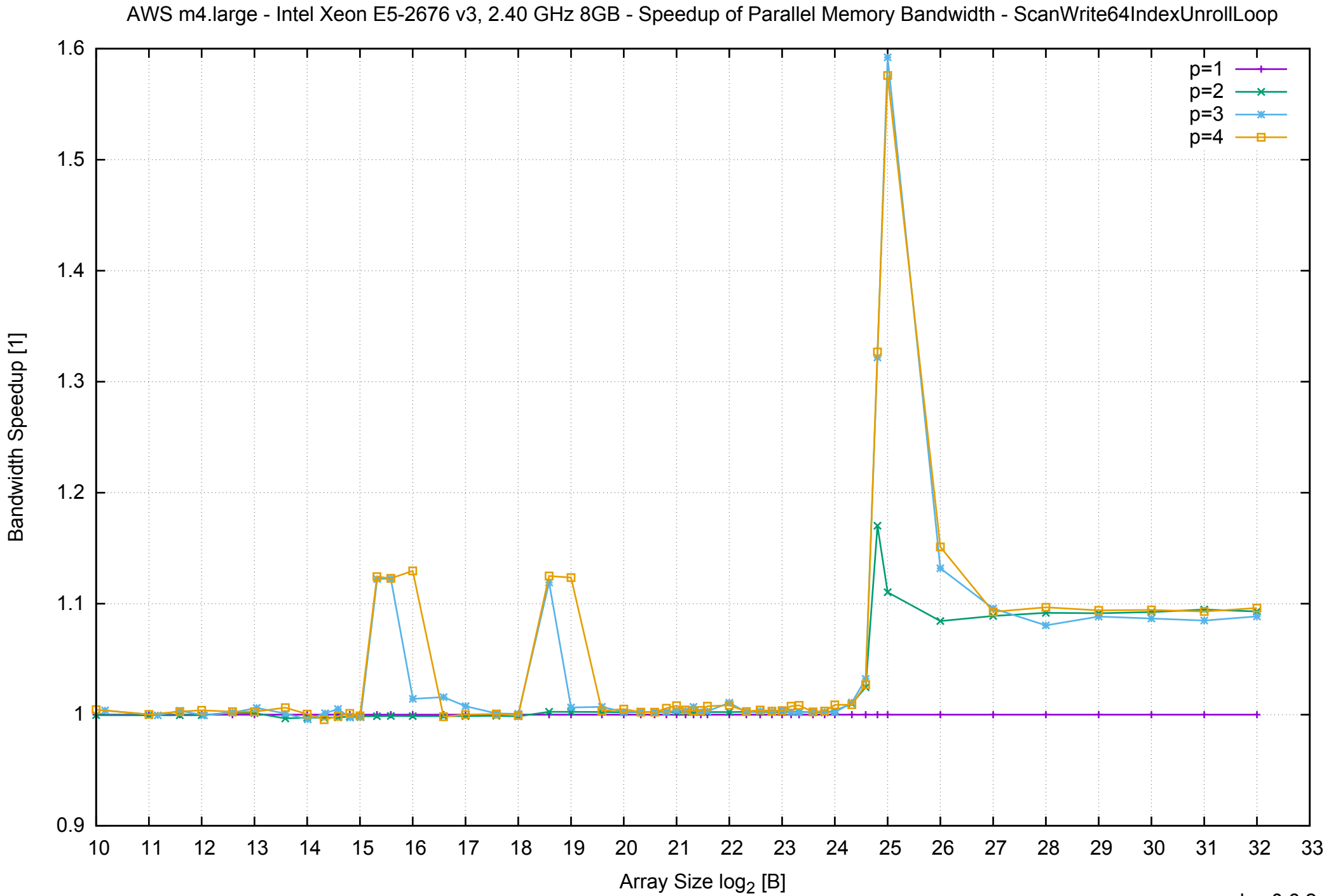

### AWS m4.large - Intel Xeon E5-2676 v3, 2.40 GHz 8GB - Speedup of Parallel Memory Bandwidth (enlarged) - ScanWrite64IndexUnrollLoop

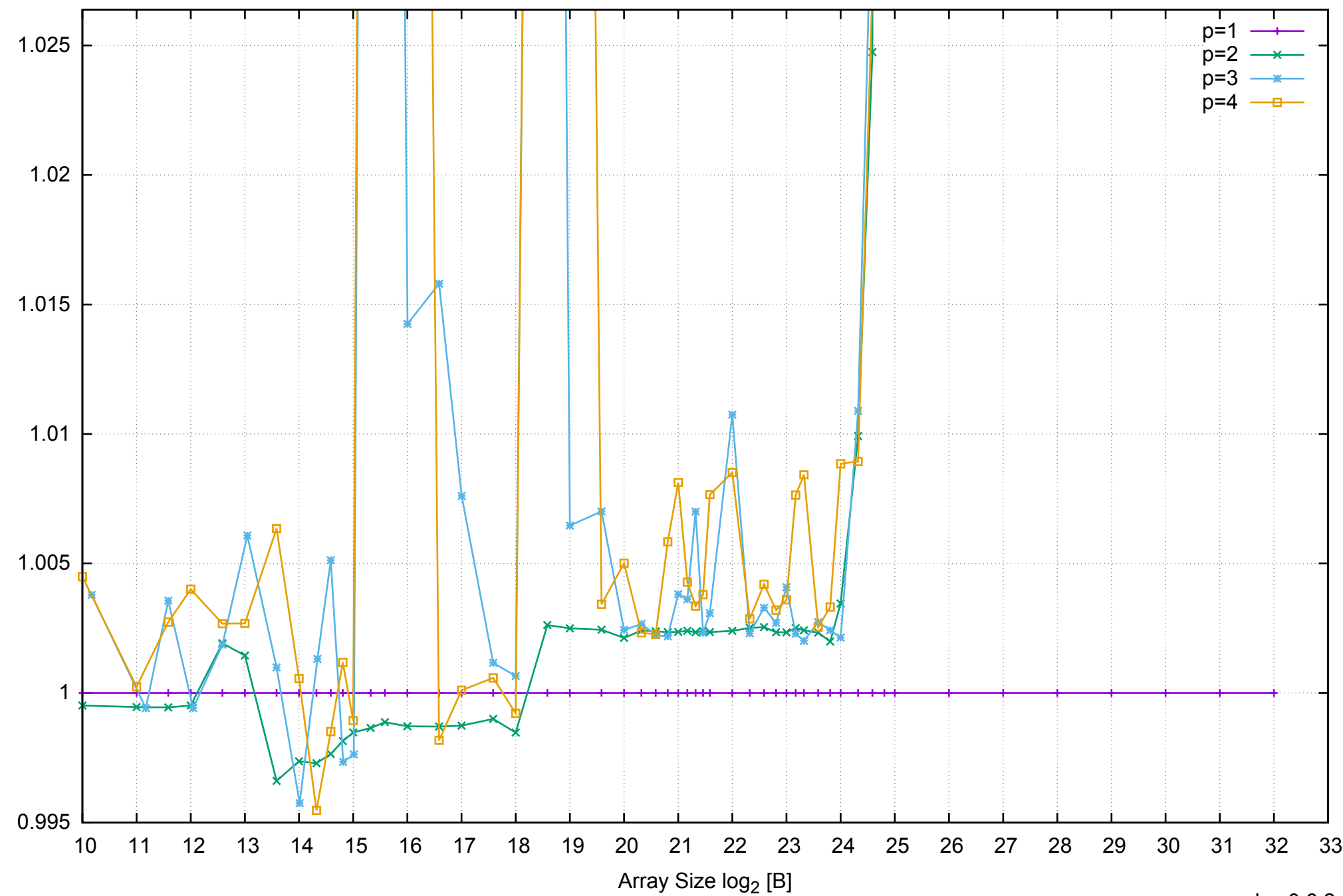

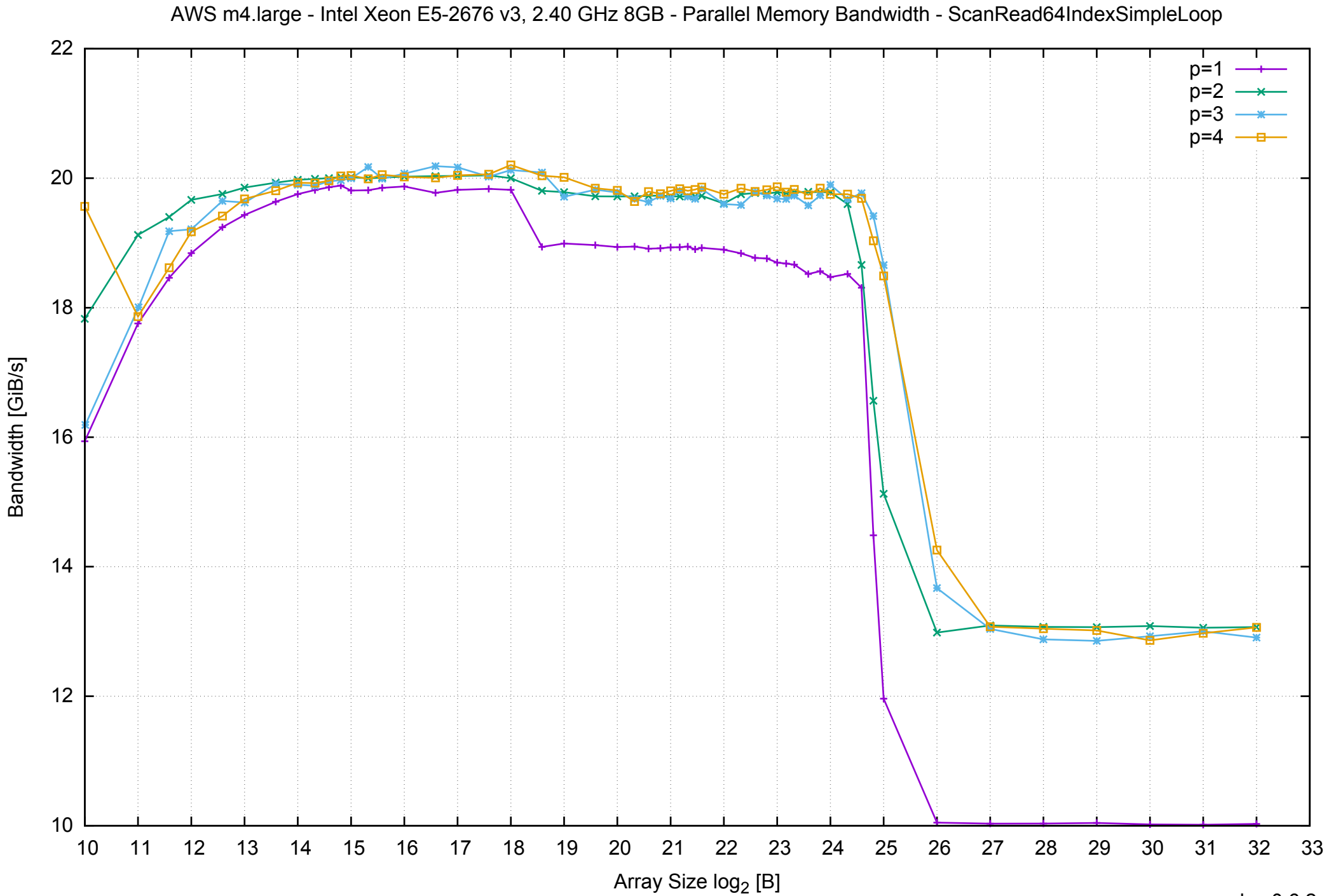

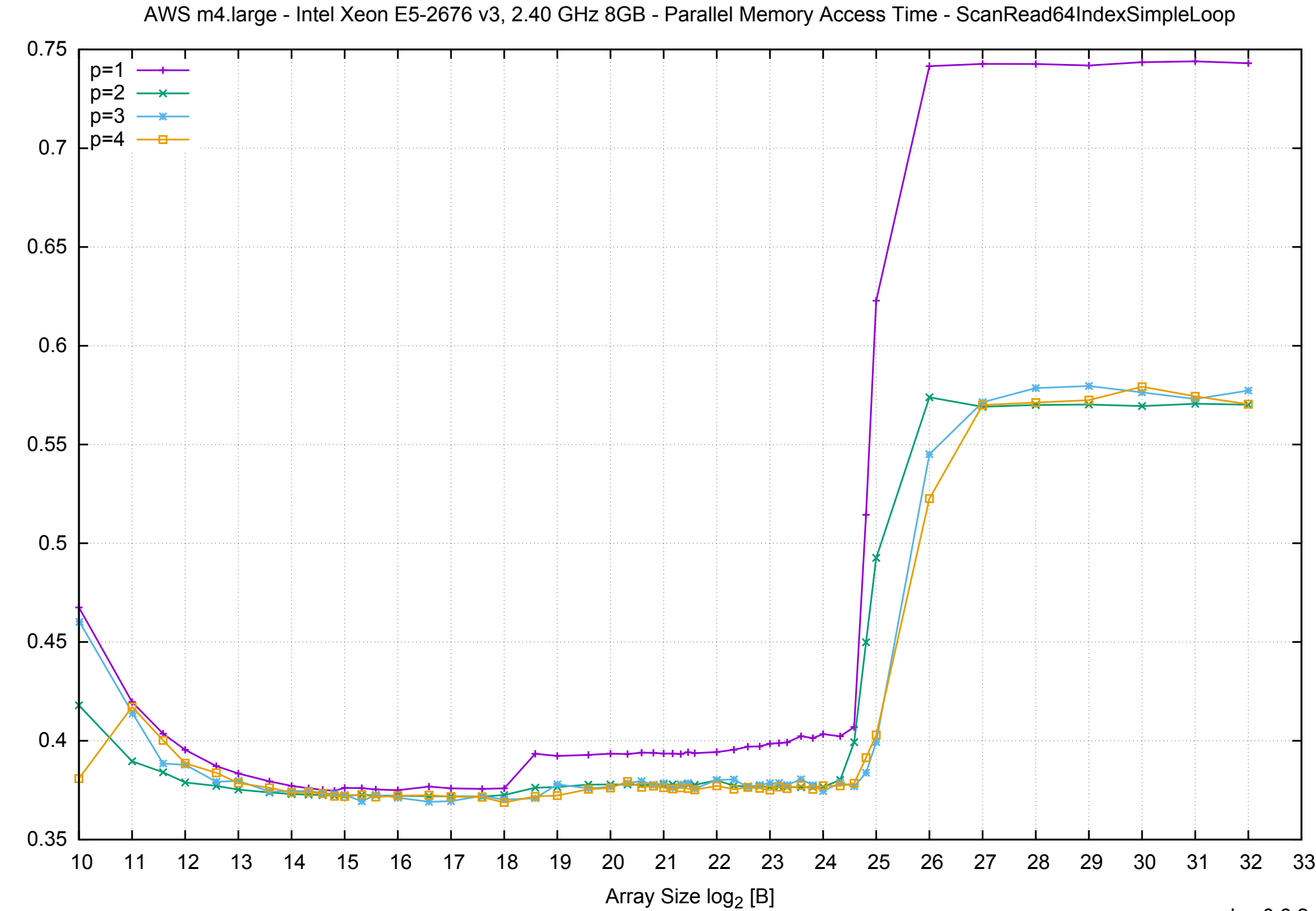

Access Time [ns]

Access Time [ns]

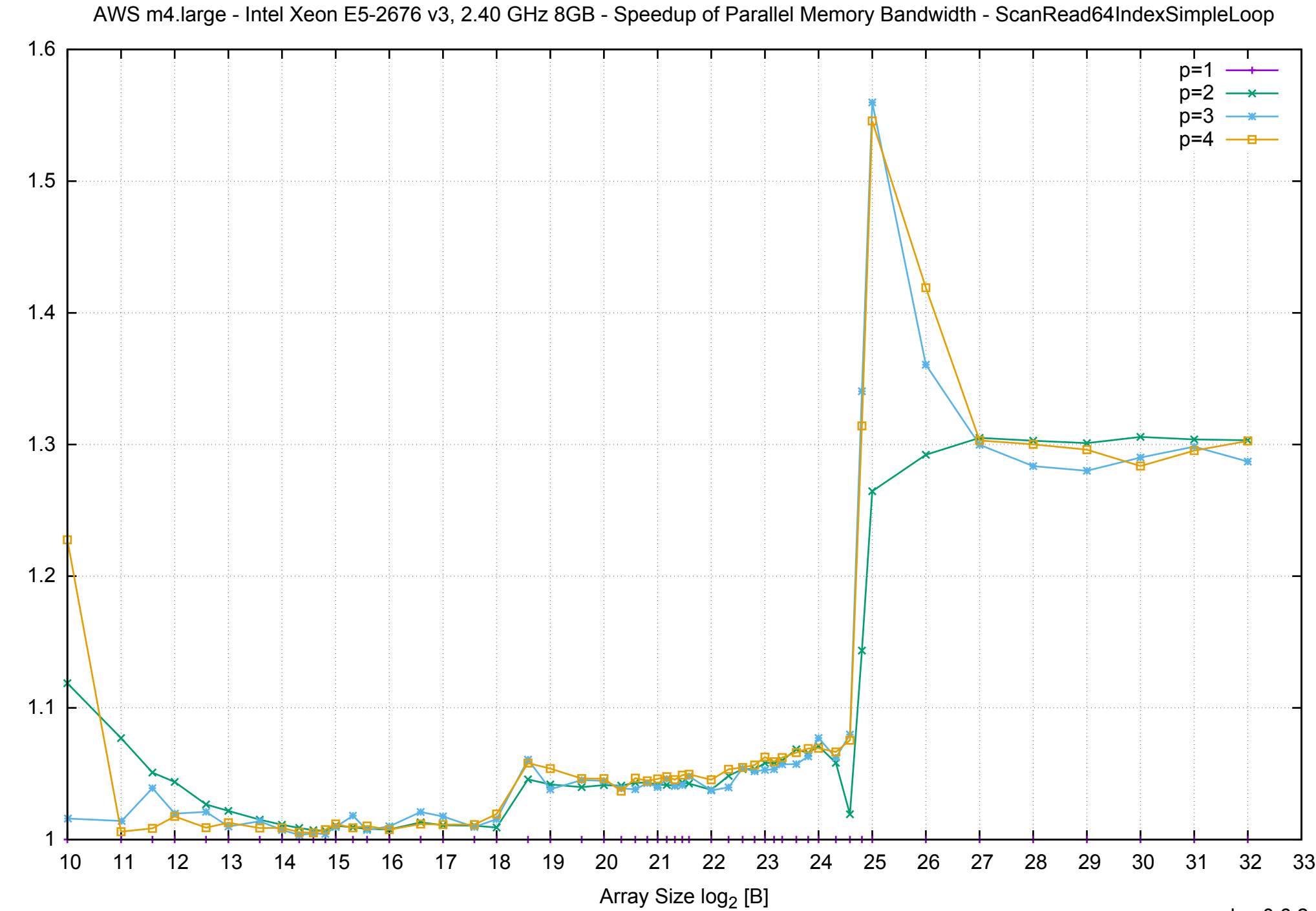

Bandwidth Speedup [1] Bandwidth Speedup [1]

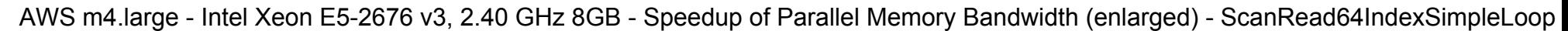

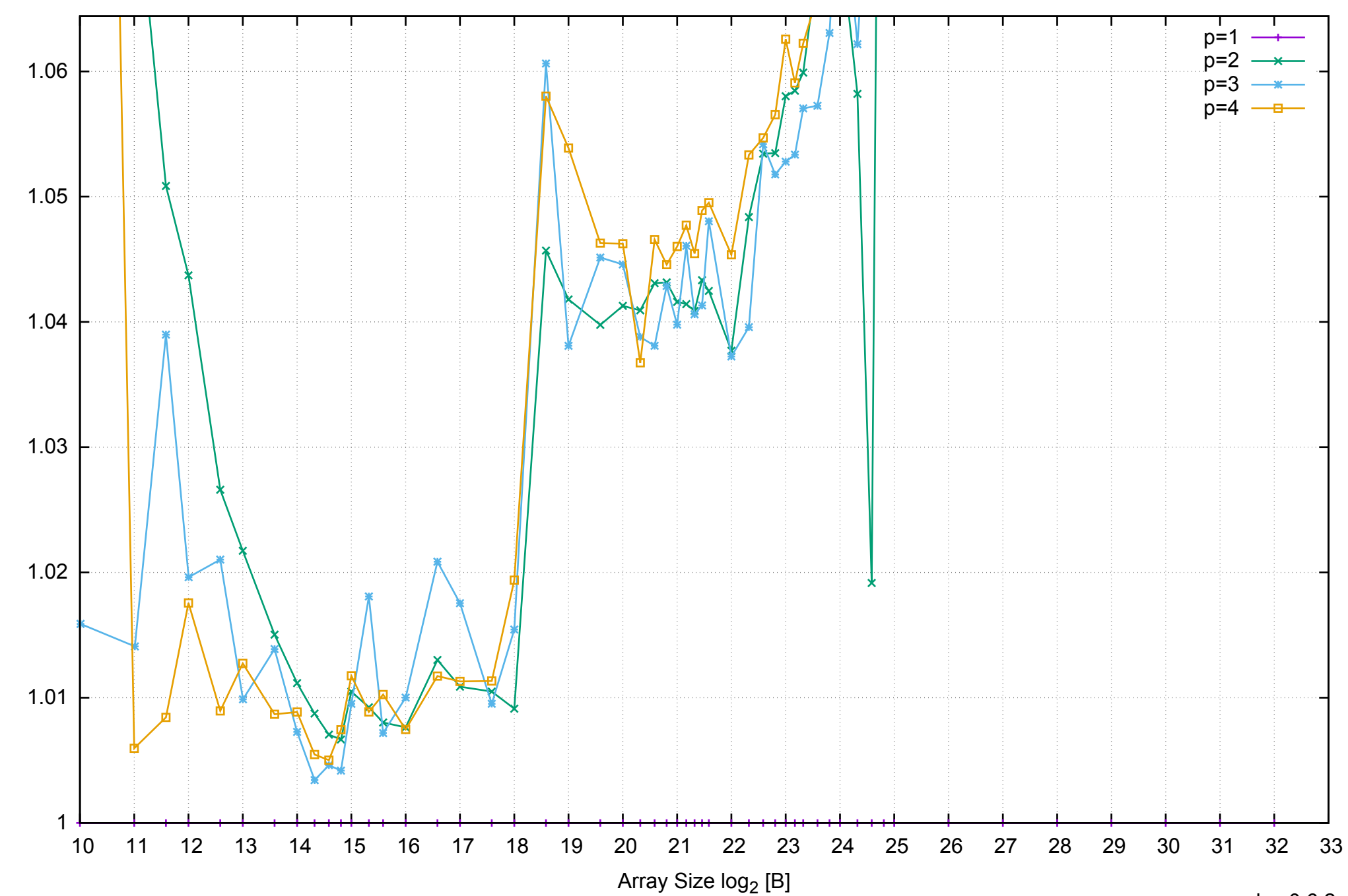

Bandwidth Speedup [1]

Bandwidth Speedup [1]

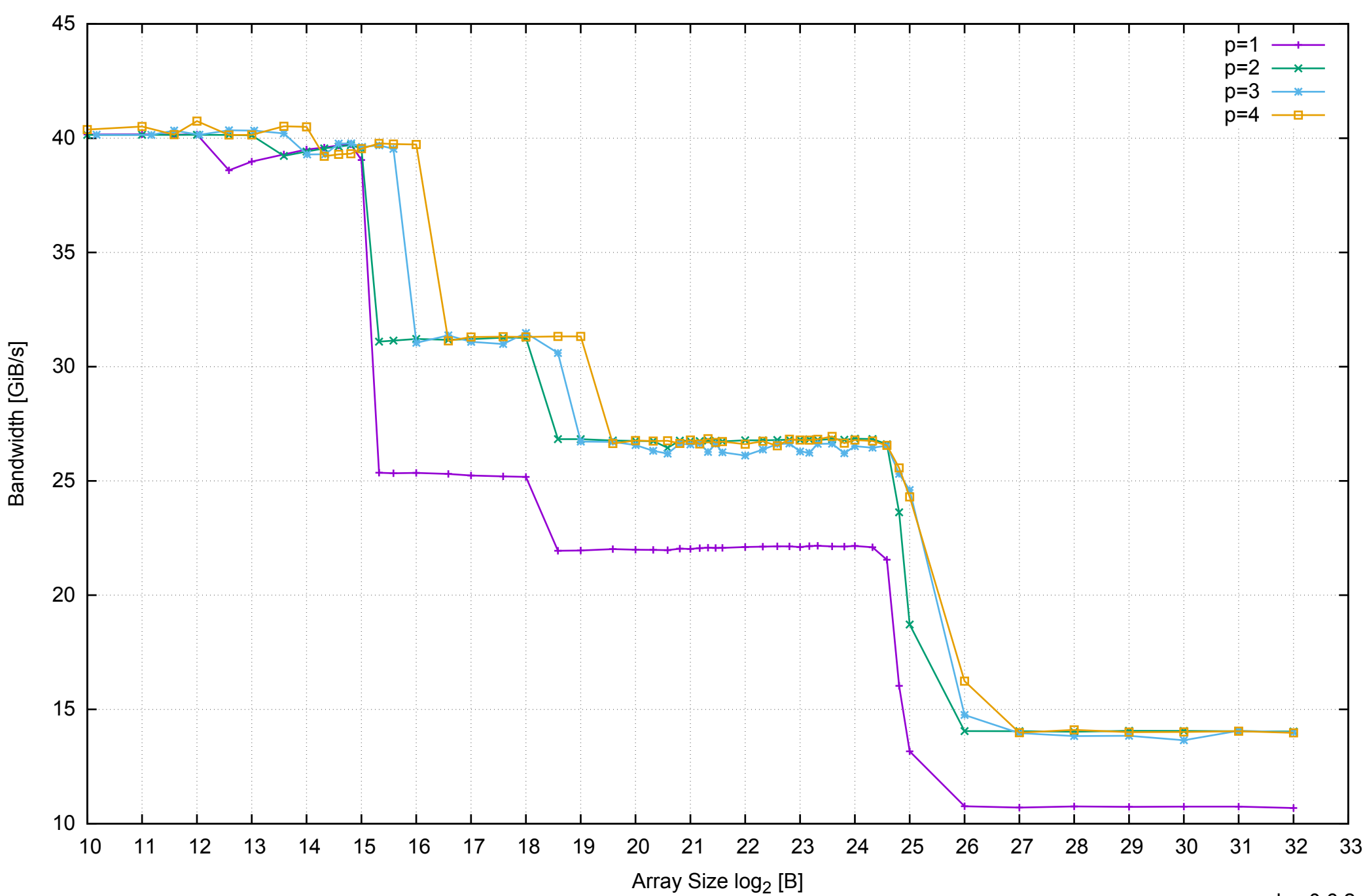

### AWS m4.large - Intel Xeon E5-2676 v3, 2.40 GHz 8GB - Parallel Memory Bandwidth - ScanRead64IndexUnrollLoop

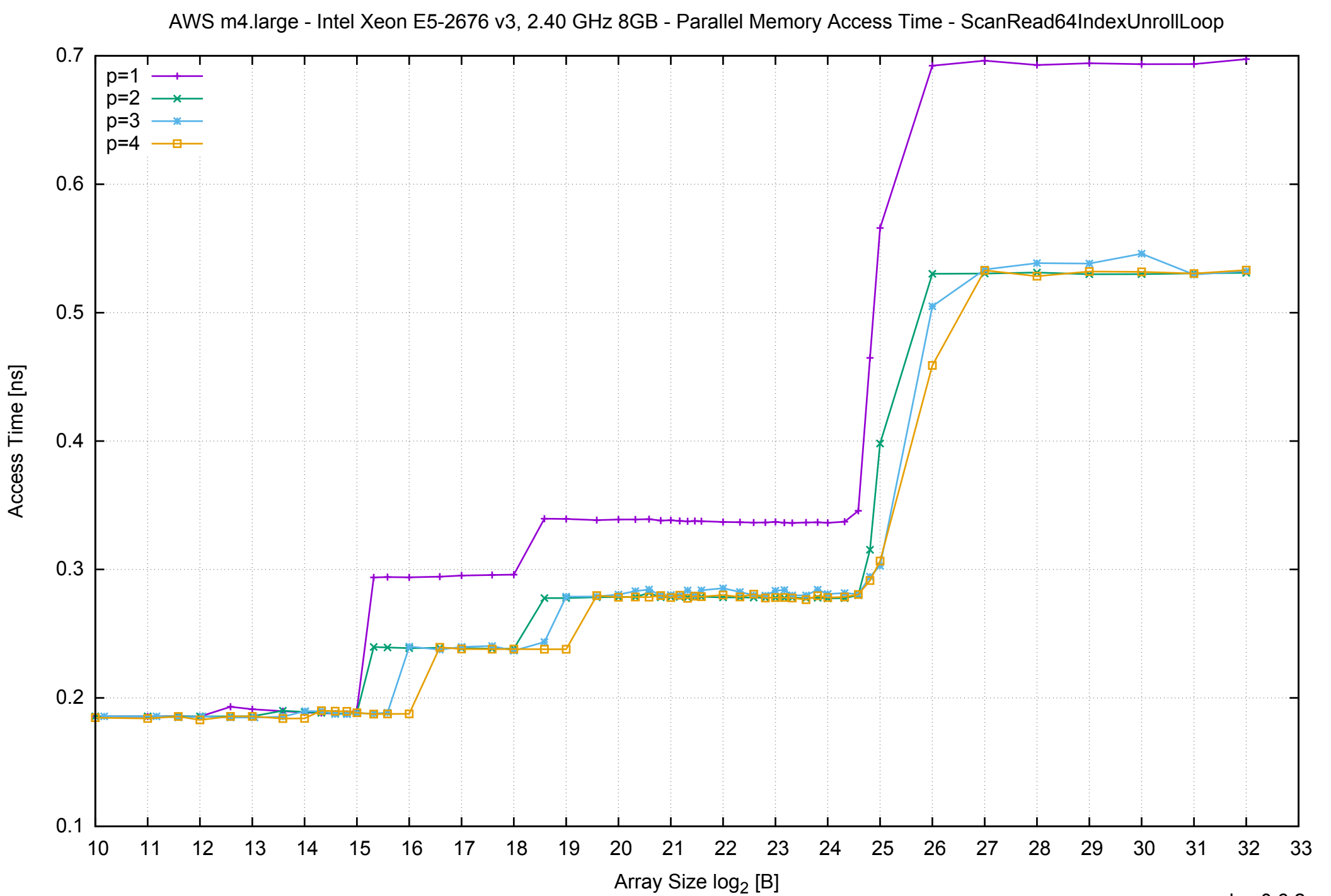

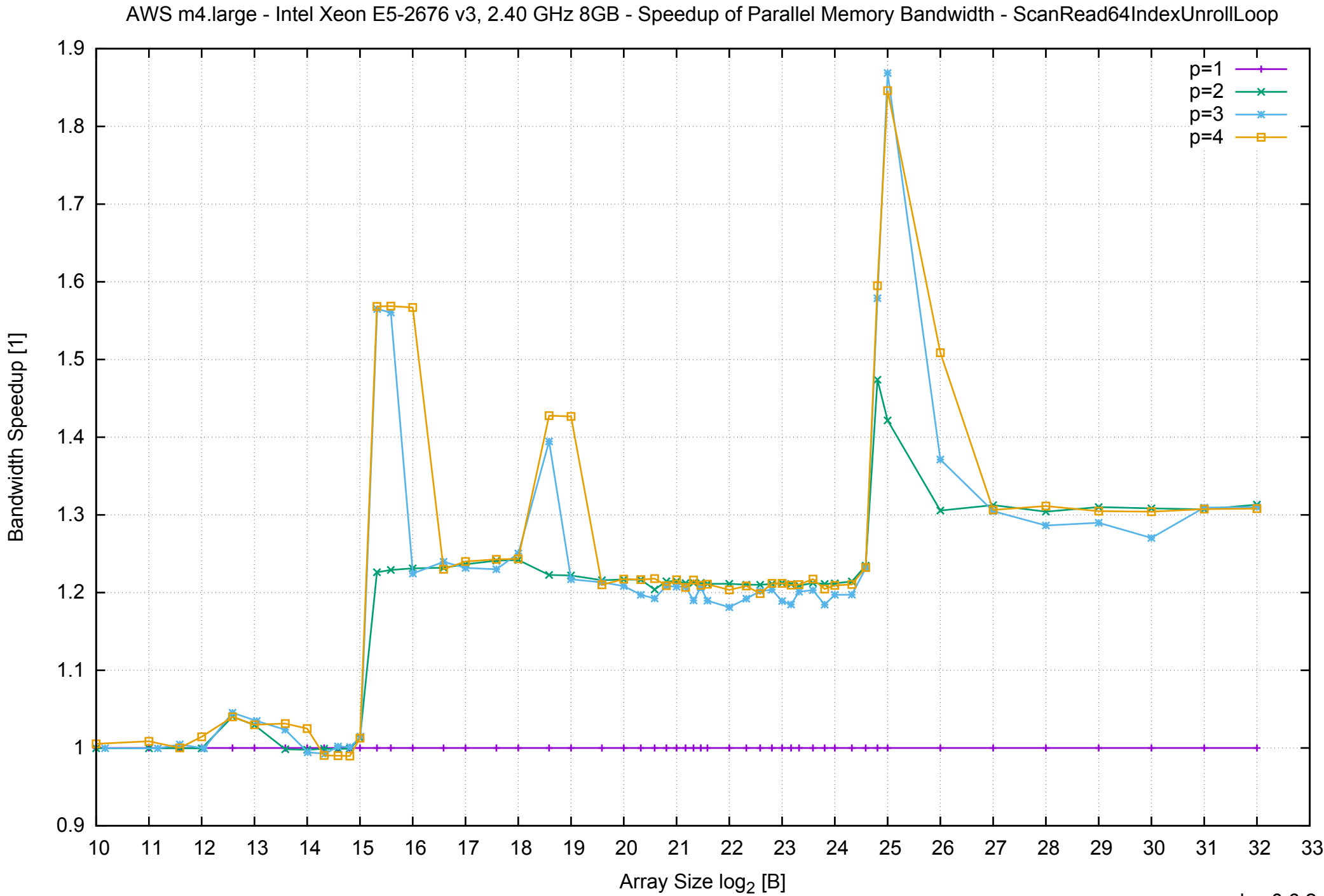

Bandwidth Speedup [1]

# AWS m4.large - Intel Xeon E5-2676 v3, 2.40 GHz 8GB - Speedup of Parallel Memory Bandwidth (enlarged) - ScanRead64IndexUnrollLoop

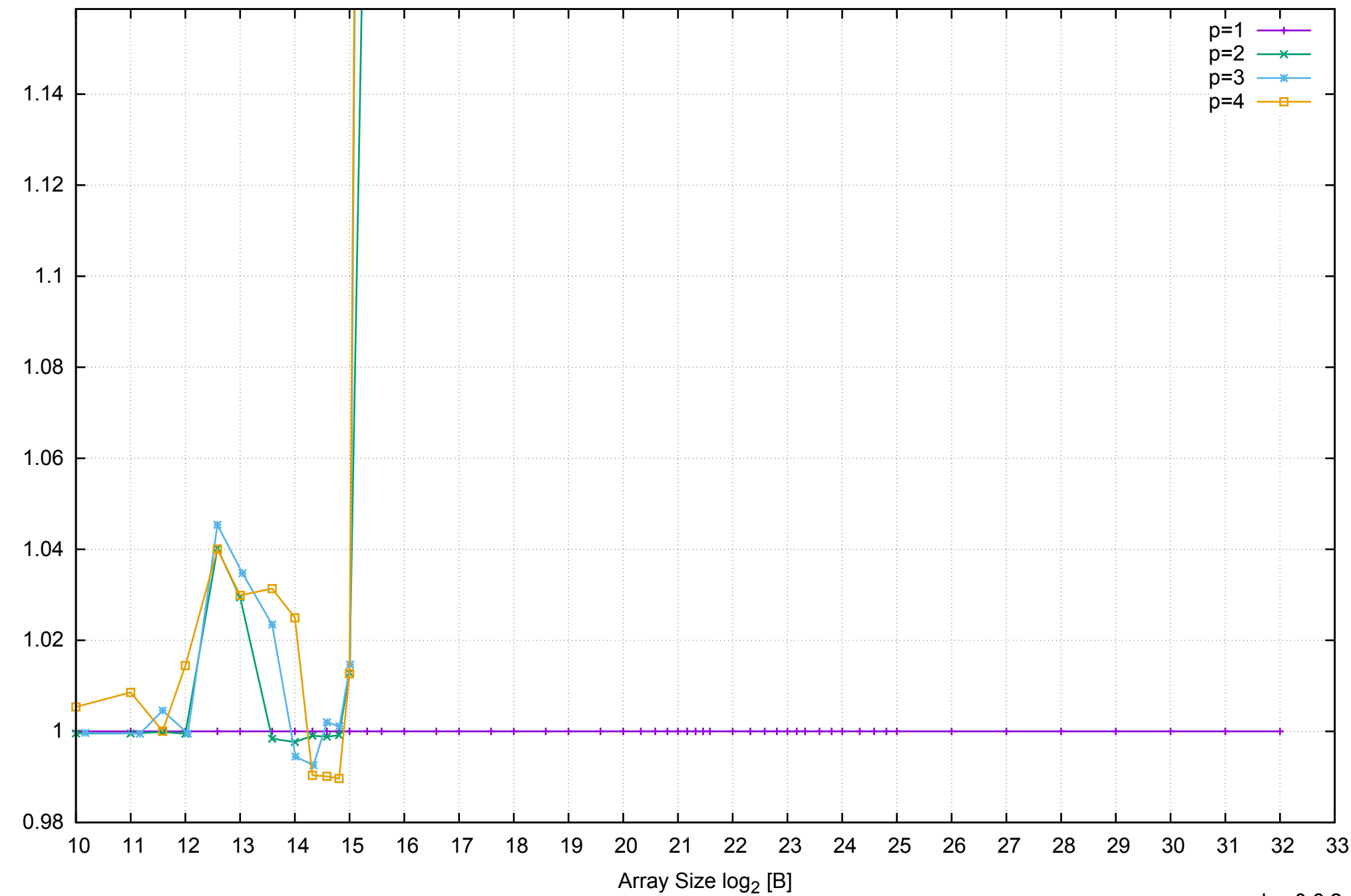

Bandwidth Speedup [1]

Bandwidth Speedup [1]

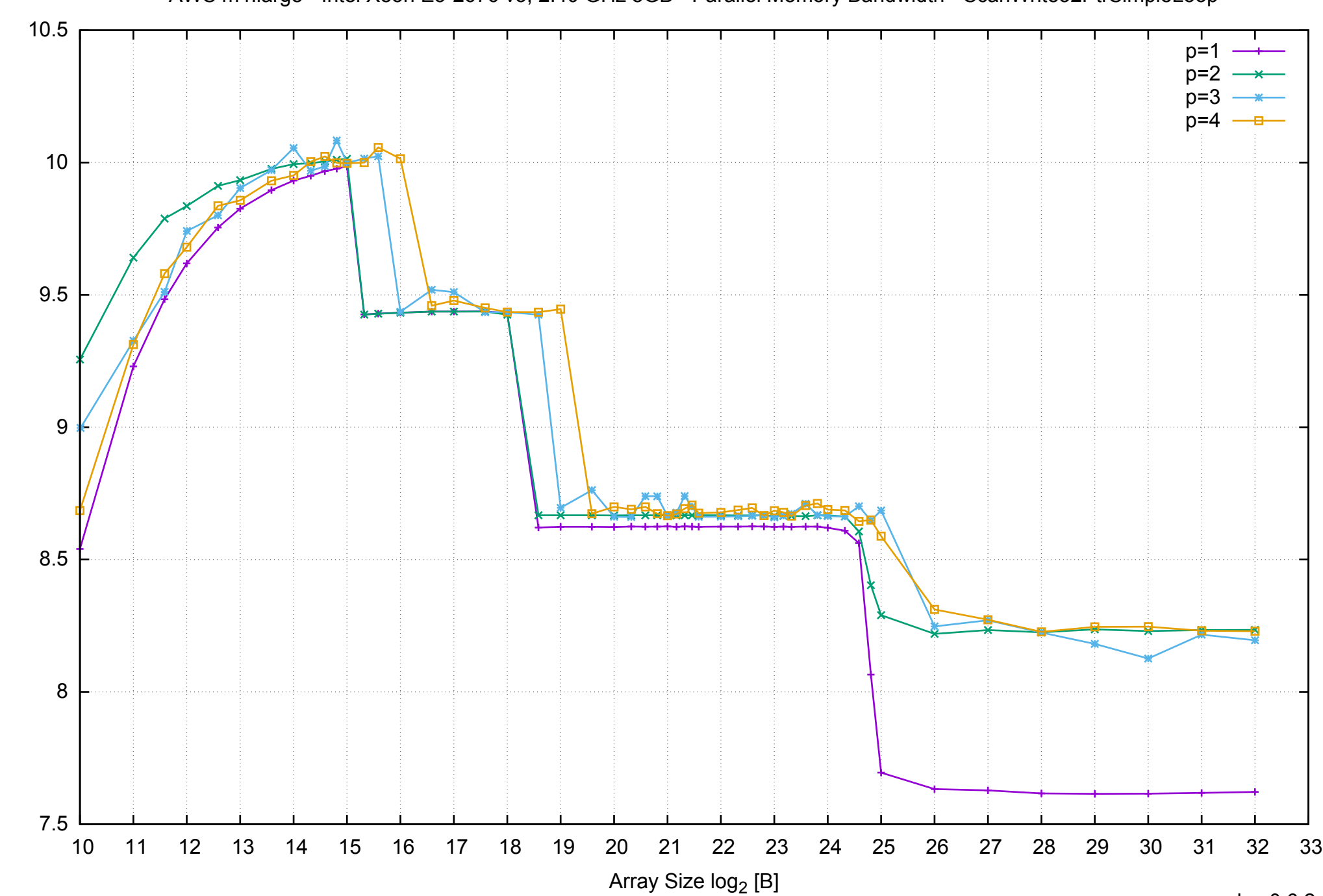

Bandwidth [GiB/s]

Bandwidth [GiB/s]

pmbw 0.6.2

# AWS m4.large - Intel Xeon E5-2676 v3, 2.40 GHz 8GB - Parallel Memory Bandwidth - ScanWrite32PtrSimpleLoop

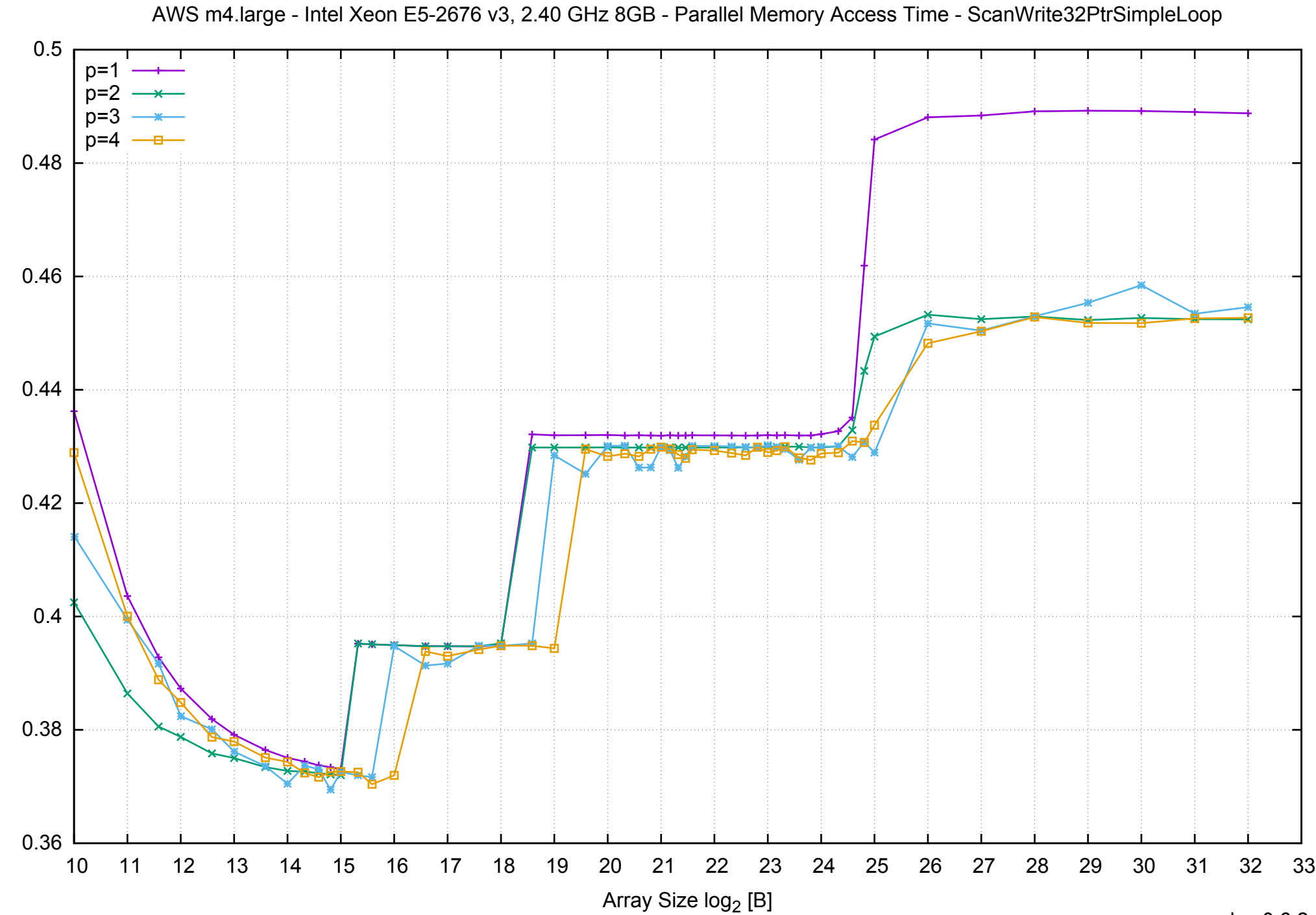

Access Time [ns]

Access Time [ns]

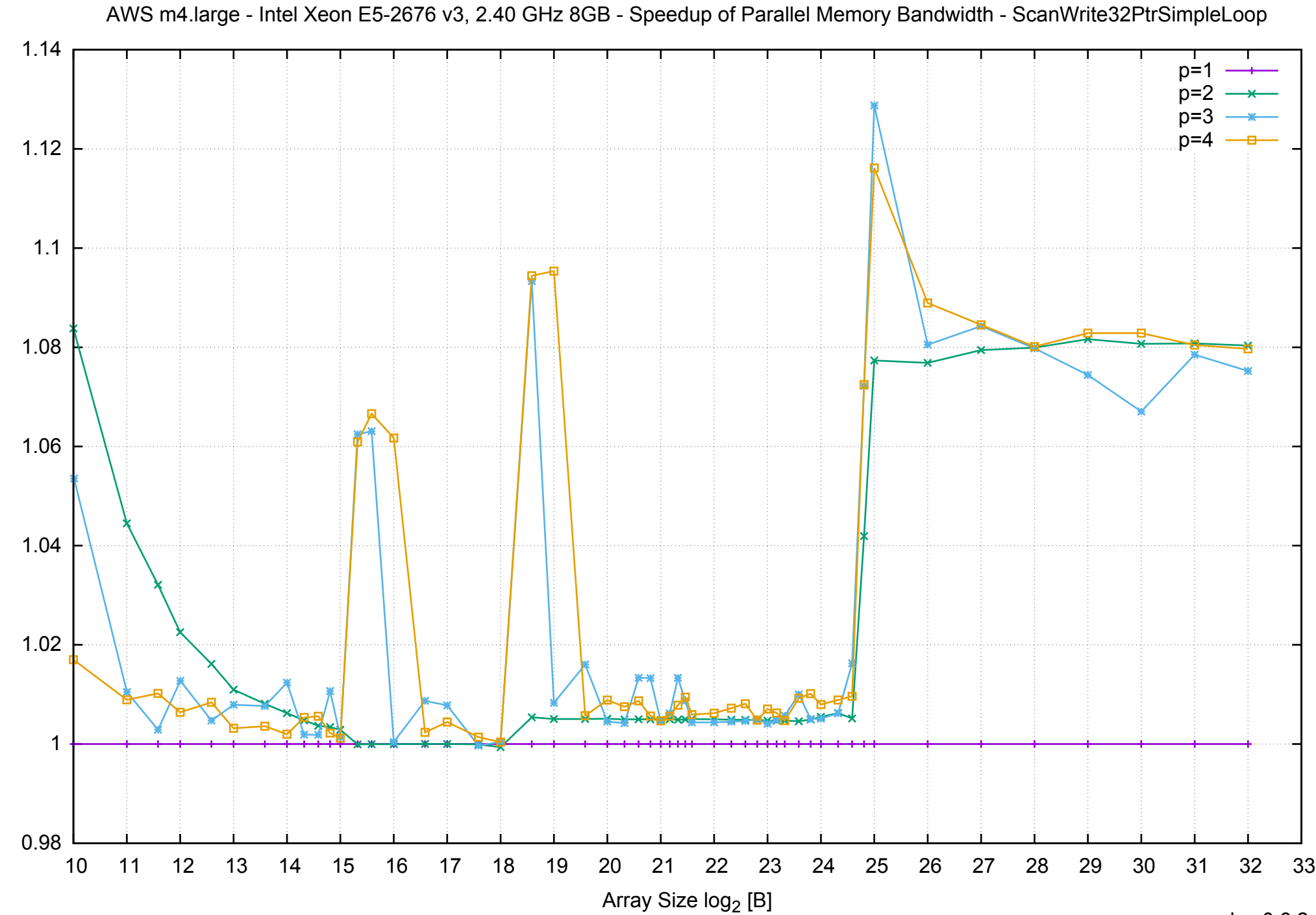

Bandwidth Speedup [1]

Bandwidth Speedup [1]

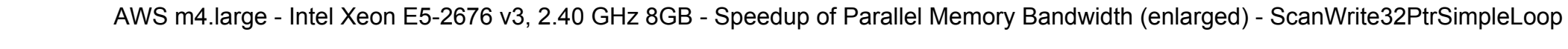

Bandwidth Speedup [1]

Bandwidth Speedup [1]

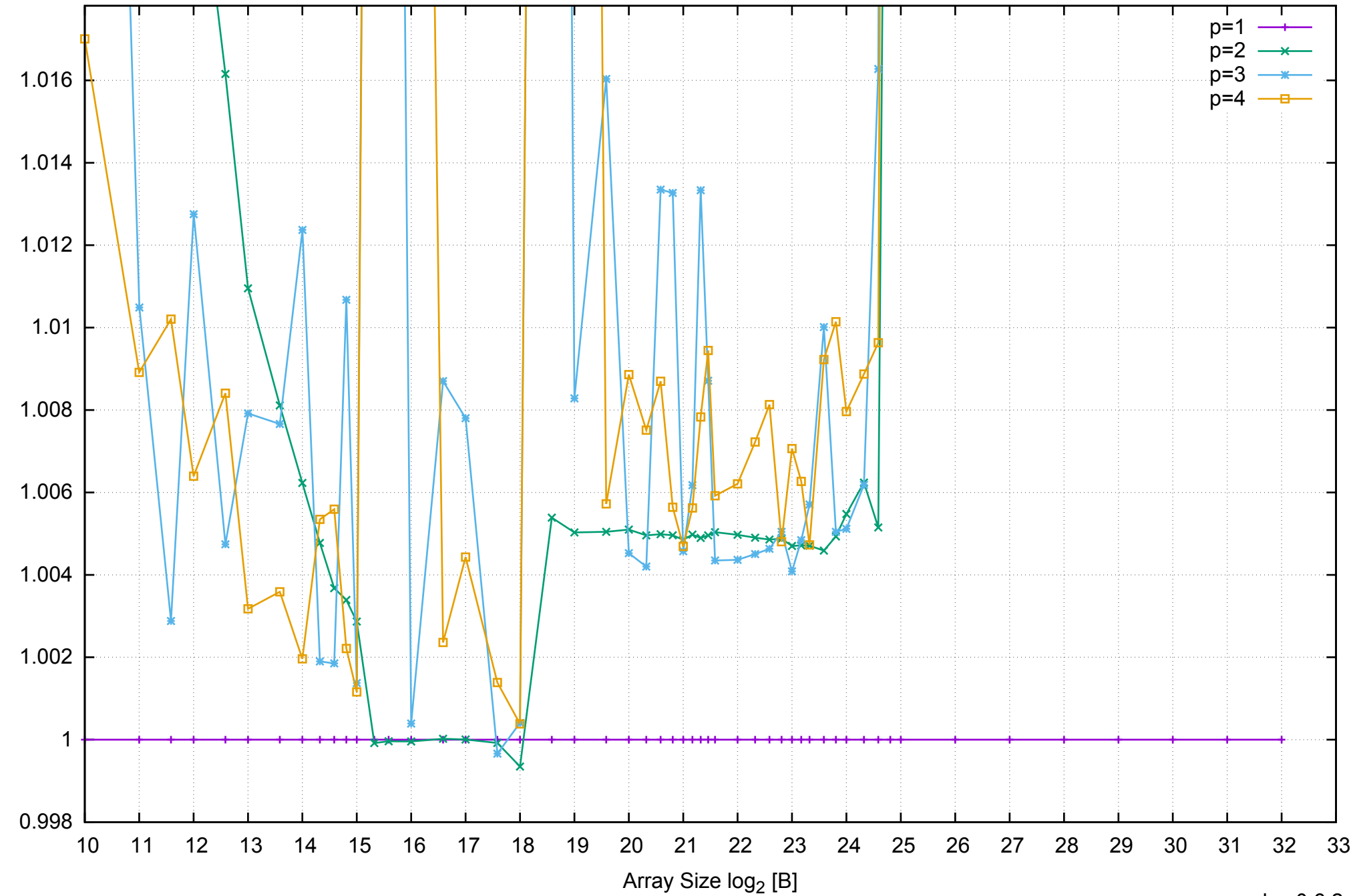
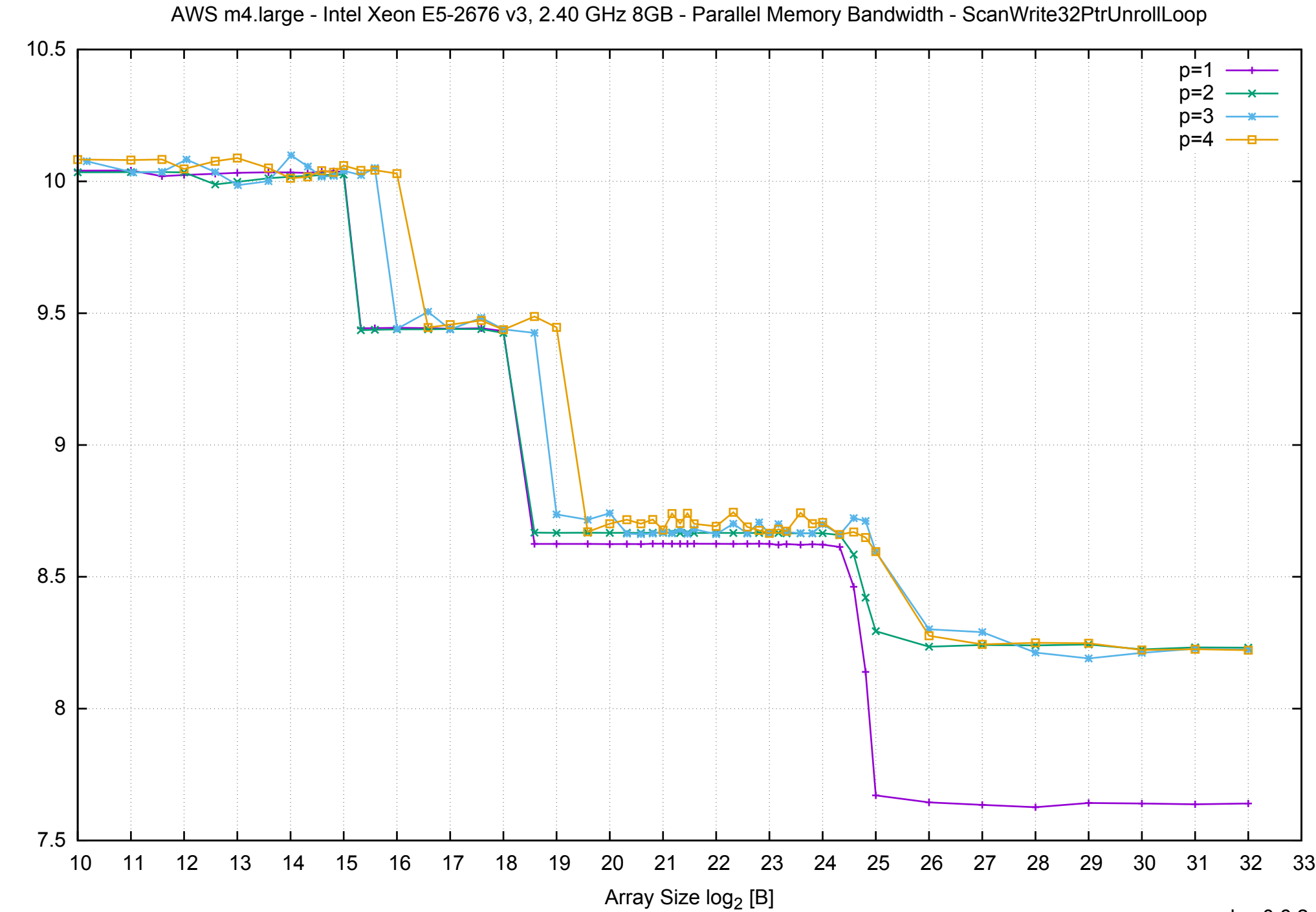

# Bandwidth [GiB/s] Bandwidth [GiB/s]

pmbw 0.6.2

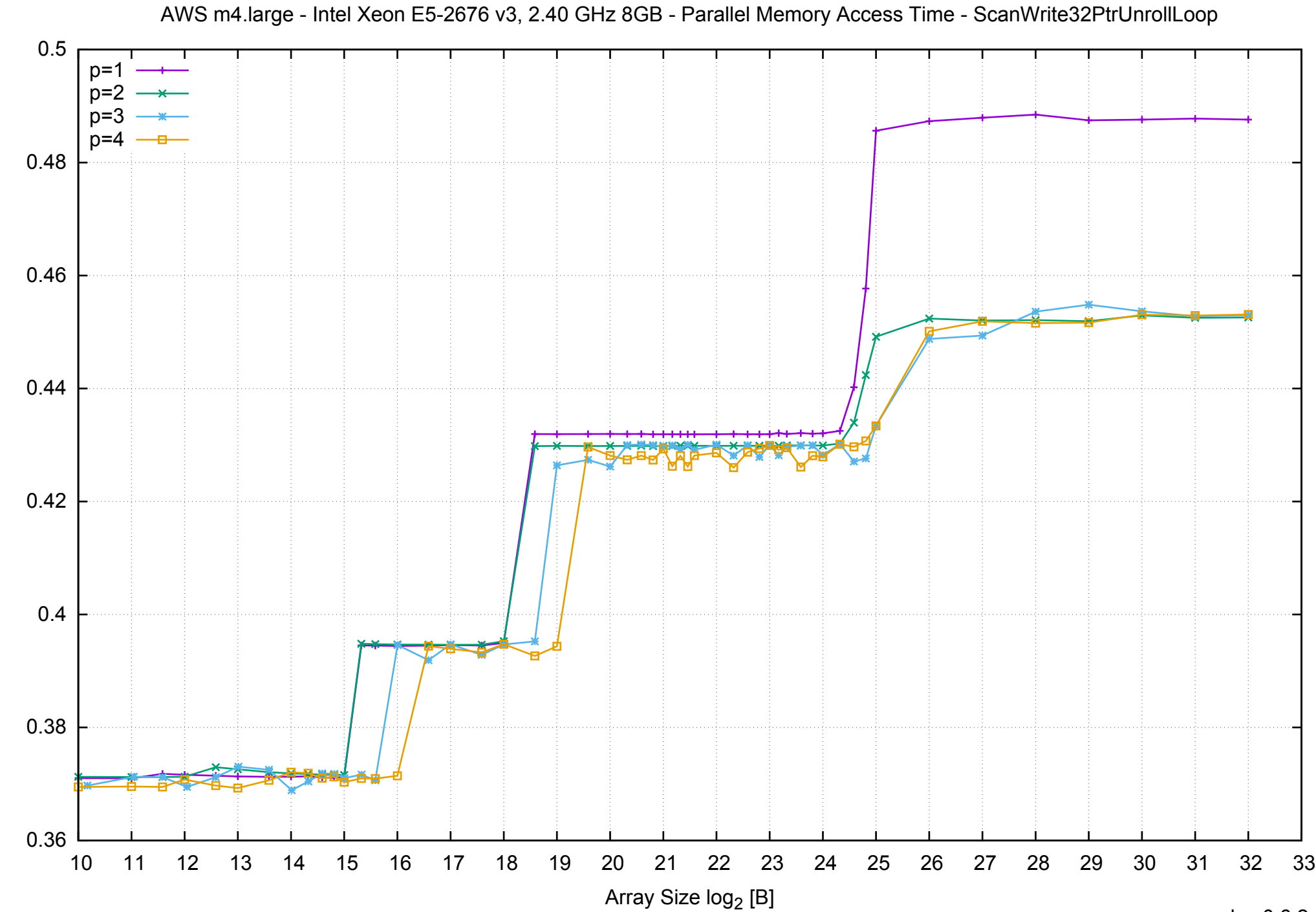

Access Time [ns]

Access Time [ns]

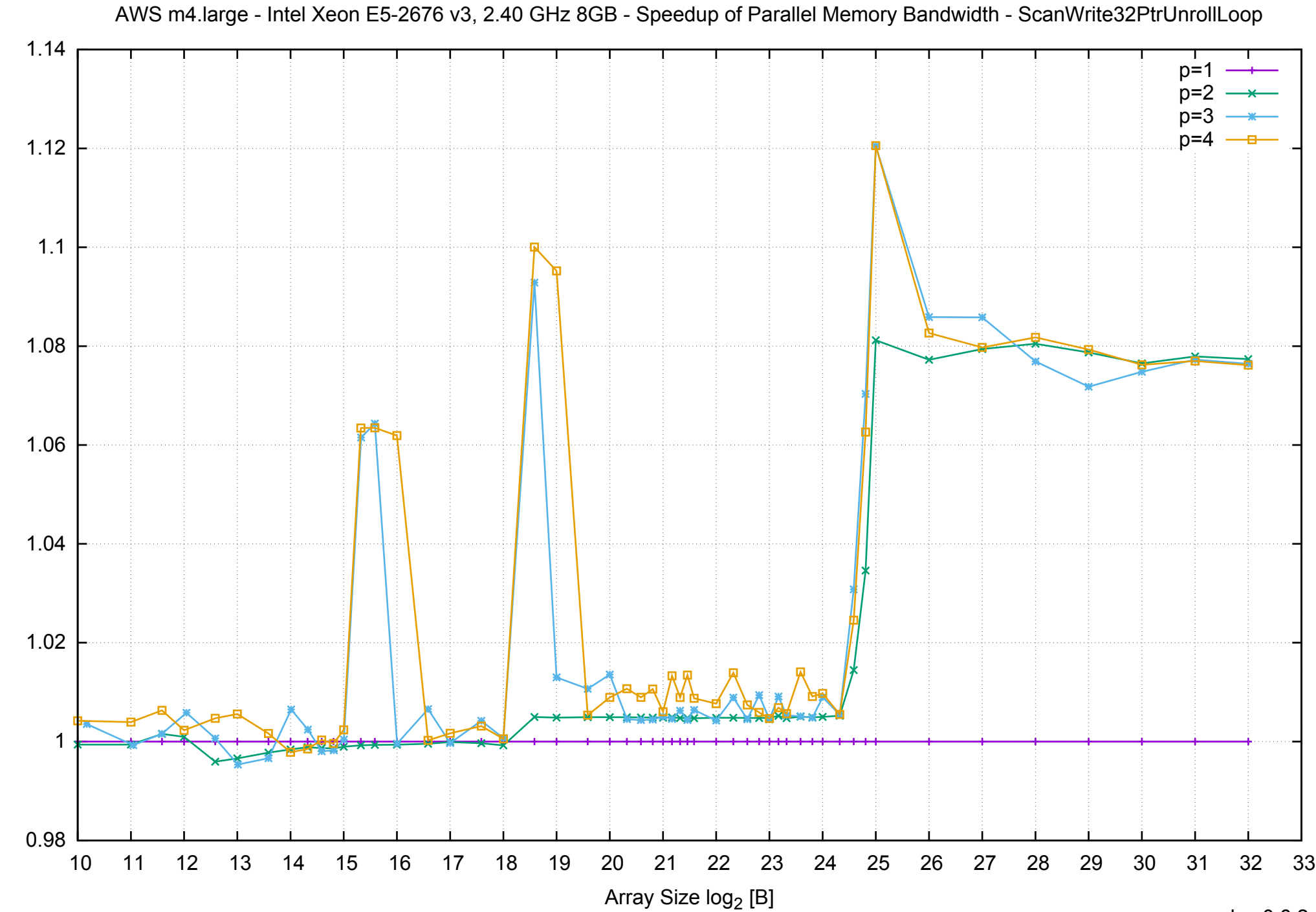

Bandwidth Speedup [1]

Bandwidth Speedup [1]

#### AWS m4.large - Intel Xeon E5-2676 v3, 2.40 GHz 8GB - Speedup of Parallel Memory Bandwidth (enlarged) - ScanWrite32PtrUnrollLoop

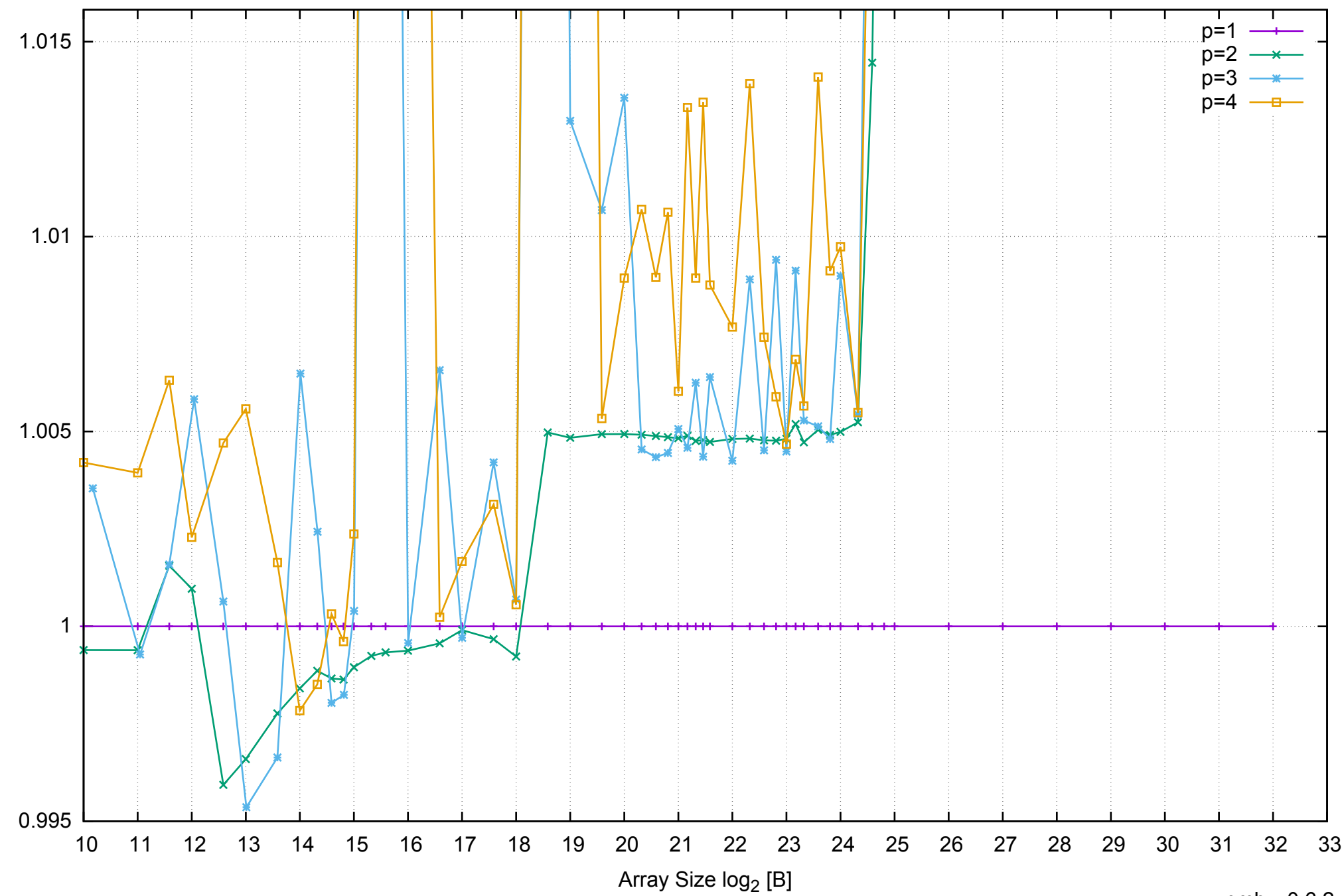

Bandwidth Speedup [1]

Bandwidth Speedup [1]

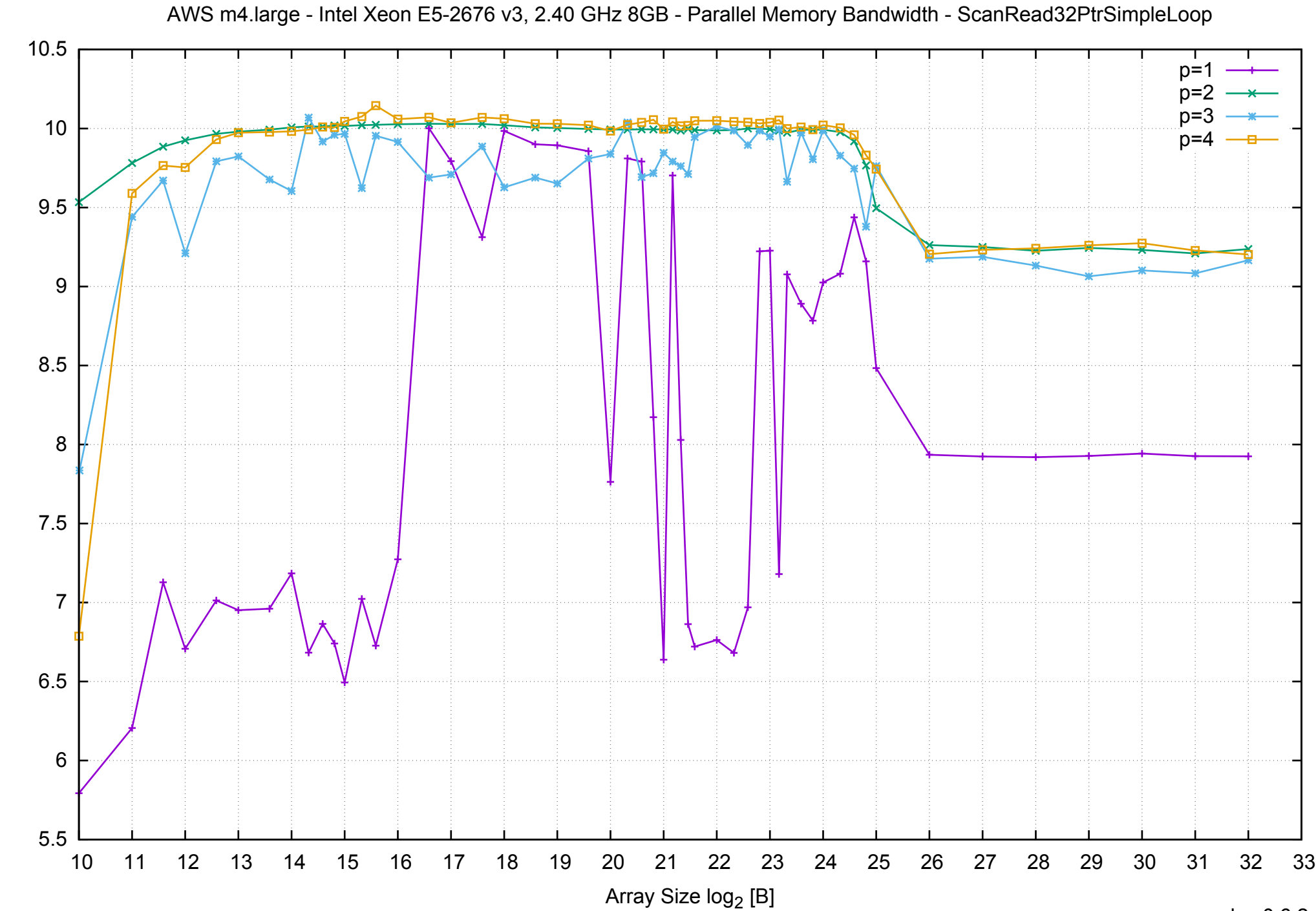

Bandwidth [GiB/s]

Bandwidth [GiB/s]

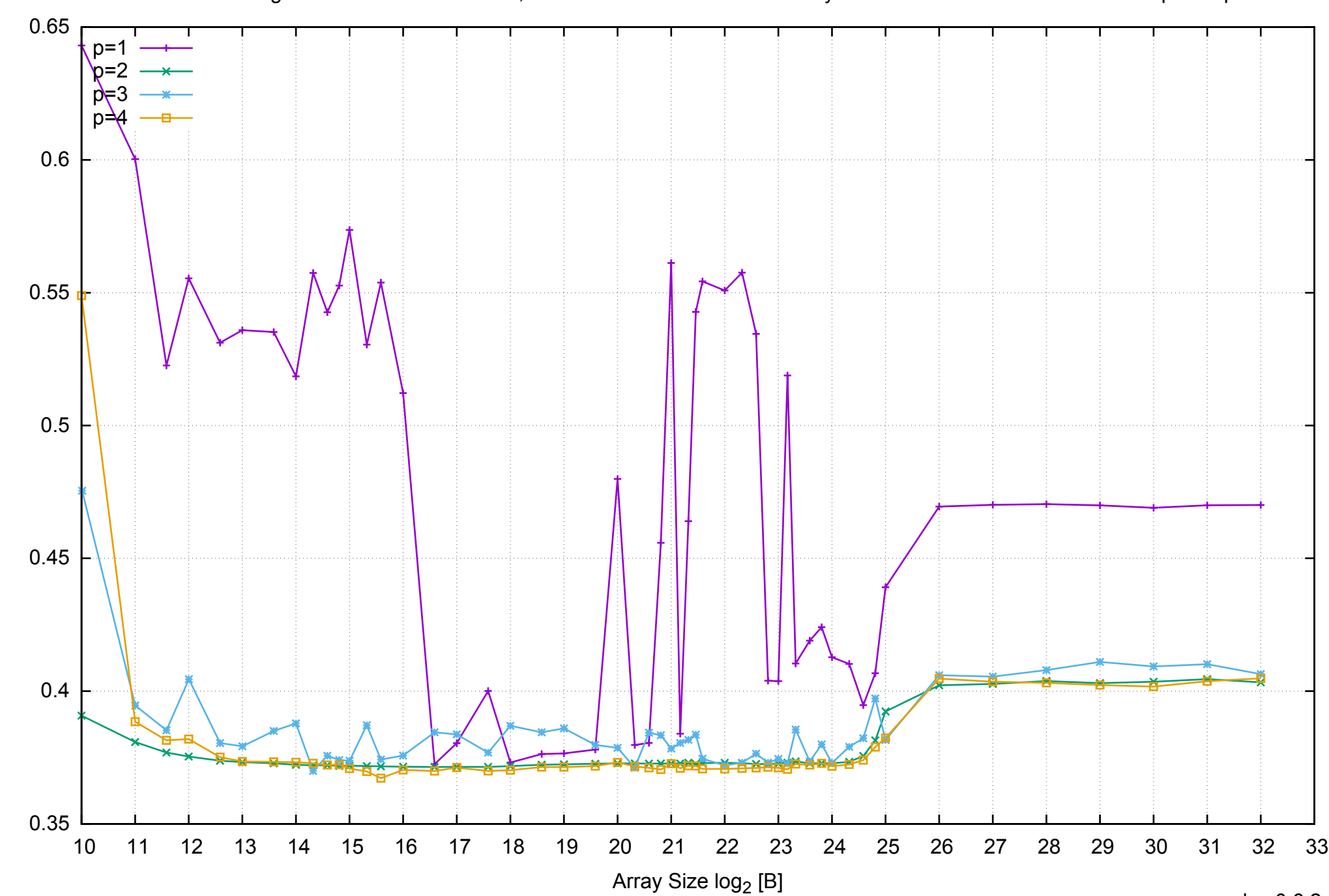

Access Time [ns]

Access Time [ns]

## AWS m4.large - Intel Xeon E5-2676 v3, 2.40 GHz 8GB - Parallel Memory Access Time - ScanRead32PtrSimpleLoop

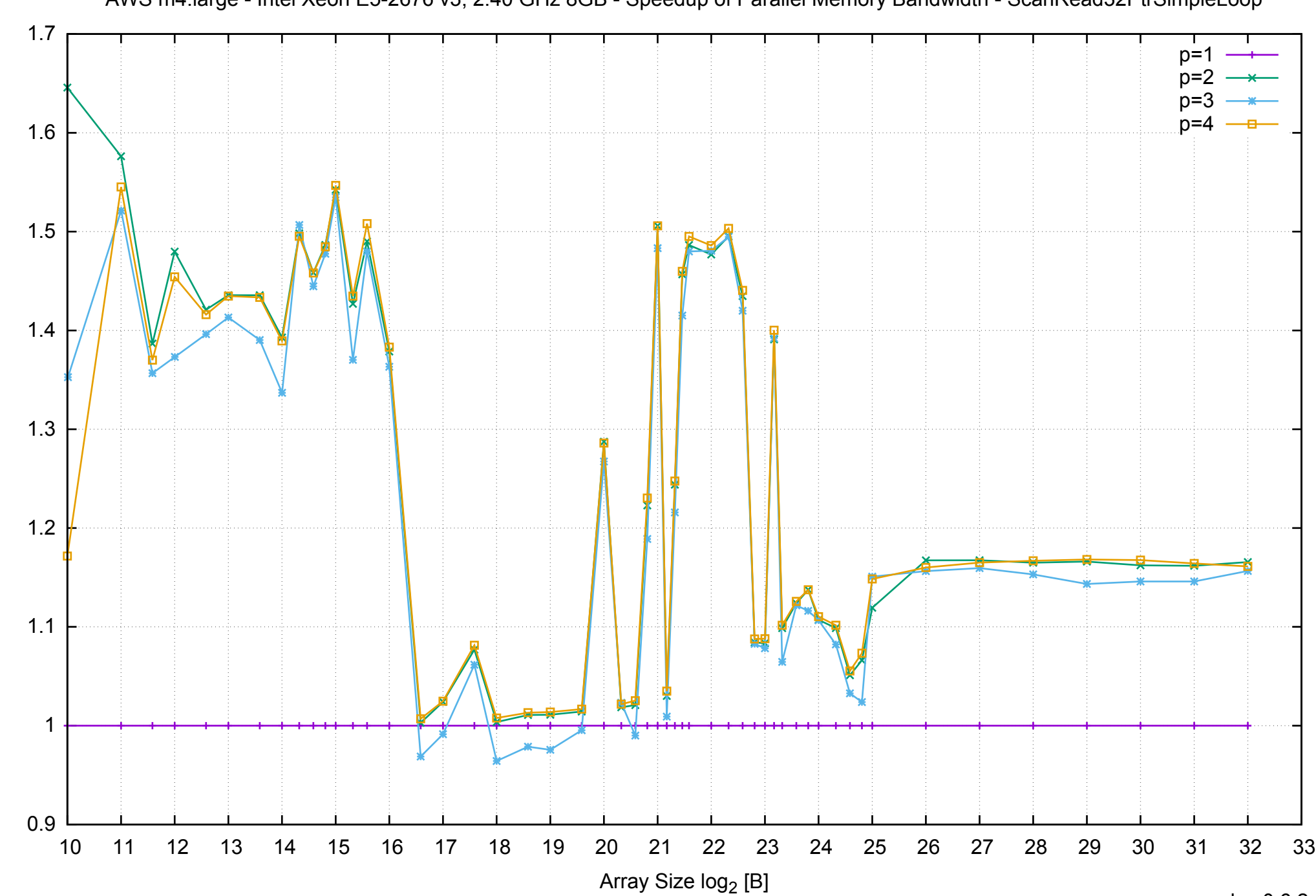

Bandwidth Speedup [1]

Bandwidth Speedup [1]

pmbw 0.6.2

AWS m4.large - Intel Xeon E5-2676 v3, 2.40 GHz 8GB - Speedup of Parallel Memory Bandwidth - ScanRead32PtrSimpleLoop

## AWS m4.large - Intel Xeon E5-2676 v3, 2.40 GHz 8GB - Speedup of Parallel Memory Bandwidth (enlarged) - ScanRead32PtrSimpleLoop

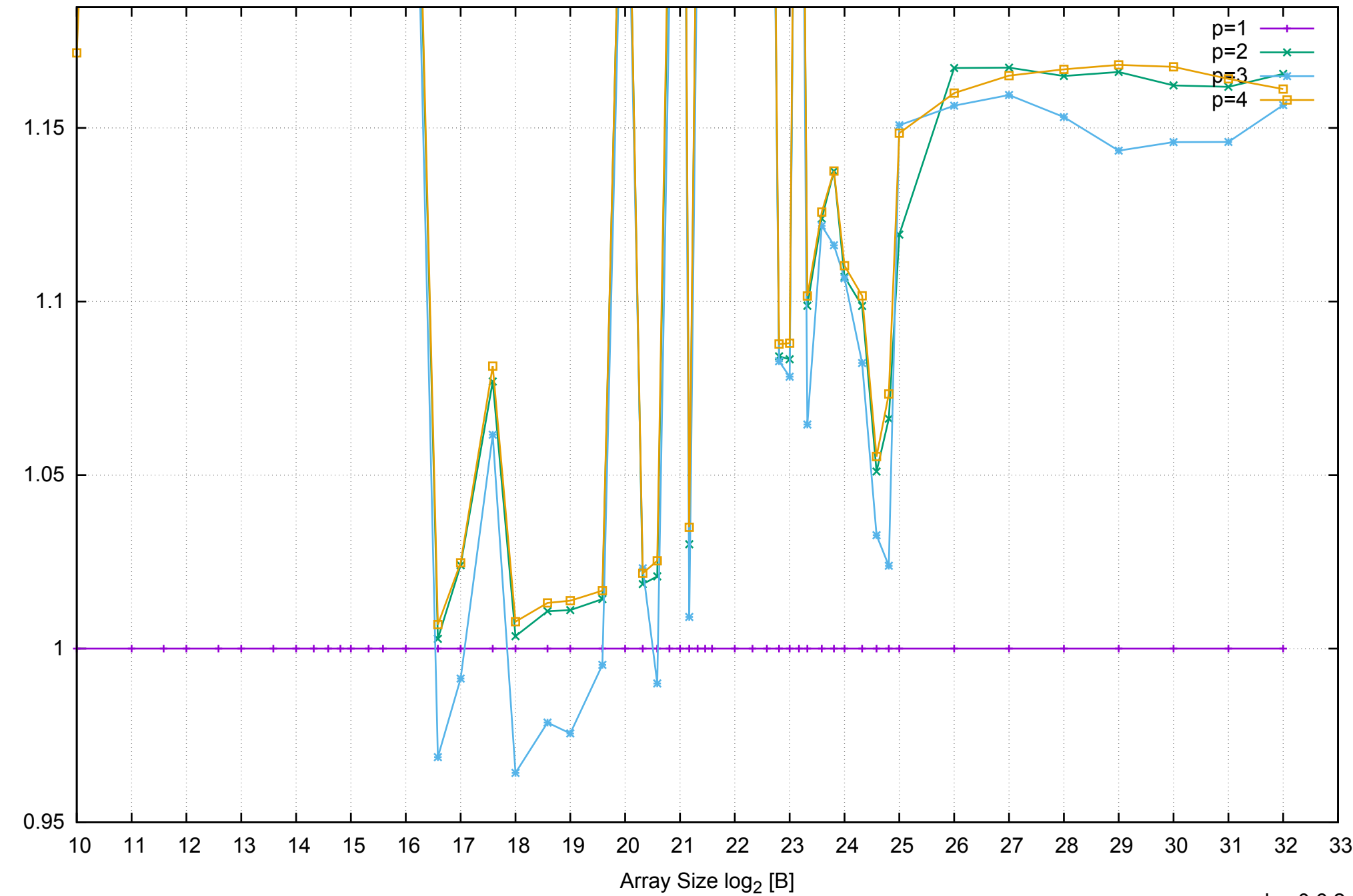

Bandwidth Speedup [1]

Bandwidth Speedup [1]

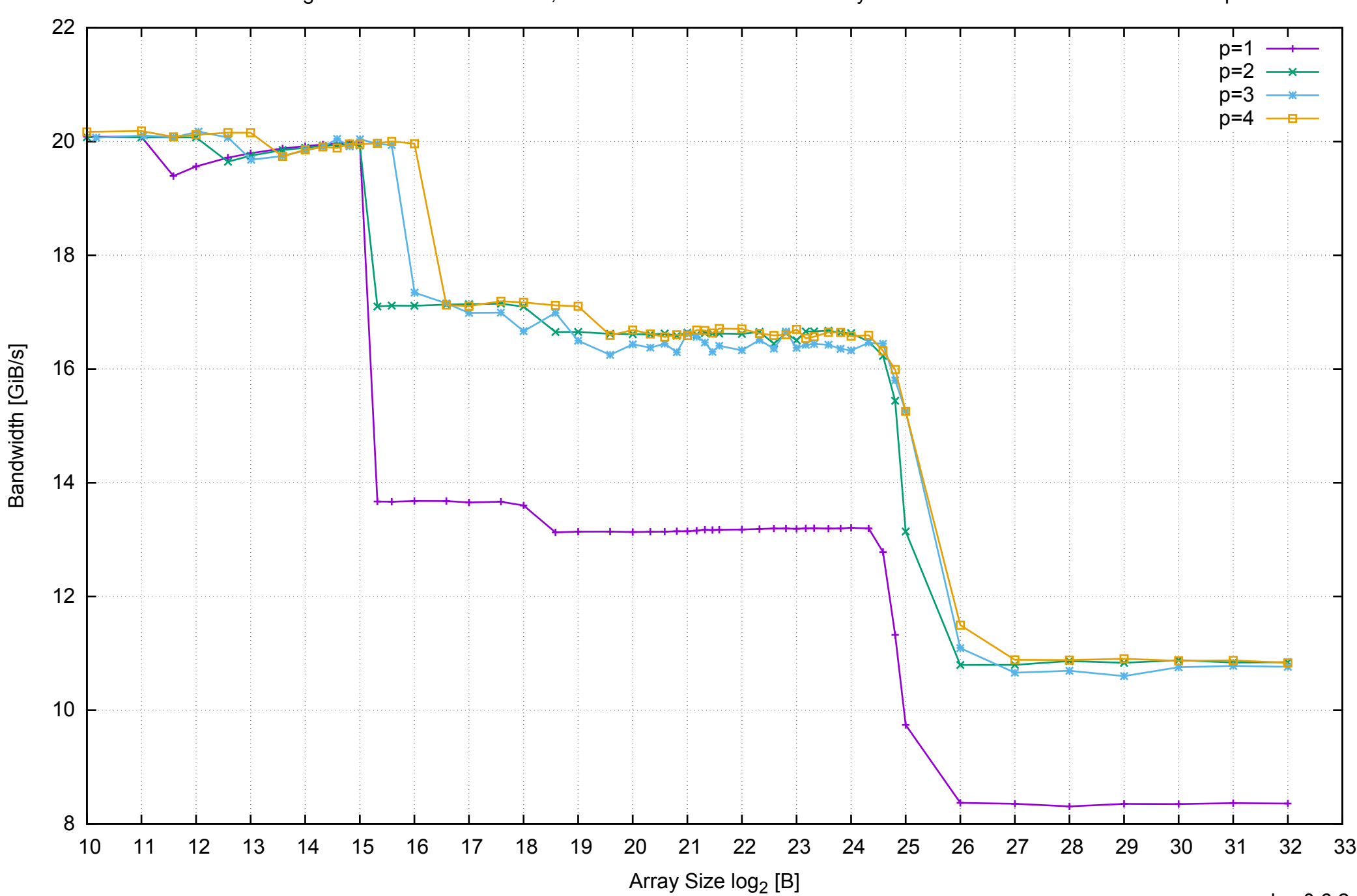

## AWS m4.large - Intel Xeon E5-2676 v3, 2.40 GHz 8GB - Parallel Memory Bandwidth - ScanRead32PtrUnrollLoop

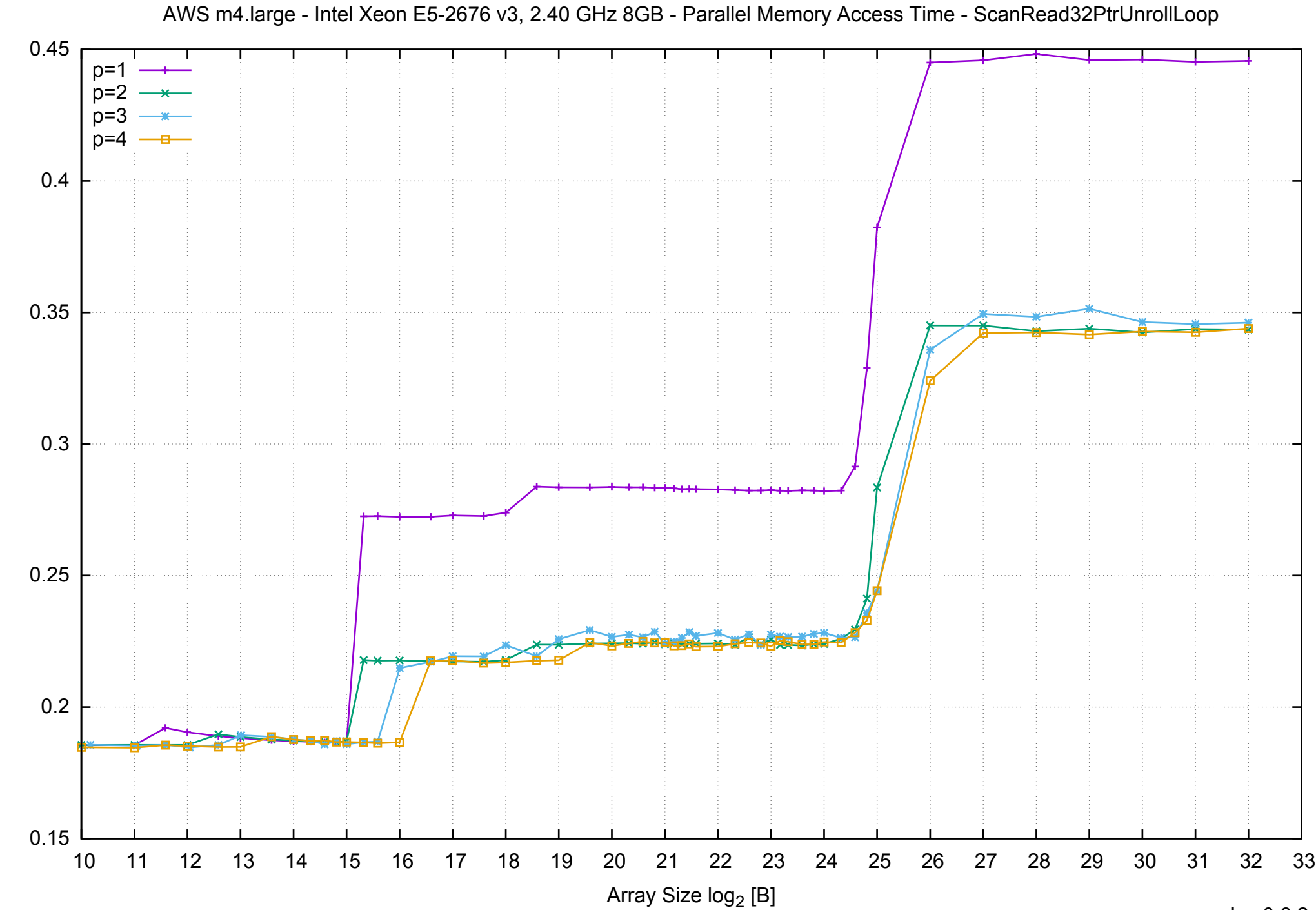

Access Time [ns] Access Time [ns]

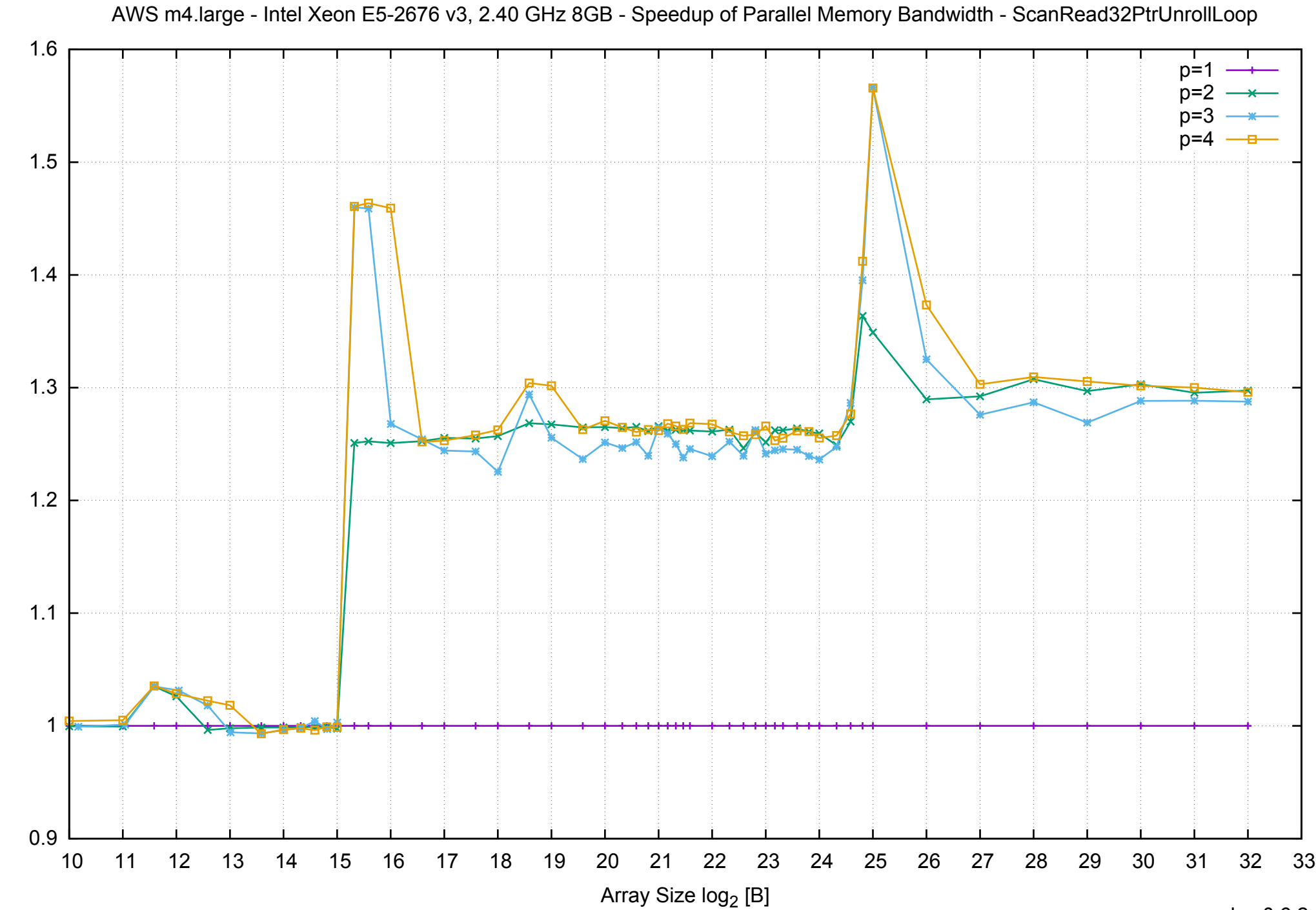

Bandwidth Speedup [1] Bandwidth Speedup [1]

#### AWS m4.large - Intel Xeon E5-2676 v3, 2.40 GHz 8GB - Speedup of Parallel Memory Bandwidth (enlarged) - ScanRead32PtrUnrollLoop

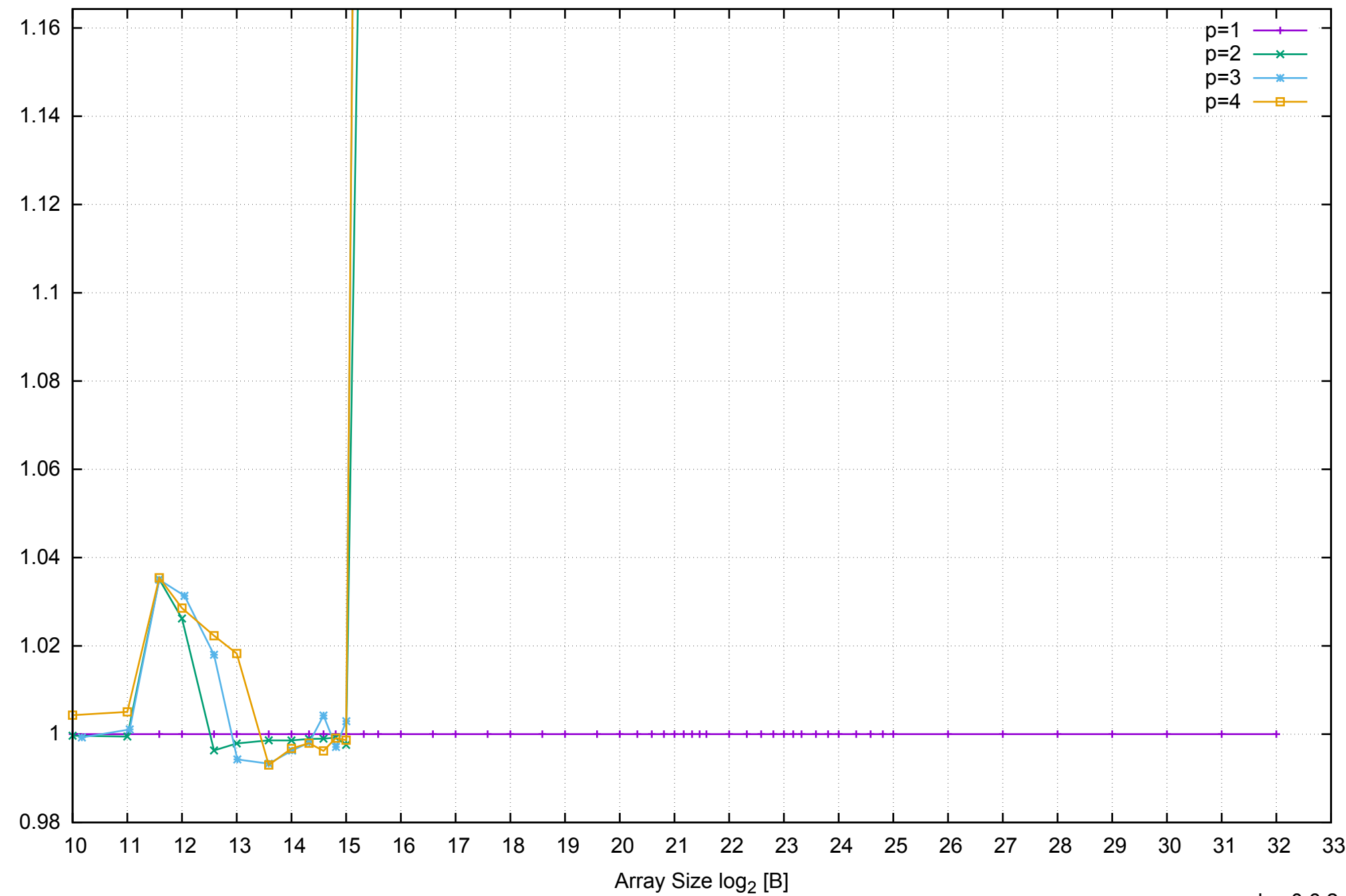

Bandwidth Speedup [1]

Bandwidth Speedup [1]

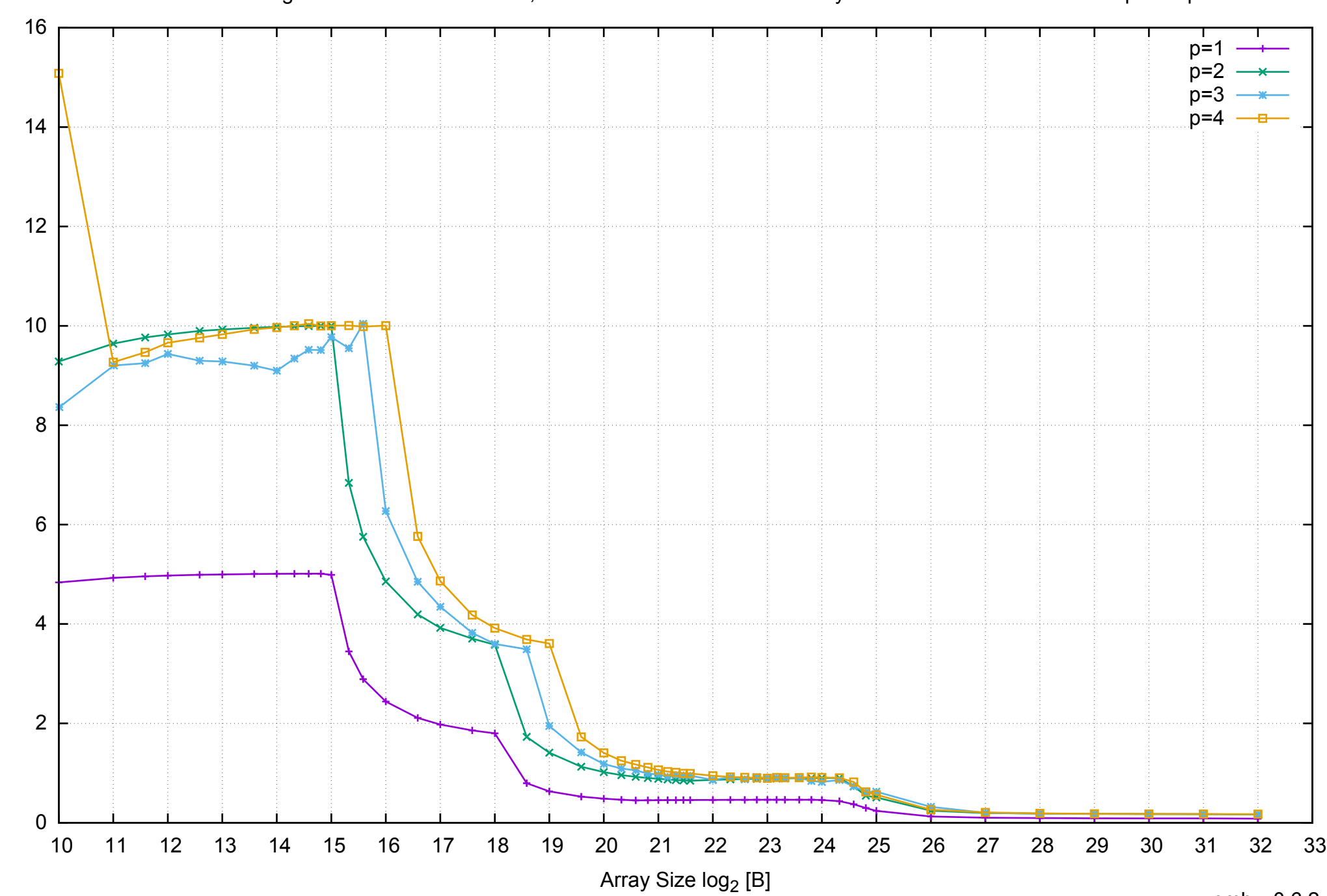

Bandwidth [GiB/s]

Bandwidth [GiB/s]

## AWS m4.large - Intel Xeon E5-2676 v3, 2.40 GHz 8GB - Parallel Memory Bandwidth - PermRead64SimpleLoop

# 60 70 80 90 AWS m4.large - Intel Xeon E5-2676 v3, 2.40 GHz 8GB - Parallel Memory Access Time - PermRead64SimpleLoop  $p=1$ p=2  $p = 3$ p=4

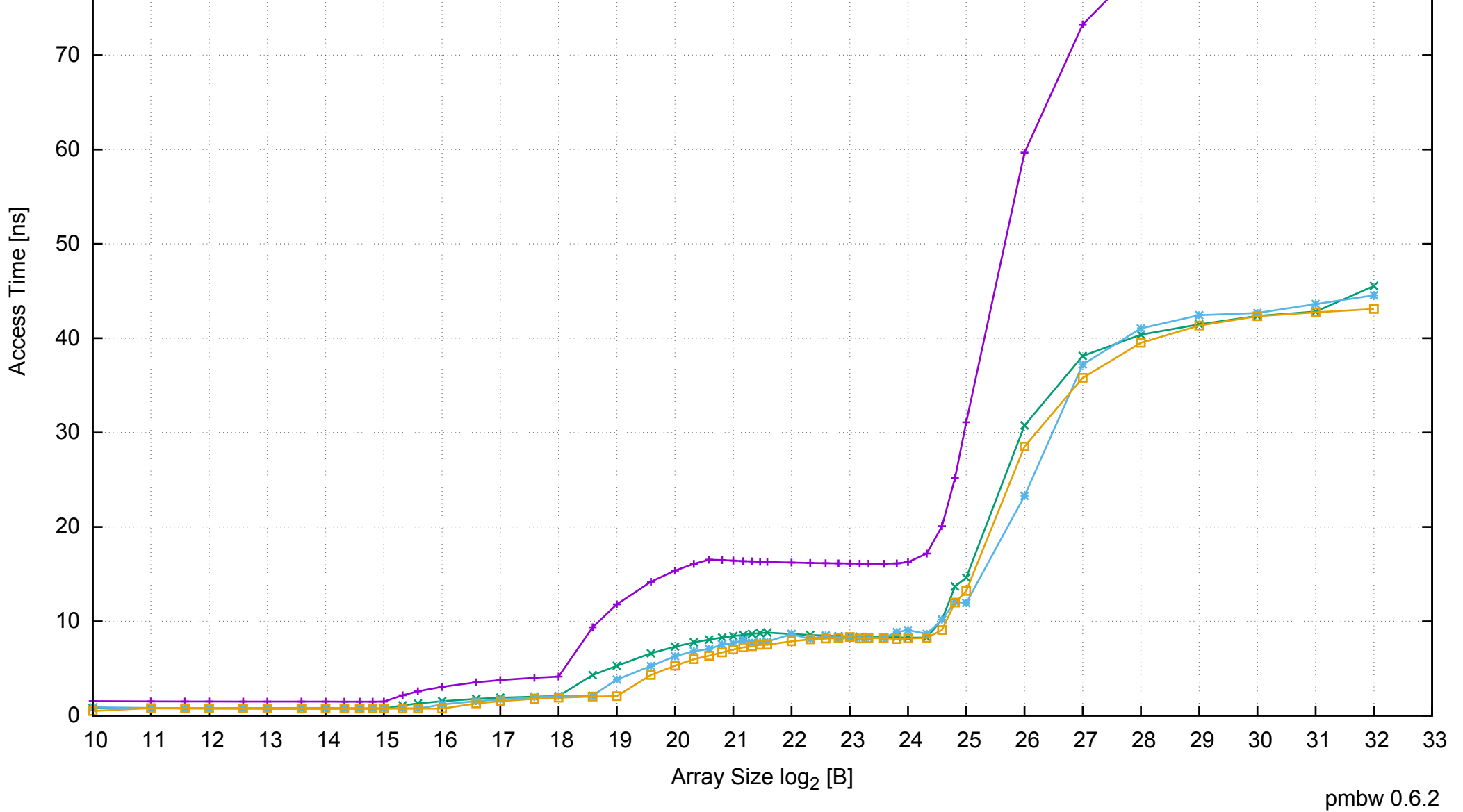

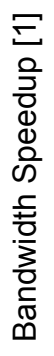

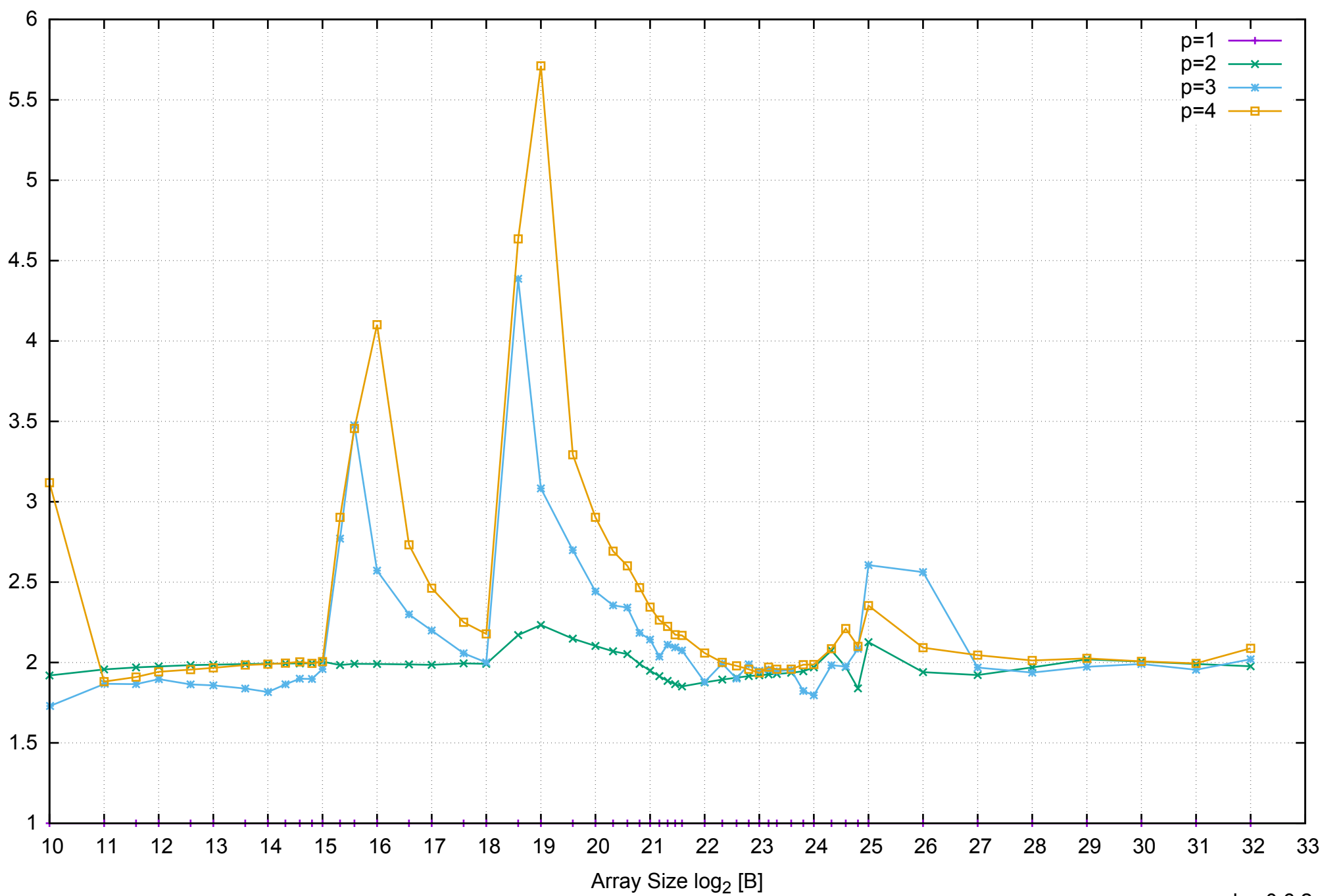

AWS m4.large - Intel Xeon E5-2676 v3, 2.40 GHz 8GB - Speedup of Parallel Memory Bandwidth - PermRead64SimpleLoop

## AWS m4.large - Intel Xeon E5-2676 v3, 2.40 GHz 8GB - Speedup of Parallel Memory Bandwidth (enlarged) - PermRead64SimpleLoop

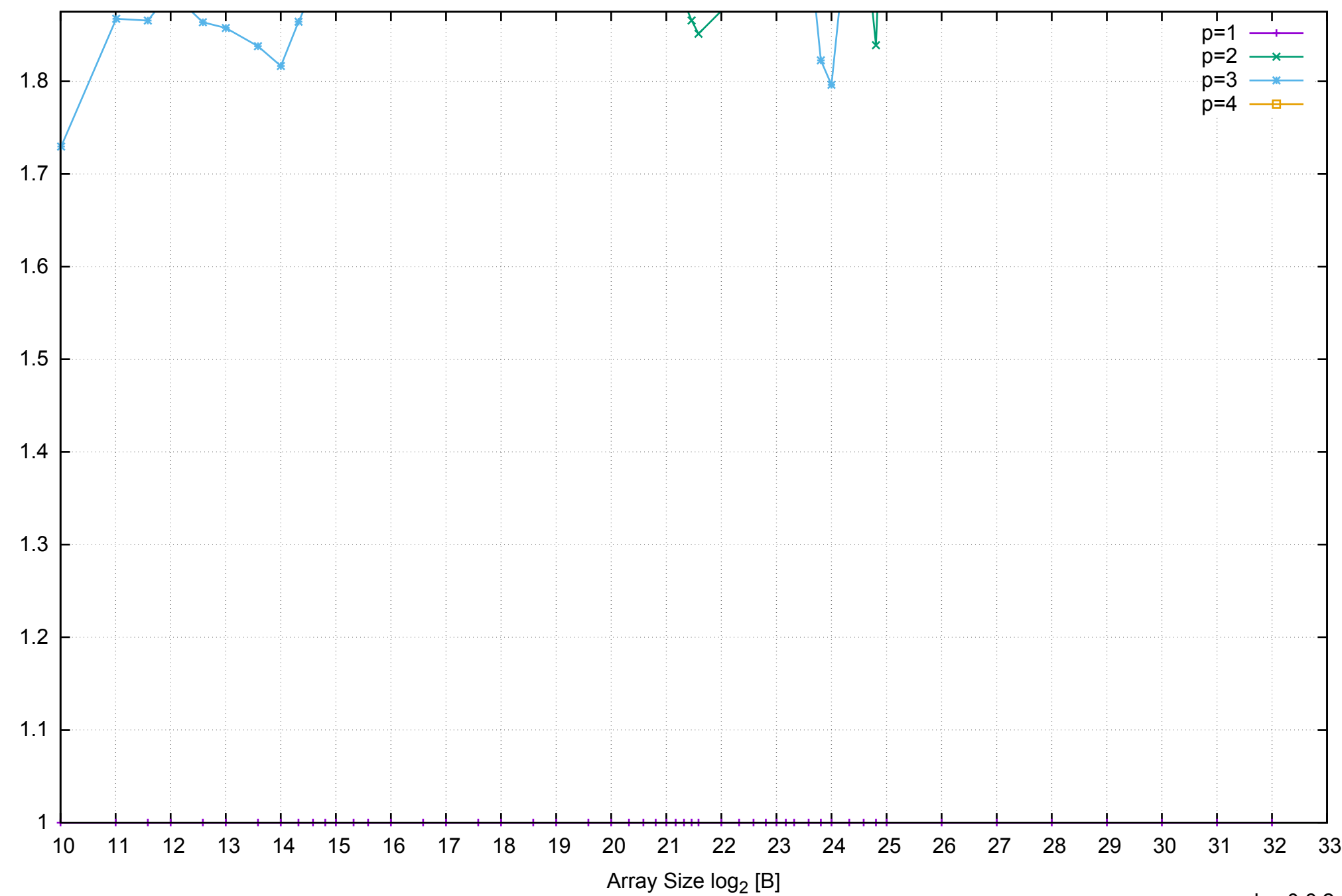

Bandwidth Speedup [1]

Bandwidth Speedup [1]

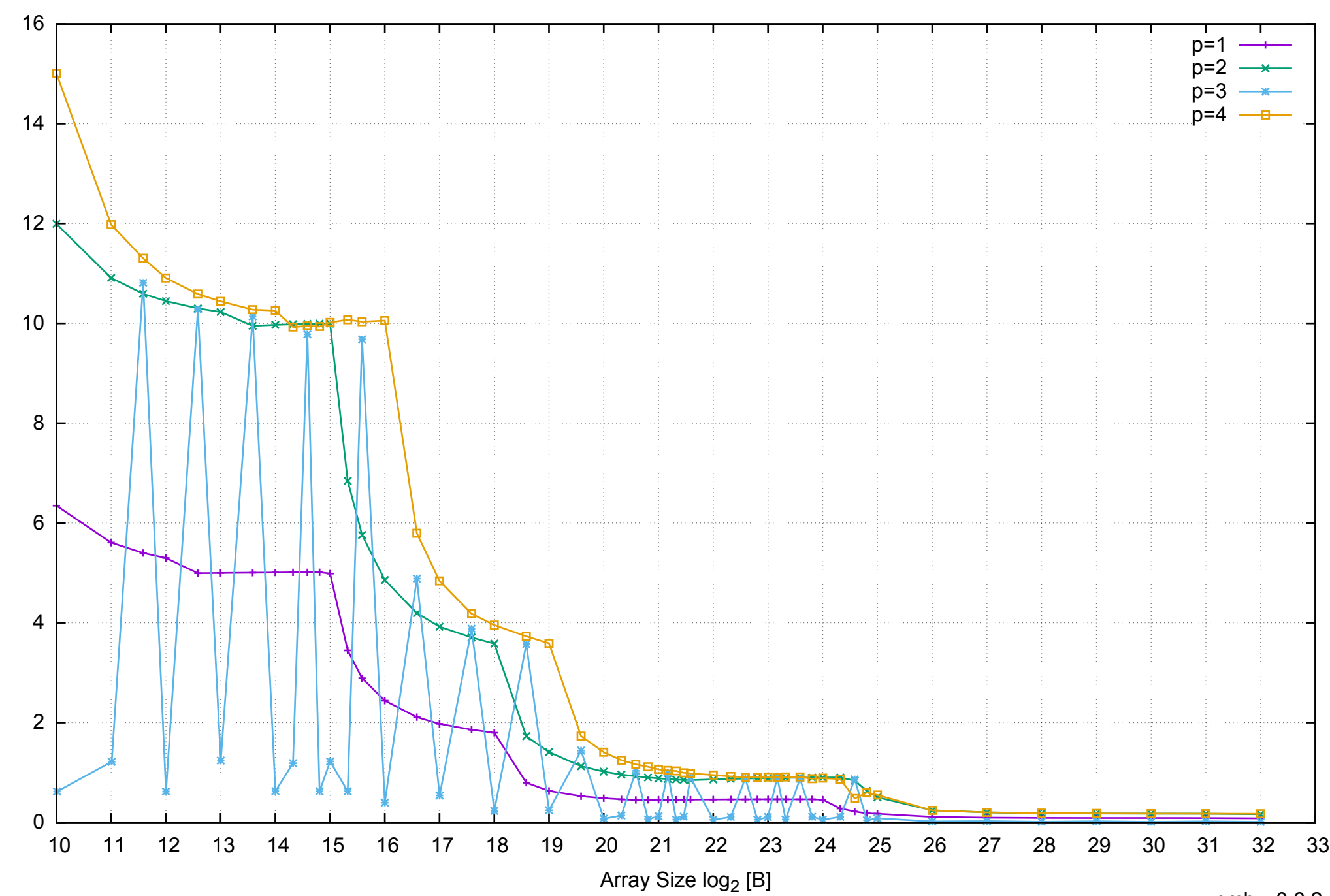

Bandwidth [GiB/s]

Bandwidth [GiB/s]

## AWS m4.large - Intel Xeon E5-2676 v3, 2.40 GHz 8GB - Parallel Memory Bandwidth - PermRead64UnrollLoop

## AWS m4.large - Intel Xeon E5-2676 v3, 2.40 GHz 8GB - Parallel Memory Access Time - PermRead64UnrollLoop

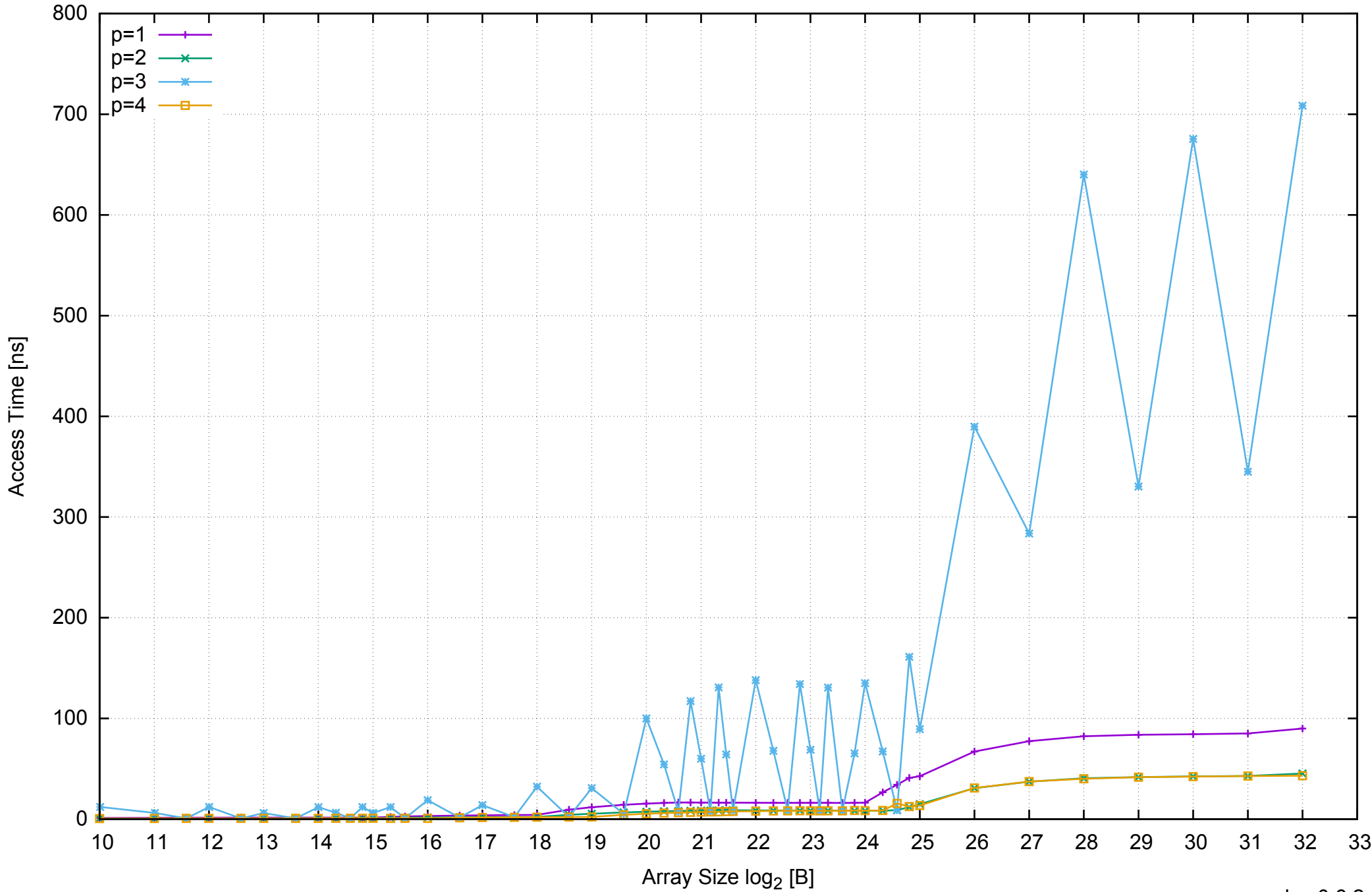

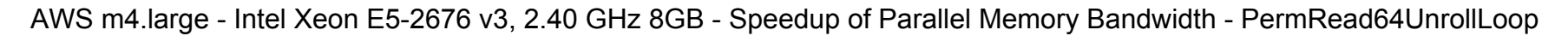

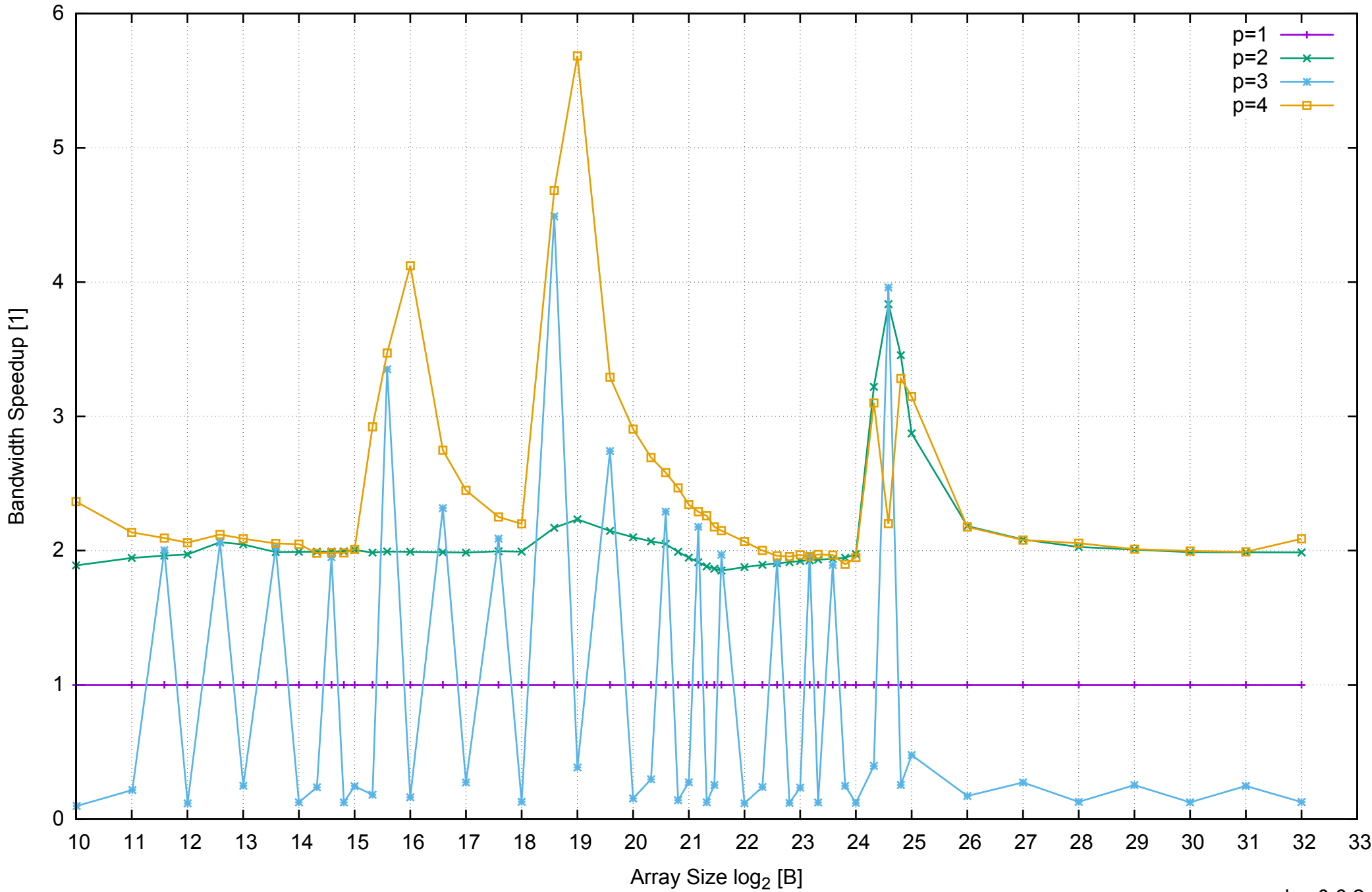

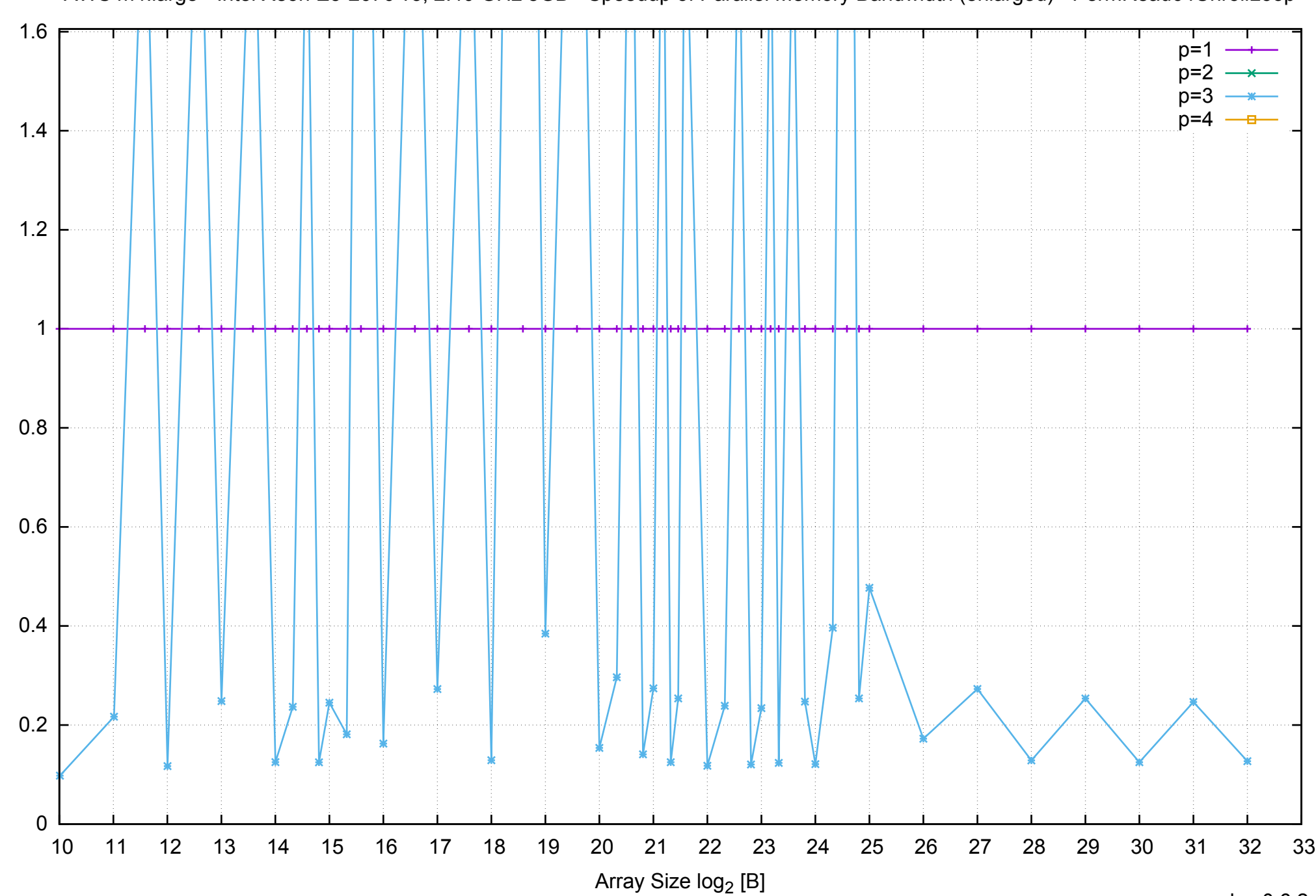

Bandwidth Speedup [1]

Bandwidth Speedup [1]

pmbw 0.6.2

AWS m4.large - Intel Xeon E5-2676 v3, 2.40 GHz 8GB - Speedup of Parallel Memory Bandwidth (enlarged) - PermRead64UnrollLoop